# C O V E R S H E E T

# **TPOPS**

# Blaise Item-Level Specifications Report

# **Items contained in this report:**

- CONTACT
- INTRODUCTION
- GEOGRAPHY
- Household Roster
- COMMODITY PURCHASES
- BEA
- DEMOGRAPHIC
- Thank You
- TABs

## **CONTACT** Block CONTACT

**Description:** Initial Contact Section

**Tab Name:** CT Section **Fly Over Name: Universe Type:** If

**Inherited Universe:**

**Universe:** all

**Universe Description:** first section

**Array:**

**Block Instructions:** Set variable RES\_NAME

Do not overwrite 8500.RESPNAME1 (from input file), spider variable name RES\_NAME.

Before starting an interview, if RES\_NAME is BLANK, store 8500.RESPNAME1 in RES\_NAME. Make corrections/changes to the instrument variable RES\_NAME.

# Field **HELLO RET** CONTACT.HELLO\_RET

**Description:** Contact returning case

**Form Pane Label: SAS Name: Tag Name: Inherited Universe:** all

**Universe:** (MARK = Blank or MARK It 3) AND INTNMBR = 2, 3, or 4 and RES\_NAME ne blank

**Universe Description:** This screen is for FIRST CONTACT if INTNMBR=2,3,4

**Question Text: Interview number: ^fINTNMBR May I please speak to: ^fRES\_NAME**

# **Fills:** fINTNMBR **Instructions:** This fills in the interview number from the variable INTNMBR and is = INTNMBR

**Fills:** fRES\_NAME **Instructions:** RES\_NAME = the answer provided in variable RES\_NAME

**Type:** Enumerated **Length:** 1

**Answer List:** tHELLO\_RET

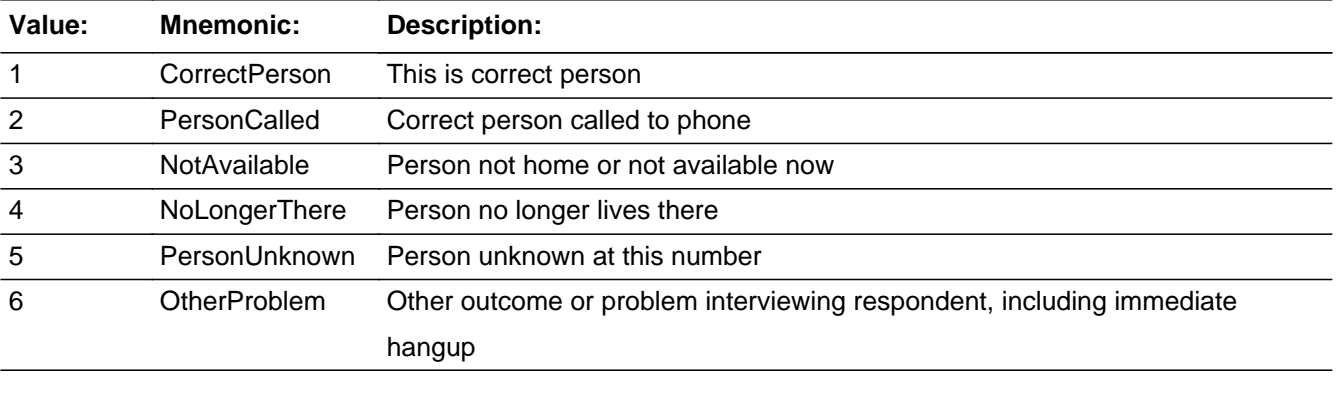

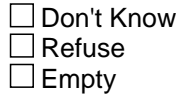

 $\Box$  On Input

**X** On Output

**Store Instructions:** <4> store <> in RES\_NAME <5> store <> in RES\_NAME

**Array:**

**Special Instructions:** If HELLO\_RET = 4 or 5, set REPLC\_FL = 1;

Display Interview Number: INTNMBR = [fill: INTNMBR]

**Skip Instructions:** <1,2> goto ID\_RETRN <3> goto HELLO\_RS <4> goto HELLO\_NEW <5> goto RESNUM <6> goto PROBCALL

# Field **HELLO TWO** CONTACT.HELLO\_TWO

**Description:** Subsequent contact

**Form Pane Label: SAS Name: Tag Name: Inherited Universe:** all

**Universe:** RES\_NAME ne blank and MARK ne blank or ne 00

**Universe Description:** This screen is for a subsequent contact with any household in same quarter.

**Question Text: May I please speak to ^fRES\_NAME?**

**Fills:** fRES\_NAME **Instructions:** RES\_NAME = the answer provided in variable RES\_NAME

**Type:** Enumerated **Length:** 1

**Answer List:** tHELLO\_TWO

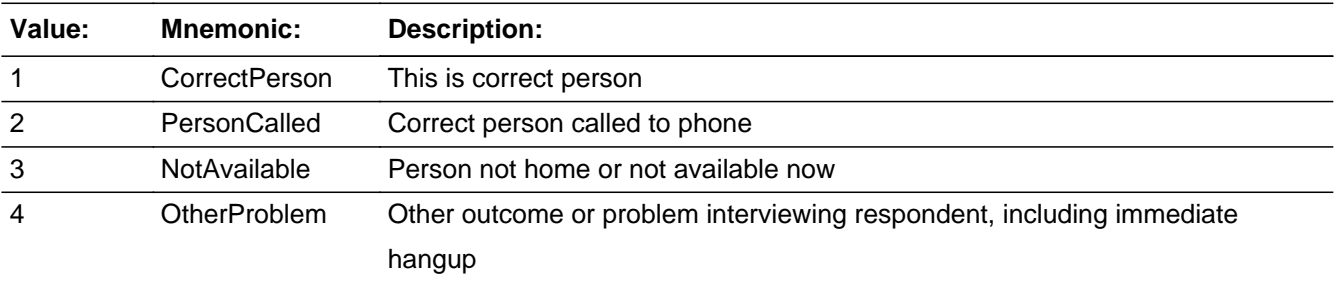

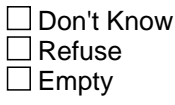

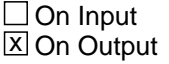

**Array:**

**Special Instructions:** Set PROB\_FLG = blank

Display Interview Number: INTNUM = [fill: INTNUM]

**Skip Instructions:** <1,2> If MARK gt 8, goto ID\_PART

 Else if MARK lt 8 : If INTNUM  $= 2, 3,$  or 4 If REPLC\_FL ne 1 – go ID\_RETRN Else If REPLC\_FL = 1, goto INTRO\_1st

 If INTNUM = 1 If ADLTR\_FL = 3 or 4, goto INTRO\_LTR Else goto INTRO\_1st

Else If  $MARK = 8$ , go to  $ID\_SPVR$ 

<3> goto HELLO\_RS <4> goto PROBCALL **Description:** Type of place

**Form Pane Label: SAS Name: Tag Name: Inherited Universe:** all

> **Universe:** [INTNMBR = 1 and RES\_NAME = EMPTY] OR [(HELLO\_RET = 5 AND REPLC\_FL = '1' AND HELLO TWO =  $EMPTY$ ] OR  $[(INTNMBR = 2, 3, or 4 AND$ RES\_NAME = EMPTY and REPLC\_FL = BLANK and NAMEFLAG <> 1)]

#### **Universe Description:**

**Question Text:** If incoming call: Verify phone number displayed on this screen. Interview number: ^fINTNMBR Do not F10 from this screen.

> If necessary: This is ... from the U.S. Census Bureau  $\bullet$  Sample Phone: ( $\land$ fAREA) ^fPREFIX - ^ SUFFIX

**Is this the number for a business, a private residence, a cell phone, or is this college housing, or some other type of place?**

**Fills:** fINTNMBR **Instructions:** This fills in the interview number from the variable INTNMBR and is = INTNMBR

**Fills:** fAREA **Instructions:** Fill respondent's area code = AREA

**Fills:** fPREFIX **Instructions:** Fill the respondent's first 3 digits of his/her phone number = PREFIX

**Type:** Enumerated **Length:** 1

**Answer List:** tRESNUM

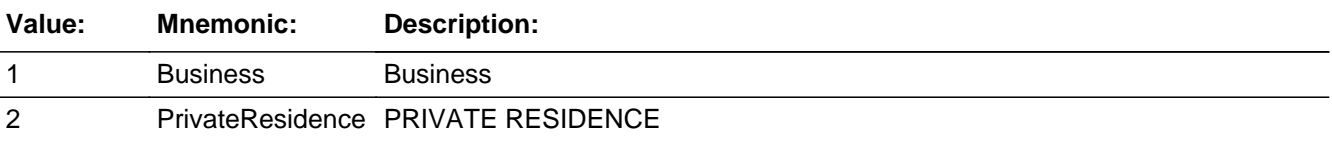

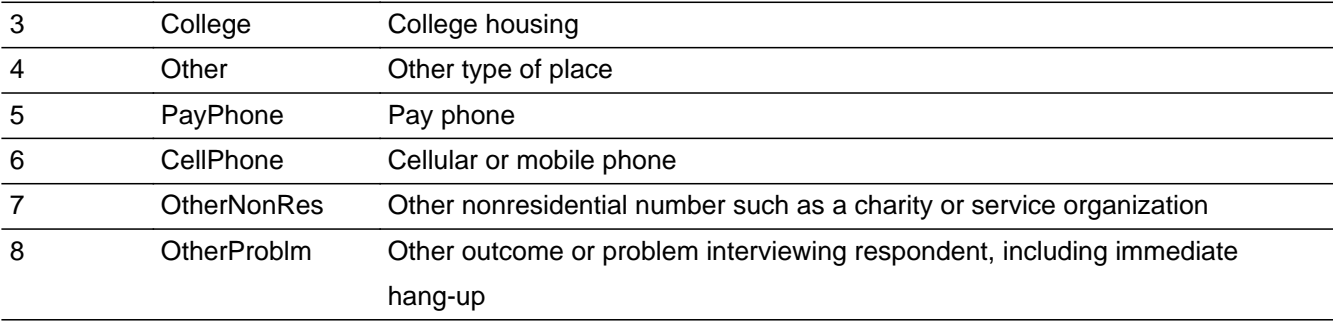

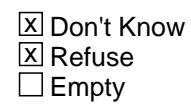

 $\Box$  On Input **X** On Output

### **Array:**

**Special Instructions: If RESNUM = 7, DISPLAY: ENTER RESPONDENT'S VERBATIM RESPONSE** 

If RESNUM = 1, 3, 4, 5, 6, 7, 8, D, or R, store  $\leq$  in CALLWHO

If RESNUM = 1, set OUTCOME = 20, SUBTYPE = 3; if MARK It 22, set MARK = 22

If RESNUM = 2, set OUTCOME =  $00$ , SUBTYPE =  $00$ , if MARK It 6, set MARK =  $6$ 

If RESNUM = 3, set OUTCOME =  $00$ , SUBTYPE =  $00$ , MARK =  $00$ 

If  $RESNUM = 4$ , set OUTCOME = 00, SUBTYPE = 00, MARK = 00

If RESNUM =  $5$ , set OUTCOME =  $20$ , SUBTYPE =  $13$ ; if MARK It  $22$ , set MARK =  $22$ 

If RESNUM = 6, set OUTCOME = 20, SUBTYPE = 4; if MARK It 22, set MARK = 22

If RESNUM = 7, set OUTCOME = 20, SUBTYPE = 3; if MARK It 22, set MARK =  $22$ 

If RESNUM = 8, set OUTCOME = 00, SUBTYPE = 00; if MARK It 3, set MARK = 3

If RESNUM =  $D$ , set OUTCOME = 00, SUBTYPE = 00; if MARK It 3, set MARK = 3

If RESNUM = R, if MARK It 3, set MARK =  $3$ 

If RESNUM = F10, set MARK =  $0$ 

Soft Error: <1> : "VERIFY THAT YOU HAVE REACHED A BUSINESS NUMBER."

Soft Error: <5,6> : "VERIFY THAT YOU HAVE REACHED A PAY PHONE,

CELLULAR PHONE, OR MOBILE PHONE"

If  $RESNUM = 2$ , set  $CONTACT_FL = 1$ 

**Skip Instructions:** <1> Invoke softcheck1 - goto THANKRES <2> goto HELLO\_NEW <3> goto PAYPHONE <4> goto OTHRES <5,6> Invoke softcheck2 – goto THANKRES <7> goto THANKRES <8> goto PROBCALL <D> goto TY\_CLBCK <R> goto EXITTHNK

# **OTHRES** Field CONTACT.OTHRES

**Description:** Other type of place

**Form Pane Label: SAS Name: Tag Name: Inherited Universe:** all

> **Universe:** (RESNUM = 4 AND HELLO\_RET = 5) OR (RESNUM = 4 AND HELLO\_RET = EMPTY AND HELLO\_TWO = Empty)

#### **Universe Description:**

### **Question Text: Interview number: ^fINTNMBR What type of place is this?**

#### **Is it a ... ?** (PROBE AS NECESSARY)

#### **Fills:** fINTNMBR **Instructions:** This fills in the interview number from the variable INTNMBR and is = INTNMBR

**Type:** Enumerated **Length:** 2

**Answer List:** tOTHRES

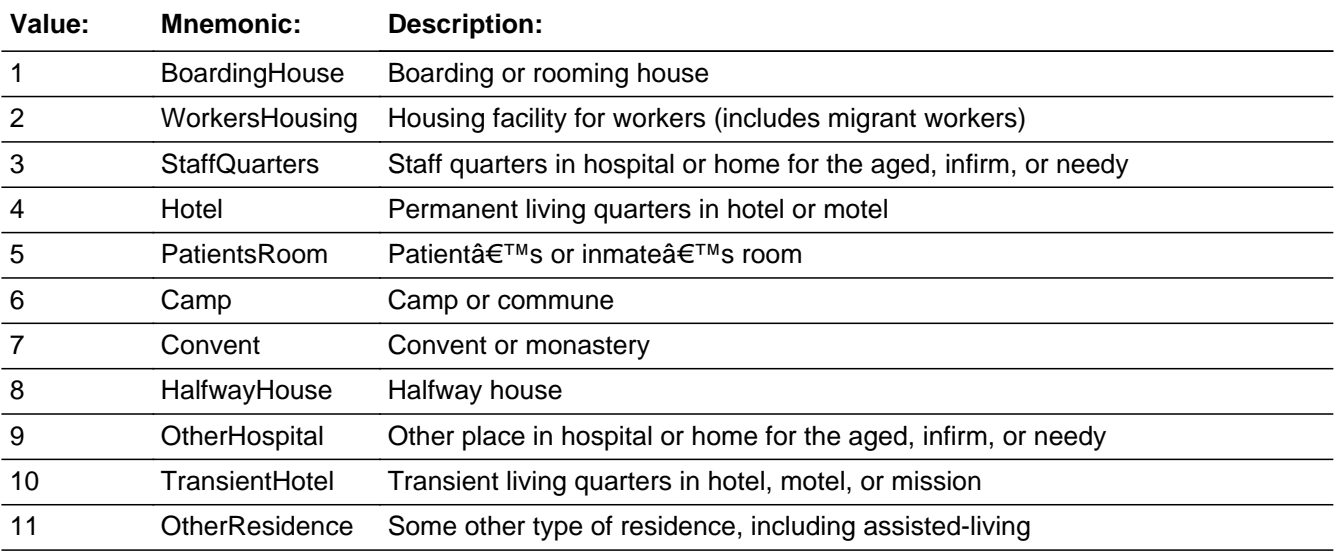

x Don't Know **X** Refuse  $\square$  Empty

 $\Box$  On Input **X** On Output

**Array:**

**Special Instructions:** Display Interview Number: INTNUM = [fill: INTNUM]

To save space, use two columns for answer categories.

If OTHRES =  $1 - 4$ , set OUTCOME = 00, SUBTYPE = 00, MARK = 00

If OTHRES = 5, 6, 7, 8, 9, 10, or 11, set OUTCOME = 20, SUBTYPE = 2; if MARK It 22, set  $MARK = 22$ 

If OTHRES =  $D$ , set OUTCOME = 20, SUBTYPE = 9; if MARK It 9, set MARK = 9

If OTHRES = R, set OUTCOME = 20, SUBTYPE = 9; if MARK It 9, set MARK = 9

If OTHRES =  $5$ , set OUTCOME =  $20$ , SUBTYPE =  $13$ ; if MARK It  $22$ , set MARK =  $22$ 

If OTHRES = 6, set OUTCOME = 20, SUBTYPE = 4; if MARK It 22, set MARK = 22

If OTHRES = 7, set OUTCOME = 20, SUBTYPE = 3; if MARK It 22, set MARK = 22

If OTHRES = 8, set OUTCOME = 00, SUBTYPE = 00; if MARK It 3, set MARK = 3

If OTHRES =  $D$ , set OUTCOME =  $00$ , SUBTYPE =  $00$ ; if MARK It 3, set MARK =  $3$ 

If OTHRES = R, if MARK It 3, set MARK =  $3$ 

If OTHRES = F10, set MARK =  $0$ 

Soft edits:

If OTHRES = 5, SIGNAL: VERIFY THAT YOU HAVE REACHED A PATIENT  $\hat{a} \in \mathbb{N}$ S OR INMATE候S ROOM

If OTHRES = 6, SIGNAL: VERIFY THAT YOU HAVE REACHED A CAMP OR COMMUNE

If OTHRES = 7, SIGNAL: VERIFY THAT YOU HAVE REACHED A CONVENT OR MONASTERY

If OTHRES = 8, SIGNAL: VERIFY THAT YOU HAVE REACHED A HALFWAY

**HOUSE** 

If OTHRES = 9, SIGNAL: VERIFY THAT YOU HAVE REACHED A HOSPITAL OR HOME FOR THE AGED, INFIRM, OR NEEDY

If OTHRES = 10, SIGNAL: VERIFY THAT YOU HAVE REACHED TRANSIENT LIVING QUARTERS IN A HOTEL, MOTEL, OR MISSION

If OTHRES = 11, SIGNAL: VERIFY THAT YOU HAVE REACHED SOME OTHER TYPE OF RESIDENCE

**Skip Instructions:** <1-4> goto PAYPHONE

<5-11, D, R>goto THANKRES

# Field **PAYPHONE** CONTACT.PAYPHONE

**Description:** This is pay phone

**Form Pane Label: SAS Name: Tag Name: Inherited Universe:** all

**Universe:** (RESNUM =  $3$  OR OTHRES =  $1, 2, 3$ , or  $4$ ) AND HELLO\_TWO = EMPTY

**Universe Description:**

**Question Text: Interview number: ^fINTNMBR Is this a pay phone?**

**Fills:** fINTNMBR **Instructions:** This fills in the interview number from the variable INTNMBR and is = INTNMBR

**Type:** Enumerated **Length:** 1

**Answer List:** tYesNo

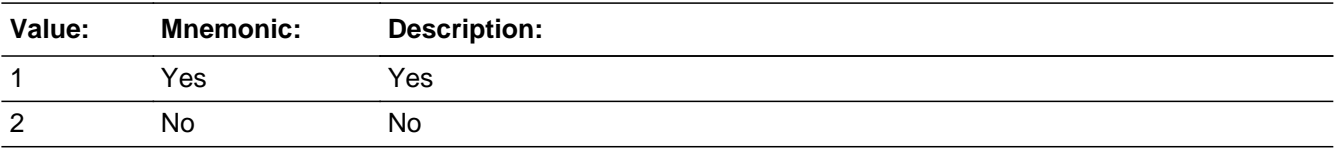

**X** Don't Know **X** Refuse  $\square$  Empty

 $\Box$  On Input **X** On Output

**Array:**

**Special Instructions:** Display Interview Number: INTNUM = [fill: INTNUM]

If PAYPHONE = 1, set OUTCOME = 20, SUBTYPE = 13; if MARK It 22, set MARK = 22

If PAYPHONE = 2, set OUTCOME =  $00$ , SUBTYPE =  $00$ , MARK =  $00$ 

If  $PAYPHONE = 2$ , set  $CONTACT_FL = 1$ 

If PAYPHONE =  $D, R$ , set OUTCOME =  $20$ , SUBTYPE =  $9$ 

**Skip Instructions:** <1> goto THANKRES <2> goto HELLO\_NEW <D,R> goto THANKRES

# Field **HELLO NEW** CONTACT.HELLO\_NEW

**Description:** Is respondent 18+

**Form Pane Label: SAS Name: Tag Name: Inherited Universe:** all

> **Universe:** (HELLO\_RET = 4 AND REPLC\_FL = 1 AND HELLO\_TWO = EMPTY ) OR (RESNUM = 2 AND RES\_NAME = EMPTY) OR PAYPHONE = 2

**Universe Description:** This screen is for INTNUM =1 or for REPLC\_FL = 1 - that is, RES\_NAME = blank.

**Question Text: Interview number:^fINTNMBR** 

**I'd like to speak with a resident who is 18 years old or older, who normally uses this phone, and who knows about household expenses.** 

If appropriate: **Would that be you?**

**Fills:** fINTNMBR **Instructions:** This fills in the interview number from the variable INTNMBR and is = INTNMBR

**Type:** Enumerated **Length:** 1

**Answer List:** tHELLO\_NEW

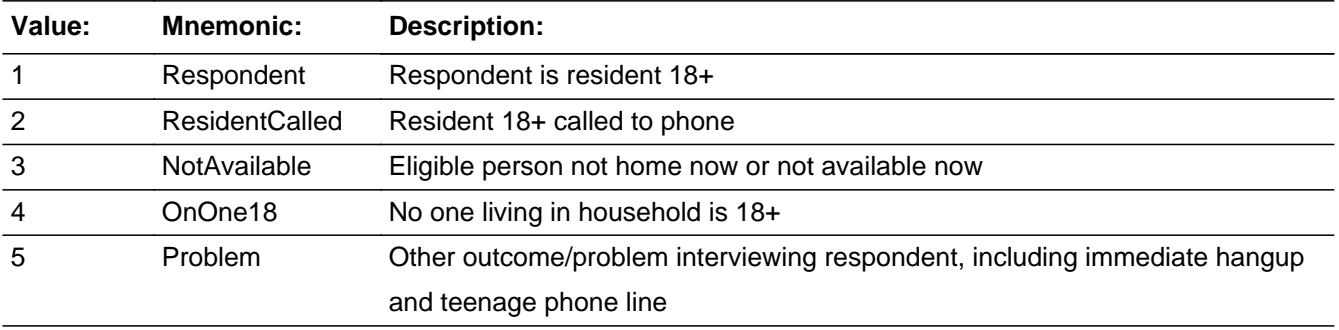

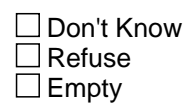

On Input 对 On Output

**Array:**

### **Special Instructions:** Display Interview Number: INTNMBR = [fill: INTNMBR]

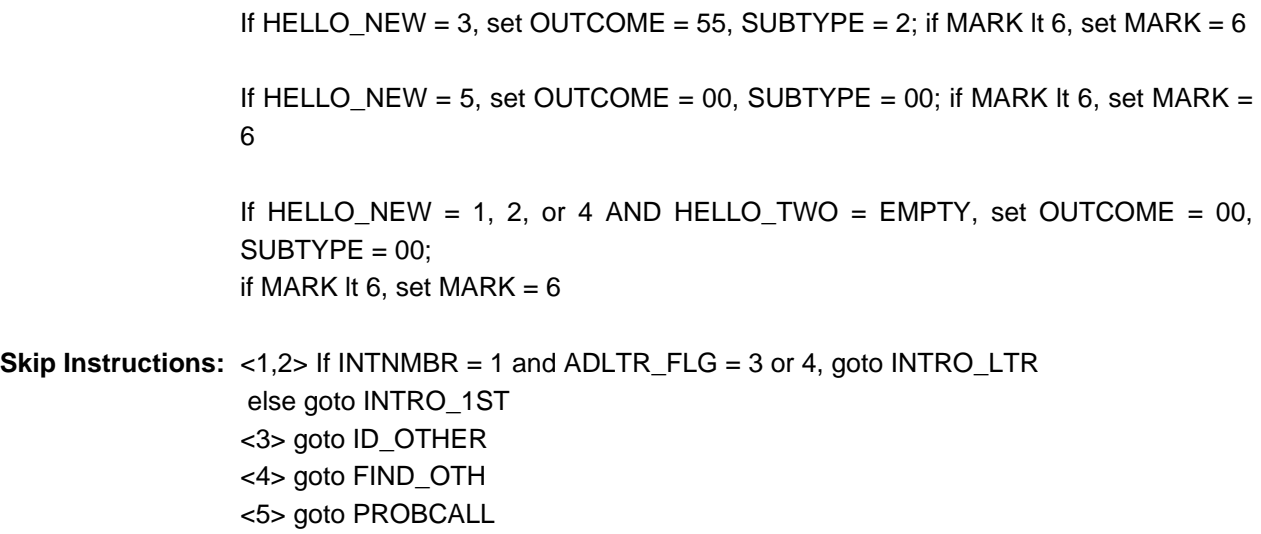

# Field **HELLO** RS CONTACT.HELLO\_RS

**Description:** New CU member is 18+

**Form Pane Label: SAS Name: Tag Name:** Is respondent 18+ **Inherited Universe:** all

**Universe:** (HELLO\_RET = 3 and MARK lt 3) OR (HELLO\_TWO = 3)

**Universe Description:** This screen is for finding another member of the consumer unit to do INTNUM = 2,3,or 4. INTRO\_1st not needed-since same consumer unit.

**Question Text: Interview number: ^fINTNMBR** 

**Perhaps you can help me. I'd like to speak with a member of this household who is 18 years old or older, uses this phone, and is either related to ^fRES\_NAME by blood, marriage, or other legal arrangement or who shares major living expenses with ^fRES\_NAME.** 

**Fills:** fINTNMBR **Instructions:** This fills in the interview number from the variable INTNMBR and is = INTNMBR

**Fills:** fRES\_NAME **Instructions:** RES\_NAME = the answer provided in variable RES\_NAME

**Type:** Enumerated **Length:** 1

**Answer List:** tHELLO\_NEW

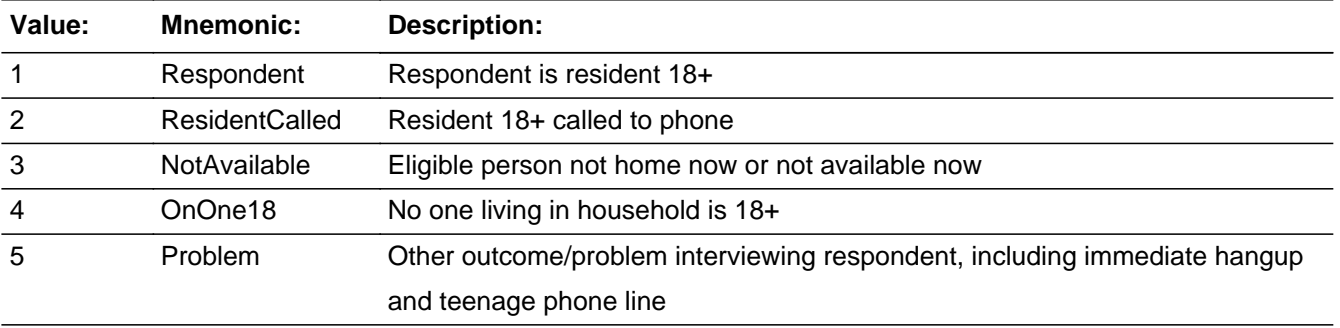

Don't Know

 $\Box$  Refuse  $\square$  Empty

 $\Box$  On Input **X** On Output

**Array:**

**Special Instructions:** Display Interview Number: INTNUM = [fill: INTNUM]

1. If HELLO\_RS = 1 or 2 or 4, store  $\langle \rangle$  in RES\_NAME; set NAMEFLAG = 1 â $\epsilon$ " we will collect new respondent's first name in ID\_RESP

2. If HELLO\_RS = 3, set OUTCOME = 55, SUBTYPE = 2; if MARK It 6, set MARK =  $6$ 

3. If HELLO\_RS = 1, 2, 4 or 5, set OUTCOME = 00, SUBTYPE = 00; if MARK It 6, set  $MARK = 6$ 

NOTES:

This screen is for finding another member of the consumer unit to do INTNUM =  $2, 3$ , or 4.

INTRO\_1st not neededâ€"since same consumer unit.

Set PROB\_FLG = blank

If HELLO\_RS =  $5$ , set PROB\_FLG =  $1$ 

```
Skip Instructions: <1,2> goto INTRO_RS
                 <3>	goto TY_CLBCK
                 <4> if HELLO_TWO = 3, goto TY_CLBCK; else goto FIND_OTH
                 <5>	if HELLO_TWO = 3, goto TY_CLBCK; else goto PROBCALL
```
# Field **PROBCALL** CONTACT.PROBCALL

**Description:** Problem Interviewing

**Form Pane Label: SAS Name: Tag Name: Inherited Universe:** all

> **Universe:** [(HELLO\_RET = 6) and (HELLO\_TWO = blank or HELLO\_TWO = 4)] OR [HELLO\_TWO = 4] OR [(HELLO\_RS = 5) and (HELLO\_TWO = blank or HELLO\_TWO = 3)] OR [HELLO\_NEW = 5 AND HELLO\_TWO = blank)] OR  $[RESNUM = 8]$

**Universe Description:**

Question Text:  $\bullet$  Do not read to the respondent

- Choose the category that best indicates the problem
- **1. Temporarily absent or away. Nobody available through closeout.**
- **2. Ill, hospitalized. Nobody available through closeout.**
- **3. Temporarily ill, hospitalized.**
- **4. Vacant**
- **5. Physically or mentally unable**
- **6. Answering machine/service reached**
- **7. Language problem Refer to Supervisor**
- **8. Hearing problem**
- **9. Bad connection**
- **10. Refused interview**
- **11. Immediate hangup**
- **12. No member in household 18 or older**

**13. No one uses this place as usual residence (for example: vacation home, recreation vehicle, car phone)**

**14. Teenager's phone line**

**Type:** Enumerated **Length:** 1

**Answer List:** tPROBCALL

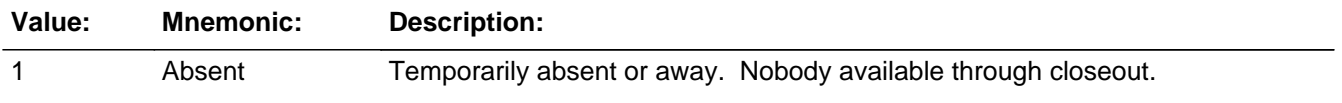

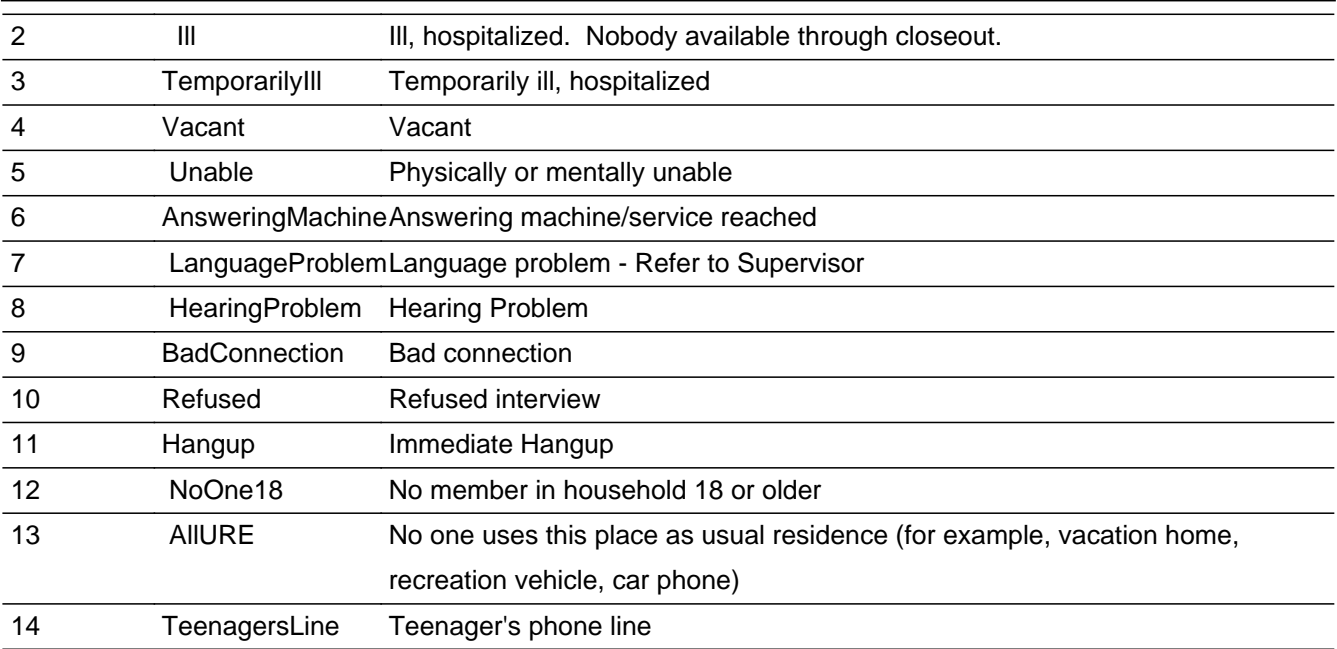

□ Don't Know  $\Box$  Refuse  $\square$  Empty

```
\Box On Input
X On Output
```
**Array:**

**Special Instructions:** SET PROB\_FLG = 1 if PROBCALL = 1-14

Display Interview Number: INTNUM = [fill: INTNUM]

If PROBCALL = 1, set OUTCOME = 21, SUBTYPE = 2; if MARK It 22, set MARK = 22

If PROBCALL = 2, set OUTCOME = 21, SUBTYPE = 1; if MARK It 22, set MARK = 22

If PROBCALL = 3, set OUTCOME = 55, SUBTYPE = 1; if MARK It 6, set MARK =  $6$ 

If PROBCALL = 4, set OUTCOME = 20, SUBTYPE = 7; if MARK It 22, set MARK = 22

If PROBCALL = 5, set OUTCOME = 20, SUBTYPE = 10; if MARK It 22, set MARK = 22

If PROBCALL =  $6$ , set OUTCOME =  $86$ , SUBTYPE =  $00$ ; if MARK It 3, set MARK =  $3$ 

If PROBCALL = 7, set OUTCOME = 70, SUBTYPE = 00; if MARK It 3, set MARK =  $3$ 

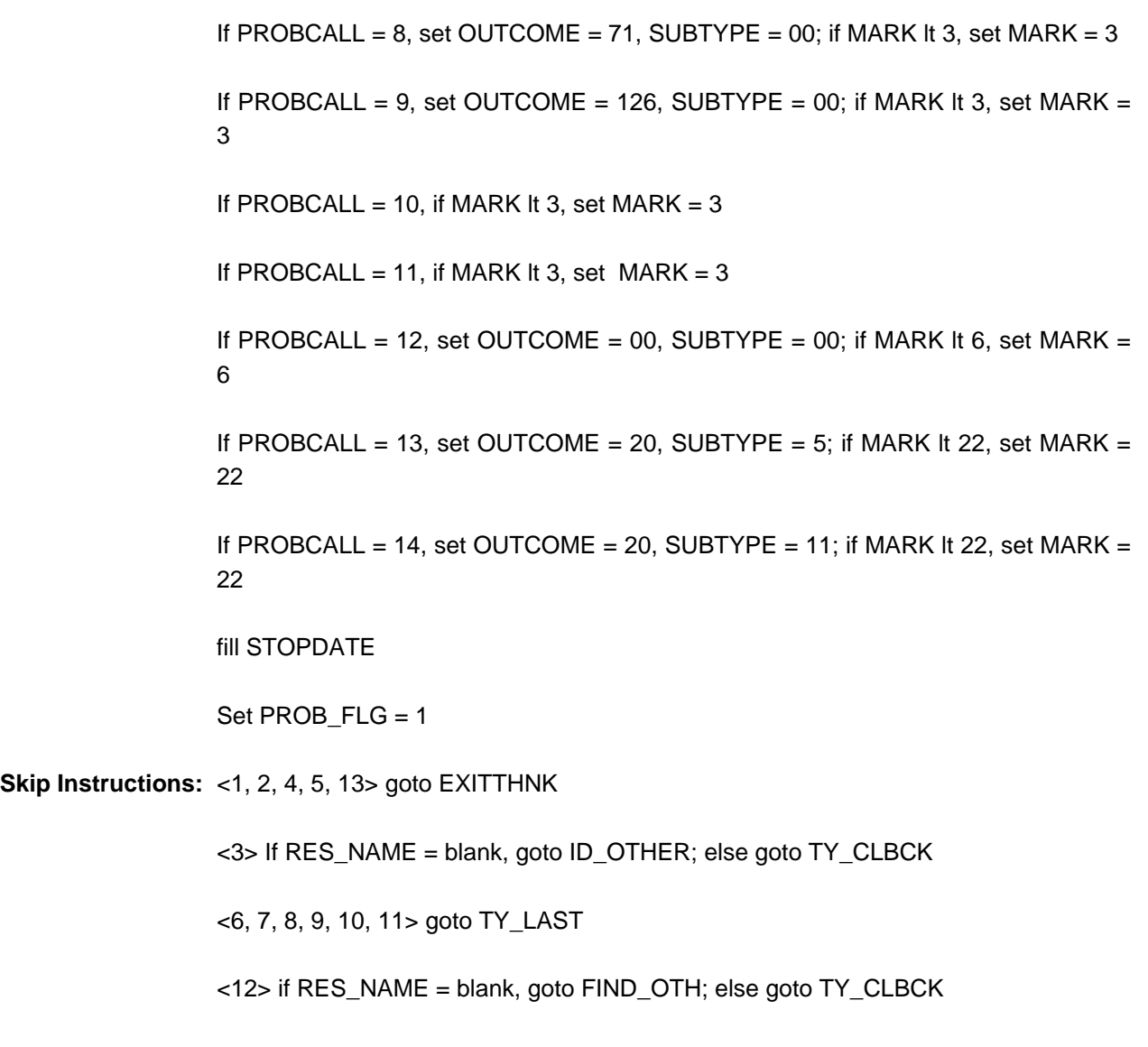

<14> goto THANKRES

### **FIND\_OTH** Field CONTACT.FIND\_OTH

**Description:** Other eligible respondent

**Form Pane Label: SAS Name: Tag Name: Inherited Universe:** all

> **Universe:** (HELLO\_NEW = 4 AND HELLO\_TWO = EMPTY) OR (HELLO\_RS = 4 AND HELLO  $RET = 3) OR$ (PROBCALL = 4 AND (HELLO\_TWO = 4 OR ((HELLO\_RET = 6 OR HELLO\_NEW = 5) AND HELLO\_TWO =  $EMPTY$ )))

#### **Universe Description:**

**Question Text: Perhaps you can help me. You indicated that no one living in this household is 18 years old or older. May I speak to a person who lives here, is at least 16 or 17 years old, and is knowledgeable about this household?**

**Would you or someone else there qualify?**

**Type:** Enumerated **Length:** 1

**Answer List:** tFIND\_OTH

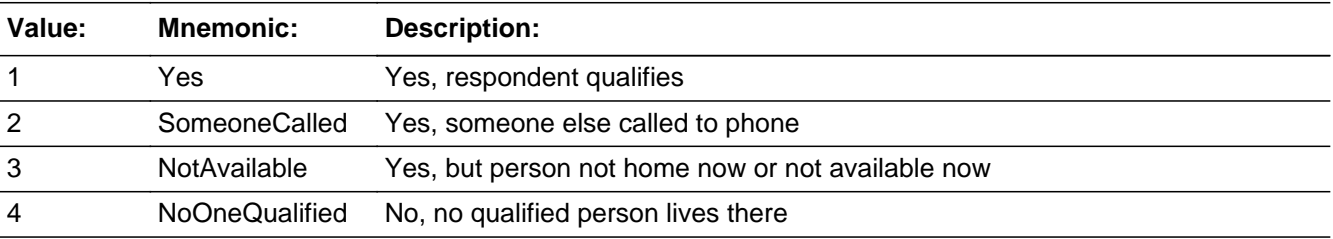

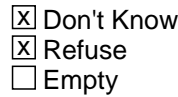

 $\Box$  On Input **X** On Output

**Array:**

**Special Instructions:** Display Interview Number: INTNUM = [fill: INTNUM]

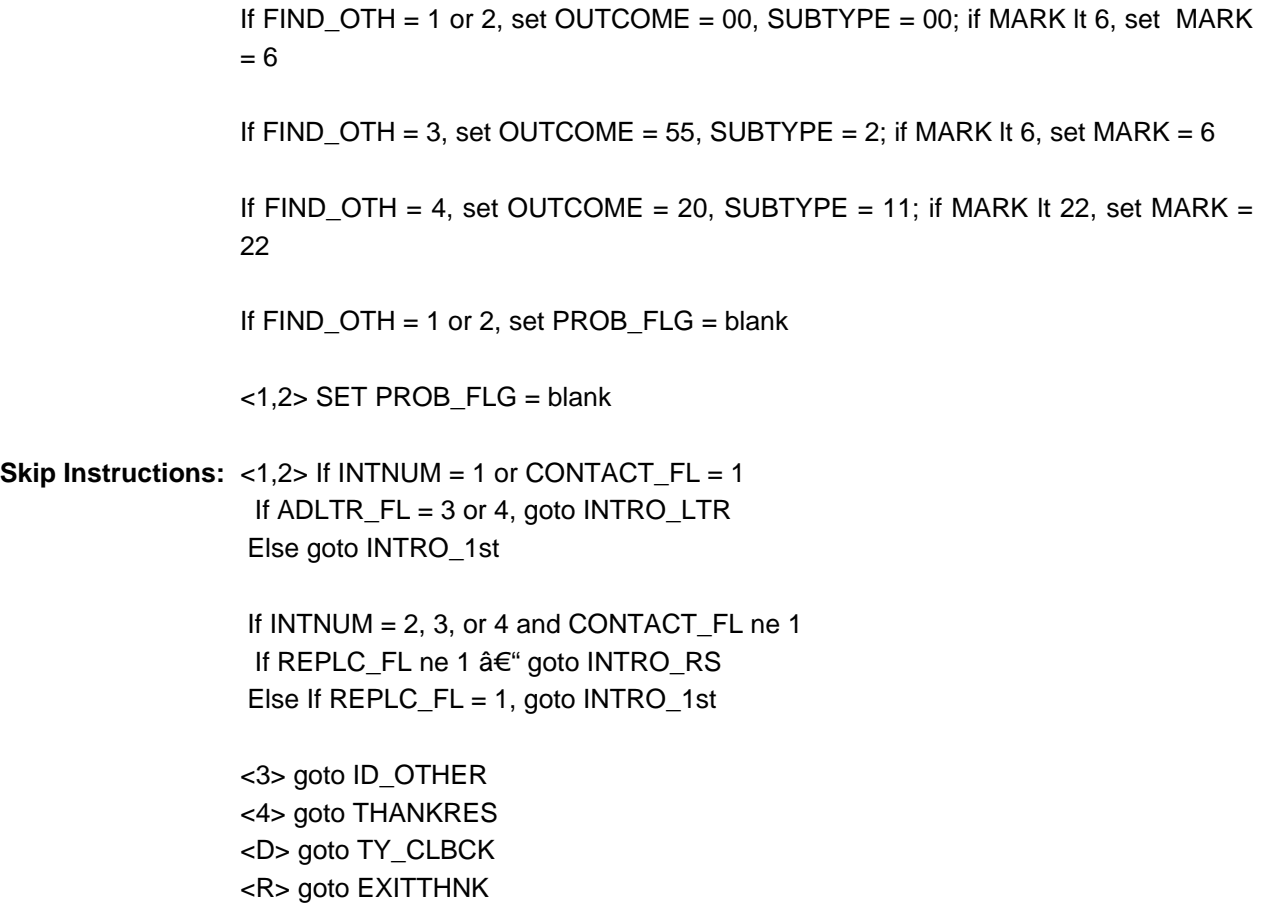

## **INTRO\_RS** Field CONTACT.INTRO\_RS

**Description:** Different respondent

**Form Pane Label: SAS Name: Tag Name:** Different respondent **Inherited Universe:** all

> **Universe:** (HELLO\_RS = 1 or 2 AND NOT(INTNMBR = 1 AND (ADLTR\_FL = 1 OR ADLTR\_FL  $= 4$ ))) OR  $((INTNMBR = 2, 3, or 4) AND (FIND_OTH = 1 or 2) AND REPLC_FL ne 1)$

**Universe Description:** This screen is for a new respondent in the SAME consumer unit.

Question Text: + Reminder: DO NOT EXIT FROM THIS SCREEN.

**This is ... from the U.S. Census Bureau. We are conducting the Telephone Point of Purchase Survey to update the Consumer Price Index by identifying where consumers currently shop.** 

Enter <1> to continue

**Type:** Enumerated **Length:** 1

**Answer List:** tContinue

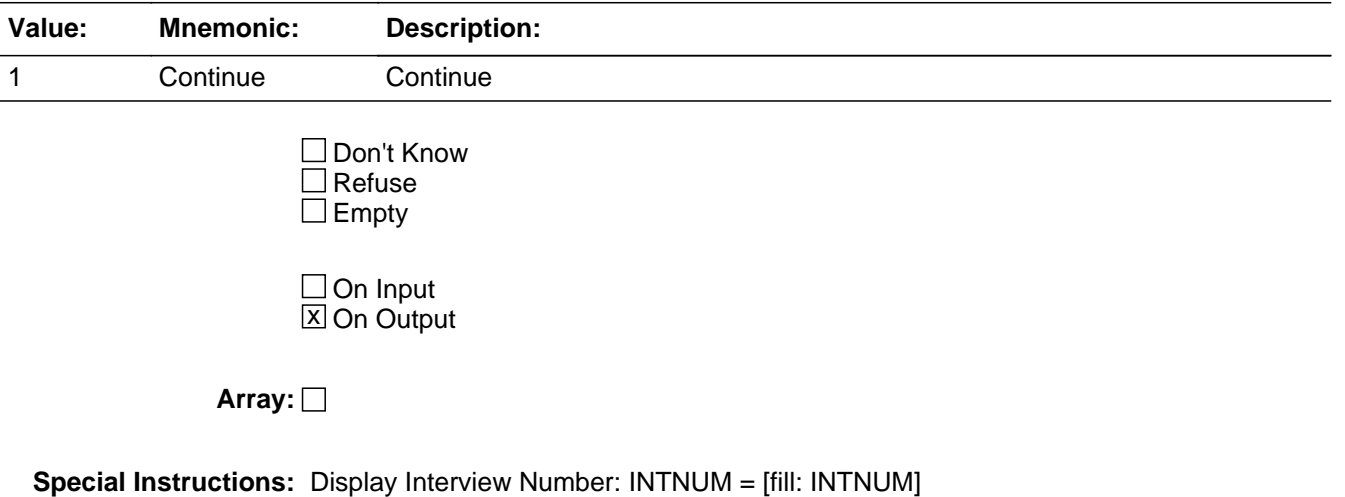

NOTES:

This screen is for a new respondent in the SAME consumer unit.

**Skip Instructions:** <1> If INTNUM = 2, 3, or 4 and CONTACT\_FL = 1, goto INTRO\_1st; else go to ID\_SPVR

# **INTRO\_LTR** Field CONTACT.INTRO\_LTR

**Description:** Get letter

**Form Pane Label: SAS Name: Tag Name: Inherited Universe:** all

> **Universe:** {[INTNMBR = 1 AND (ADLTR = 3 or 4)] AND [(HELLO\_TWO = 1 or 2 AND MARK lt 8) OR  $($ (HELLO\_NEW = 1 or 2 OR FIND\_OTH = 1 or 2) AND HELLO\_TWO = EMPTY) OR  $(HELLO_RS = 1$  or 2)]} AND INTRO\_LTR = EMPTY

**Universe Description:**

**Question Text: Interview number: ^fINTNMBR** 

**If necessary:** Hello. This is .... from the U.S. Census Bureau.

**We are conducting the Telephone Point of Purchase Survey to update the Consumer Price Index by identfiying where consumers currently shop.**

**Not long ago, we mailed a letter to your household telling you about this survey. Did you receive our letter?**

**Fills:** fINTNMBR **Instructions:** This fills in the interview number from the variable INTNMBR and is = INTNMBR

**Type:** Enumerated **Length:** 1

**Answer List:** tYesNo

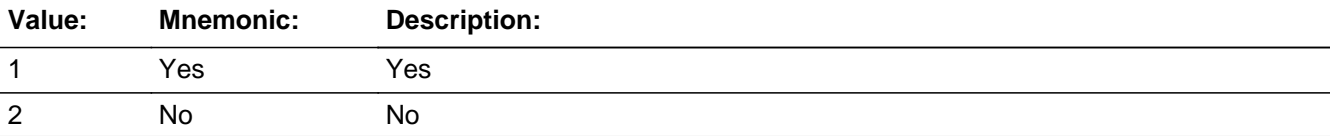

Last Modified: Tuesday, November 13, 2007 Page 26 of 208

**X** Don't Know  $X$  Refuse  $\square$  Empty

On Input 对 On Output

**Array:**

**Special Instructions:** If INTRO\_LTR = 1 and ADLTR = 4, set PROB\_FLG = blank

If INTRO\_LTR = 1 and ADLTR\_FL = 4 and MARK It 8, set MARK =  $8$ 

if  $INTRO_LTR = 1$ , set  $GOT_LTR_FL = 1$ 

if  $INTRO_LTR = 2$ , set  $GOT_LTR_FL = 2$ 

if  $INTRO_LTR = D$ , set  $GOT_LTR_FL = 9$ 

if  $INTRO_LTR = R$ , set  $GOT_LTR_FL = 8$ 

\*\*Once the GOT\_LTR\_FL variable is set to 1, DO NOT reset to another value even if INTRO\_LTR changes\*\*

**Skip Instructions:** <1> if ADLTR\_FL = 4, go to ID\_SPVR; else goto INTRO\_1st <2> goto INTRO\_1ST <D,R> goto INTRO\_1ST

# **INTRO\_1ST** Field CONTACT.INTRO\_1ST

**Description:** Initial introduction

**Form Pane Label: SAS Name: Tag Name: Inherited Universe:** all **Universe:** ((MARK = EMPTY OR MARK lt 8) AND (INTNMBR = 2, or 3, or 4) AND (HELLO  $NEW = 1$  or 2 OR FIND\_OT = 1 or 2) AND HELLO\_TWO = EMPTY) OR (((MARK = EMPTY OR MARK It 8) AND (INTNMBR = 1 AND (ADLTR FL = 1 OR ADLTR  $FL = 2)$ )) AND (HELLO\_TWO = 1 or 2 OR (HELLO\_NEW = 1 or 2 OR Hello\_New = 1 or 2 OR  $FIND$   $OTHE = 1$  or 2) AND HELLO\_TWO = EMPTY OR  $(HELLO_TWO = 3 AND HELLO_RS = 1 or 2 AND INTRO_LTR = EMPTY))$ OR  $(((\text{MARK} = \text{EMENTY OR MARK} \mid \text{t 8}) \text{ AND } ((\text{INTNMBR} = 1 \text{ AND INTRA} \text{ LTR} = 1 \text{ AND})$  $ADLTR$ <sup> $=$ </sup> $B)$  $OR$ (INTRO LTR = 2 OR INTRO LTR = DK OR INTRO LTR = RF))) OR MARK lt 8 AND ((INTNMBR ne 1) AND REPLC\_FL ne 1 AND ORIG\_NAME = EMPTY AND  $(HELLO_TWO = 1$  or 2)) OR MARK It 8 AND (INTNMBR = 2, 3, or 4) AND (HELLO\_TWO = 1 or 2 AND REPLC  $FL = 1) OR$  $(((HELLO_NEW = 1 or 2 OR FIND_OTH = 1 or 2) AND HEL_TWO = EMPTY) AND$  $REPLC_FL = 1$ 

**Universe Description:**

### Question Text: • If necessary: Hello, this is .... from the U.S. Census Bureau. **^INTRO\_1ST**

**This survey is conducted quarterly. It will take about 7 to 15 minutes to complete and is voluntary. Without Office of Management and Budget approval under project 1220-0044, we could not conduct this survey. The BLS and the Census Bureau will use the information you provide for statistical purposes only. We will protect the confidentiality of the information in accordance with the Privacy Act of 1974 and the Confidentiality Information Protection and Statistical Efficiency Act of 2002.**

**Title 29, Section 2 and Title 15 of the United States Code authorize us to conduct this survey.** 

Enter <1> to continue

### **Fills:** INTRO\_1ST

**Instructions:** If [(ADLTR\_FL = 1 or 2) or (REPLC\_FL = 1)] and INTRO\_RS ne 1, fill: We are conducting the Telephone Point of Purchase Survey for the Bureau of Labor Statistics to update the Consumer Price Index by identifying where consumers currently shop.

**Type:** Enumerated **Length:** 1

**Answer List:** tContinue

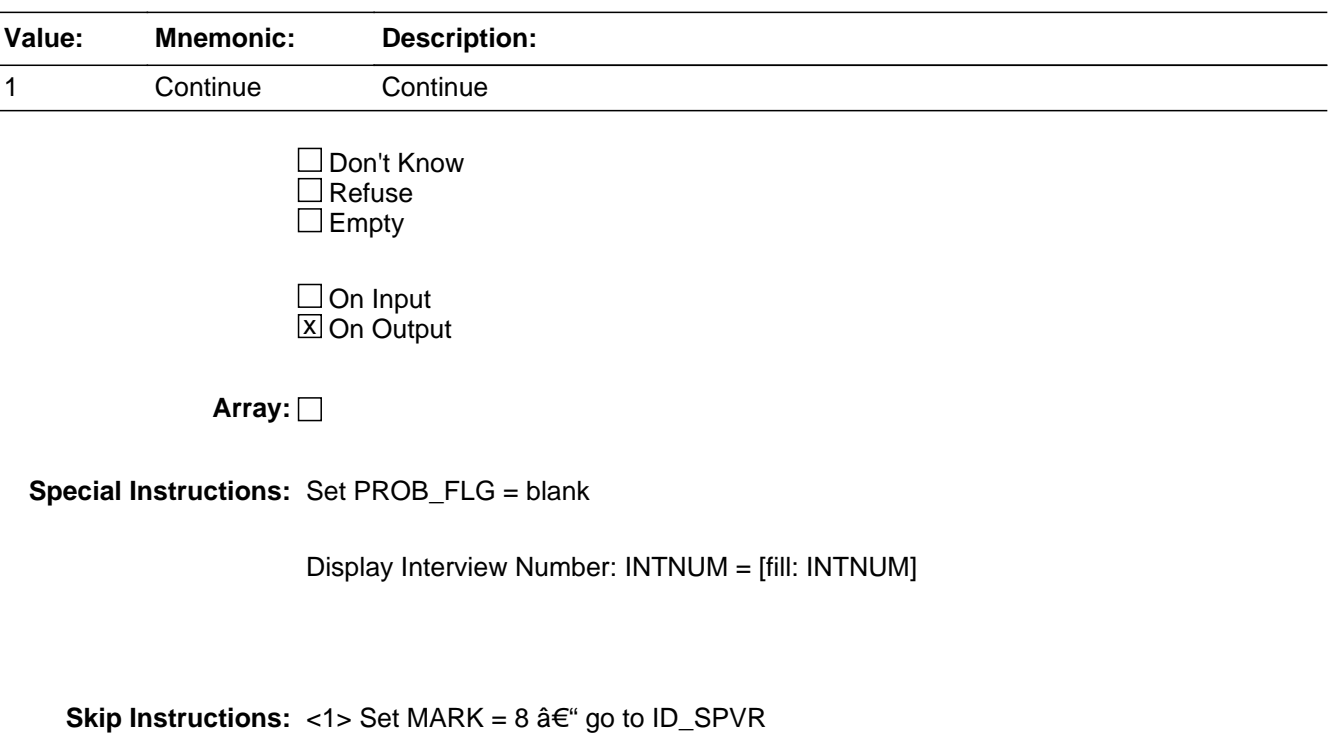

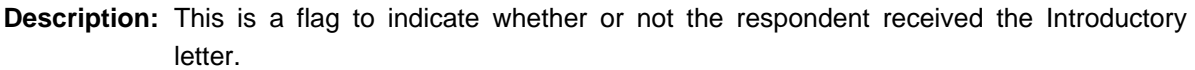

**Form Pane Label: SAS Name: Tag Name: Inherited Universe:** all

**Universe:**

**Universe Description:**

**Question Text:**

**Type:** Enumerated **Length:** 1

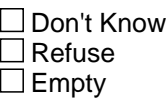

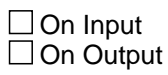

**Array:**

**Special Instructions:** This is a KEEP variable and should never be changed once set.

# **Block INTRODUCTION** INTRODUCTION

**Description:** Introduction

**Tab Name:** ID **Fly Over Name:** Introduction **Universe Type:** If

**Inherited Universe:**

**Universe:**

**Universe Description:** SET SECTION TIME VARIABLES: 

ID\_START

ID\_END

**Array:**

**Block Instructions:**

# **ID\_PART** Field INTRODUCTION.ID\_PART

**Description:** Intro for partial interview cases

**Form Pane Label: SAS Name: Tag Name: Inherited Universe:**

**Universe:** HELLO\_TWO = 1 or 2 AND LSTMARK gt 8

**Universe Description:**

**Question Text: • Interview Number: ^fINTNMBR** 

• If necessary: Hello, This is .... from the U.S. Census Bureau.

**We recently contacted your household as part of the Telephone Point of Purchase Survey. We completed part of the interview and would like to finish it now.**

#### **Fills:** fINTNMBR

**Instructions:** This fills in the interview number from the variable INTNMBR and is = INTNMBR

**Type:** Enumerated **Length:** 1

**Answer List:** tContinue

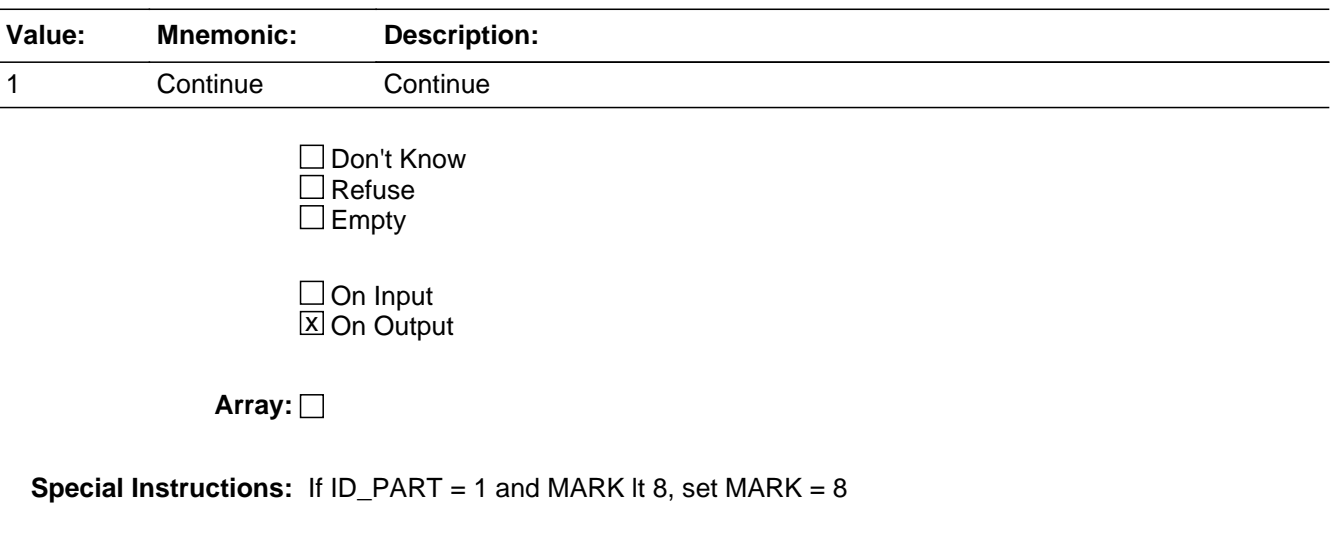

**Skip Instructions:** <1> goto ID\_SPVR

### Field **ID\_RETRN** INTRODUCTION.ID\_RETRN

**Description:** Intro for returning cases

**Form Pane Label: SAS Name: Tag Name: Inherited Universe:**

> **Universe:** (INTNMBR = 2, 3, or 4) AND [HELLO\_RET = 1 or 2 OR (HELLO\_TWO = 1 or 2 AND REPLC\_FL ne 1) AND ORIG\_NAME ne EMPTY AND ID\_PART = EMPTY]

**Universe Description:**

**Question Text: • Interview Number: ^fINTNMBR** 

If necessary: Hello, I'm .... from the U.S. Census Bureau.

**We contacted your household a few months ago as part of the Telephone Point of Purchase Survey. I'm calling this month to ask you about other purchases you may have made recently.**

Enter <1> to continue

**Fills:** fINTNMBR **Instructions:** This fills in the interview number from the variable INTNMBR and is = INTNMBR

**Type:** Enumerated **Length:** 1

**Answer List:** tContinue

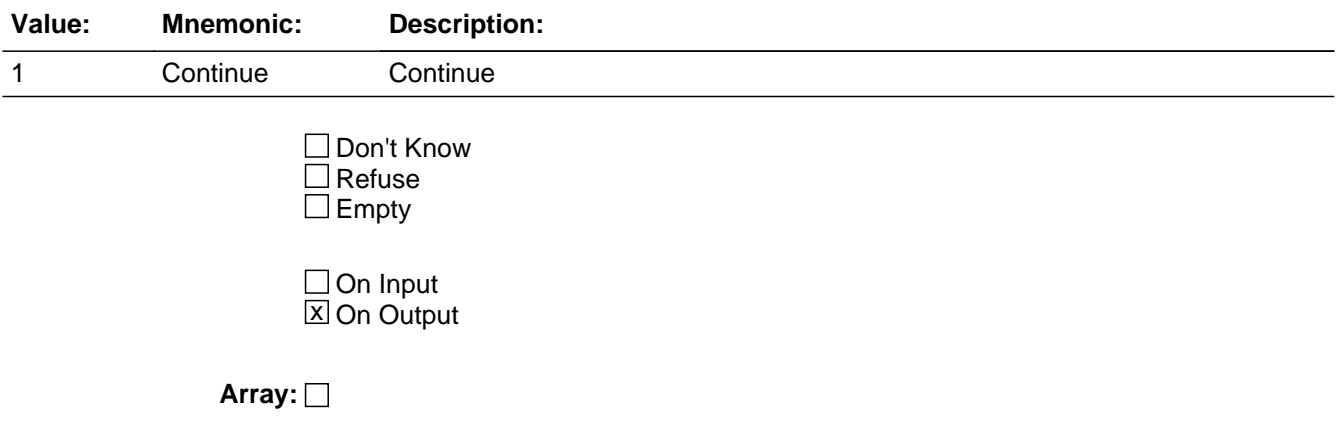

**Special Instructions:** Check input file (8500. RESPNAME)for respondent name; if blank, this screen should NOT be on path, since no contact was previously made with respondent

**Skip Instructions:** <1> go to ID\_SPVR

# Field **ID\_SPVR** INTRODUCTION.ID\_SPVR

**Description:** Supervisor may listen

**Form Pane Label: SAS Name: Tag Name: Inherited Universe:**

> **Universe:** [((Intro\_1st\_ = Continue OR Intro\_Rs\_ = Continue OR (Front.CtSection.Intro\_Ltr = Yes AND AdLtr  $FI = '4'$ ) OR Id\_Retrn = Continue) OR Hello\_Two\_ IN[CorrectPerson, PersonCalled]) AND PROB $FLG = "$ ]

#### **Universe Description:**

**Question Text:** • If necessary: Hello. This is .... from the U.S. Census Bureau. We recently contacted your household as part of the Telephone Point of Purchase Survey. **^fID\_SPVR**

Persuade respondent to complete interview now, if possible.

**My supervisor is working with me today and may listen in to evaluate my performance.**

#### **Fills:** fID\_SPVR

**Instructions:** If ADLTR<sub>L</sub>FL = 4 and INTRO<sub>L</sub>LTR = 1, fill: "Just to remind you, this survey is conducted quarterly and will take approximately 7 to 15 minutes to complete. Participation is voluntary and the information you provide will be kept confidential."

**Type:** Enumerated **Length:** 1

**Answer List:** tID\_SPVR

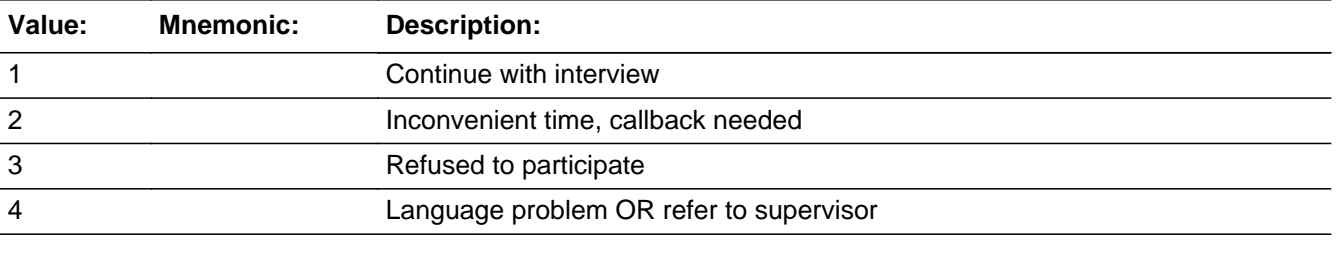

□ Don't Know  $\Box$  Refuse

Last Modified: Tuesday, November 13, 2007 Page 35 of 208

 $\square$  Empty

 $\Box$  On Input **X** On Output

**Array:**

**Special Instructions:** If ID\_SPVR = 1, set OUTCOME = 00, SUBTYPE = 00; if MARK It 6, set MARK = 6 If ID\_SPVR = 2, set OUTCOME = 55, SUBTYPE = 2; if MARK It 8, set MARK =  $8$ 

If ID\_SPVR = 3, if MARK It 7, set MARK =  $7$ 

If ID\_SPVR = 4, set OUTCOME = 20, SUBTYPE = 12; if MARK It 7, set MARK = 7

If ADLTR FL = 4 and INTRO LTR = 1, fill:  $\hat{a} \in \text{ceJust}$  to remind you, this survey is conducted quarterly and will take approximately 7 to 15 minutes to complete. Participation is voluntary and the information you provide will be kept confidential. $â$  $\epsilon$ •

**Skip Instructions:** <1> If MARK gt 8 AND RES\_NAME ne blank -- goto ID\_PTINT

If  $INTNUM = 1$  OR REPLC\_FL = 1, goto  $ID\_RESP$ 

 If INTNUM = 2, 3, or 4 AND RES\_NAME = blank, goto ID\_RESP

Else if RES\_NAME ne blank and if I\_COUNTY ne blankâ€"goto GEO\_VER

 Else goto GEO\_ST

 $<$ 2> If RES\_NAME = blank goto ID\_WHO ; else goto TY\_CLBCK

<3, 4> goto EXITTHNK
## Field **ID\_RESP** INTRODUCTION.ID\_RESP

**Description:** Name of respondent

**Form Pane Label: SAS Name: Tag Name: Inherited Universe:**

**Universe:** ID\_SPVR = 1 and RES\_NAME = blank

**Universe Description:**

**Question Text: May I have your first name.**

If respondent prefers NOT to give their name, use YOUR best judgement and key LADY OF HOUSE or MAN OF HOUSE

**Type:** Enumerated **Length:** 20

**Answer List:** tID\_RESP

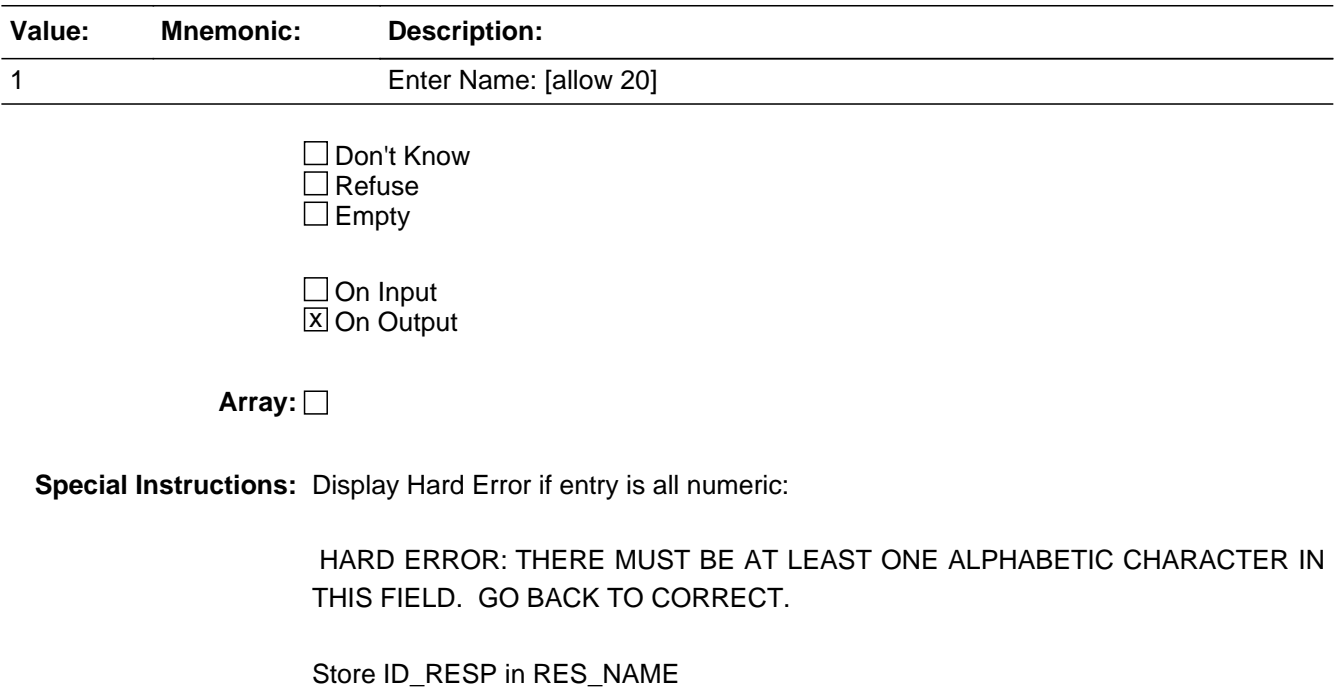

**Skip Instructions:** If INTNUM = 2, 3, or 4 and REPLC\_FL ne 1 and I\_COUNTY ne blank--goto GEO\_VER else goto GEO\_ST

## Field **ID\_PTINT** INTRODUCTION.ID\_PTINT

**Description:** Resume intro

**Form Pane Label: SAS Name: Tag Name: Inherited Universe:**

**Universe:** ID\_SPVR = 1 AND MARK gt 8 AND PROB\_FLG ne 1

**Universe Description:**

**Question Text: Respondent: ^fRES\_NAME** 

Press the <END> key for the next unanswered question.

**Fills:** fRES\_NAME **Instructions:** RES\_NAME = the answer provided in variable RES\_NAME

**Type:** Integer **Length:** 1

> **Min:** 1 **Max:** 1

> > □ Don't Know  $\square$  Refuse  $\square$  Empty

 $\Box$  On Input  $\Box$  On Output

**Array:**

**Skip Instructions: <END> goto NEXT UNANSWERED QUESTION** 

**Description:** Who to call back

**Form Pane Label: SAS Name: Tag Name: Inherited Universe:**

**Universe:** RES\_NAME = blank and ID\_SPVR = 2

**Universe Description:** First name of person to call back, if needed

**Question Text: We can call back when it is more convenient. May I have your first name, so that we can ask for you when we call again?**

> If respondent prefers NOT to give their name, use YOUR best judgement and key LADY OF HOUSE or MAN OF HOUSE

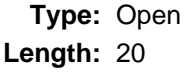

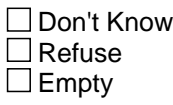

 $\Box$  On Input **X** On Output

**Array:**

**Special Instructions:** Display Hard Error if entry is all numeric: HARD ERROR: There must be at least one alphabetic character in this field. Go back to correct.

> If ID\_WHO ne blank, D or R, set OUTCOME = 55, SUBTYPE = 2; if MARK It 6, set MARK  $= 6$

store ID\_WHO in RES\_NAME

**Skip Instructions:** goto TY\_CLBCK

## Field **ID\_OTHER** INTRODUCTION.ID\_OTHER

**Description:** Who else to call

**Form Pane Label: SAS Name: Tag Name: Inherited Universe:**

**Universe:** [RES\_NAME = blank] AND [HELLO\_NEW = 3 or FIND\_OTH = 3 or PROBCALL = 3]

**Universe Description:**

**Question Text: Fine. I'll call back later. Whom should I ask for when I call back?**

If respondent prefers NOT to give their name, use YOUR best judgement and key LADY OF HOUSE or MAN OF HOUSE

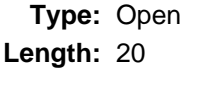

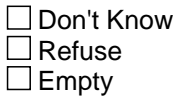

 $\Box$  On Input  $\Box$  On Output

**Array:**

**Special Instructions: 1. Display Hard Error if entry is all numeric:** 

HARD ERROR: There must be at least one alphabetic character in this field. Go back to correct.

2. If ID\_OTHER ne blank, AND PROBCALL ne 3, set OUTCOME = 55, SUBTYPE = 2; if MARK It 6, set MARK =  $6$ 

store ID\_OTHER in RES\_NAME

**Skip Instructions:** goto TY\_CLBCK

### **GEOGRAPHY** Block **GEOGRAPHY**

**Description:** Contains the geography questions for the survey

**Tab Name:** Geography **Fly Over Name:** GEO **Universe Type:** If

**Inherited Universe:**

**Universe:**

**Universe Description:**

**Array:**

**Block Instructions:**

## Field **GEO VER** GEOGRAPHY.GEO\_VER

**Description:** Same county

**Form Pane Label: SAS Name: Tag Name: Inherited Universe:**

> **Universe:** [ID\_SPVR = 1 OR ID\_RESP ne blank] AND  $[INTNUM = 2, 3, or 4 AND REPLC_FL$  ne 1 AND I\_COUNTY ne blank]

**Universe Description:** Verify if collected in a previous interview.

### **Question Text: Is your household still located in ^fI\_COUNTY?**

**Fills:** fI\_COUNTY **Instructions:** Fill fI\_COUNTY - I\_COUNTY

> **Type:** Enumerated **Length:** 1

**Answer List:** tYesNo

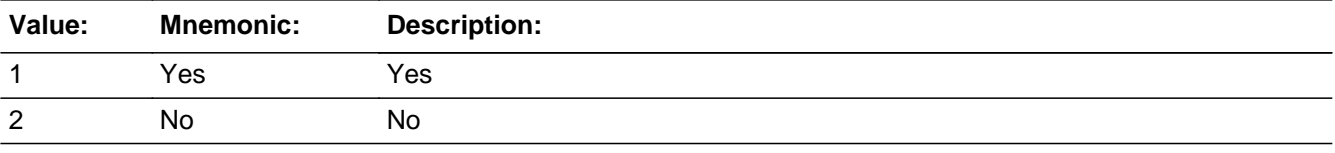

**X** Don't Know **X** Refuse  $\square$  Empty

**X** On Input **X** On Output

**Array:**

**Special Instructions:** Fill county name and state from input file.

I\_COUNTY (length = 30) located in record type 8500/location 37-66

If GEO\_VER = 1, store I\_COUNTY in COUNTY

If GEO\_VER = 1, store FIPSCODE (8500/67-71) in

FIPS\_ST and FIPS\_CTY

If GEO\_VER = 1, store I\_MOVEDATE in MOVEDATE

If GEO\_VER Make MOVERCL = NUMBER OF DAYS BETWEEN MOVEDATE AND **SYSDATE** 

If MARK It 11, set MARK  $= 11$ 

**Skip Instructions: <1> goto GEO\_DONE** 

<2,D,R> goto GEO\_ST

## Field **GEO\_ST** GEOGRAPHY.GEO\_ST

**Description:** Respondent's state of residence

**Form Pane Label: SAS Name: Tag Name: Inherited Universe:**

> **Universe:** INTNUM = 1 OR REPLC\_FL = 1 OR  $GEO_VER = 2$ , D, or R OR I\_COUNTY = blank

**Universe Description:** Possible states of respondent residense

**Question Text: In which state do you live?**

**Type:** Classification **Length:** 2

> **X** Don't Know **X** Refuse **X** Empty

 $\Box$  On Input **X** On Output

**Store Instructions:** STORE GEO\_ST in FIPS\_ST

**Array:**

**Special Instructions:** [fill STATE\_n associated with PSU in XSTATE]

SOFTCHECK: RESPONDENT DOES NOT LIVE IN ANY STATE LISTED?

HARDCHECK STATE NUMBER OUT OF RANGE FOR PSU

Number of states in PSU stored in XSTATE; display appropriate number Reject if GEO\_ST gt XSTATE (state number out of range for PSU) Store GEO\_ST in FIPS\_ST If  $GEO_S T = 1 - 4$ , set OUTCOME = 00, SUBTYPE = 00 If GEO  $ST = D$ , set OUTCOME = 20, SUBTYPE = 9; if MARK It 8, set MARK =  $8$ If  $GEO_ST = R$ , if MARK It 9, set MARK = 9

If  $GEO_ST = 95$ , set  $OUTCOME = 20$ ,  $SUBTYPE = 8$ ; if MARK It 22, set MARK =  $22$ 

**Skip Instructions:** <1,2,3,4> [goto GEO\_CNTY] <95> Invoke SOFTCHECK - goto THANKRES <D> [goto EXITTHNK] <R> [goto EXITTHNK]

## Field **GEO CNTY** GEOGRAPHY.GEO\_CNTY

**Description:** Respondent's county of residence

**Form Pane Label: SAS Name: Tag Name: Inherited Universe:**

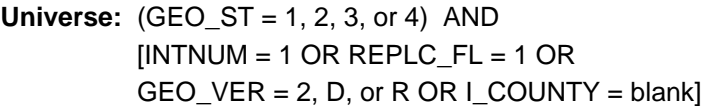

**Universe Description:** Possible counties of respondent

**Question Text: In which county do you live?**

**Type:** Classification **Length:** 2

> Don't Know  $\Box$  Refuse  $\square$  Empty

 $X$  On Input **X** On Output

**Store Instructions:** Number of counties in GEO ST in PSU is stored in XCOUNTY; display appropriate number Store GEO\_CNTY in FIPS\_CTY

**Array:**

**Special Instructions:** [fill CNTY\_n associated with GEO\_ST in PSU]

SOFTCHECK: RESPONDENT DOES NOT LIVE IN ANY COUNTY LISTED?

HARDCHECK COUNTY NUMBER OUT OF RANGE FOR STATE Number of counties in GEO\_ST in PSU is stored in XCOUNTY; display appropriate number Reject if GEO\_CNTY gt XCOUNTY (county number out of range for GEO\_ST in PSU) Store GEO\_CNTY in FIPS\_CTY If GEO\_CNTY ne D,R, or 95, if MARK lt 11, set  $MARK = 11$ 

If  $GEO_CNTY = 1 - 26$ , set OUTCOME = 00, SUBTYPE = 00 If GEO\_CNTY = D, set OUTCOME = 20, SUBTYPE = 9; if MARK It 8, set MARK =  $8$ If GEO\_CNTY = R, if MARK It 9, set MARK =  $9$ If  $GEO_CNTY = 95$ , set  $OUTCOME = 20$ ,  $SUBTYPE = 8$ ; if MARK It 22, set MARK =  $22$ 

**Skip Instructions:** <1, 2 ... n, 26> if PSU = A103 OR (PSU = A110 AND  $GEO_ST = 1$  AND  $GEO_CNTY = 1 - 4$ ) OR  $PSU = B108$  OR PSU = B116  $â€$ " goto GEO\_LIM; else goto GEO\_LONG <95> Invoke SOFT CHECK - goto THANKRES <D, R> [goto EXITTHNK]

**Description:** Inside city limits

**Form Pane Label: SAS Name: Tag Name: Inherited Universe:**

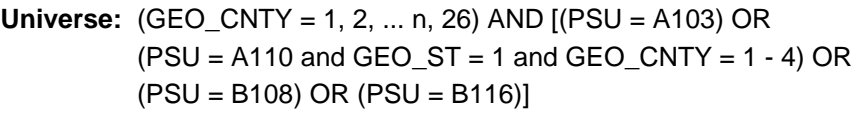

### **Universe Description:**

**Question Text: Do you live inside the limits of a city, town, borough, or village?**

**Type:** Enumerated **Length:** 1

**Answer List:** tYesNo

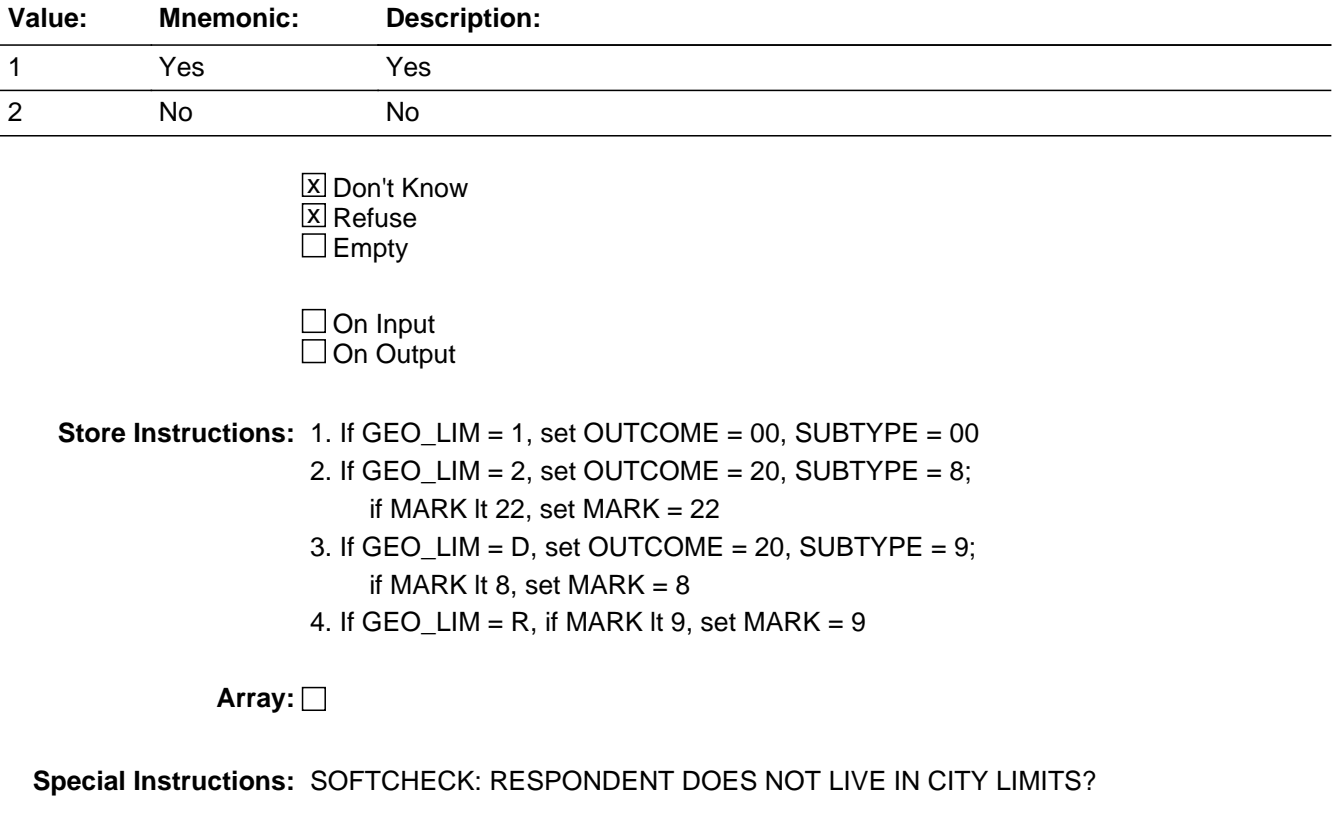

**Skip Instructions:** <1> [goto GEO\_TOWN]

<2> Invoke SOFT CHECK - goto THANKRES <D> [goto EXITTHNK] <R> [goto EXITTHNK]

## Field **GEO TOWN** GEOGRAPHY.GEO\_TOWN

**Description:** Town/City of residence

**Form Pane Label: SAS Name: Tag Name: Inherited Universe:**

**Universe:** GEO\_LIM is 1

**Universe Description:**

**Question Text: What is the name of the city or town?**

**Type:** Classification **Length:** 2

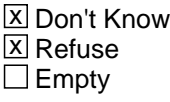

 $\Box$  On Input  $\Box$  On Output

**Store Instructions:** Store GEO\_TOWN in TOWN

**Array:**

**Special Instructions:**

SOFTCHECK: RESPONDENT DOES NOT LIVE IN ANY CITY/TOWN LISTED?

HARDCHECK: TOWN NUMBER OUT OF RANGE FOR COUNTY

- 1. City/Town names are HARD-CODED in >TOWNS<
- 2. Number of cities/towns in GEO\_TOWN in GEO\_CNTY in PSU is stored in XTOWNS; display appropriate number
- 3. Reject if GEO\_TOWN gt XTOWNS (town number out of range for GEO\_TOWN in GEO\_CNTY in PSU)
- 4. If GEO\_TOWN = 1-54, set OUTCOME =  $00$ , SUBTYPE =  $00$
- 5. If GEO\_TOWN = D, set OUTCOME = 20, SUBTYPE = 9;

if MARK It 8, set MARK  $= 8$ 

6. If  $GEO_TOWN = R$ , if MARK It 9, set MARK = 9

7. If GEO\_TOWN = 95, set OUTCOME = 20, SUBTYPE = 8; if MARK It 22, set MARK =  $22$ 

**Skip Instructions:** <1, 2 ... n, 54> [goto GEO\_LONG] <95> Invoke SOFT CHECK - goto THANKRES <D> [goto EXITTHNK] <R> [goto EXITTHNK]

## Field **GEO LONG** GEOGRAPHY.GEO\_LONG

**Description:** How long in area

**Form Pane Label: SAS Name: Tag Name: Inherited Universe:**

**Universe:** GEO\_CNTY = 1 - 26

**Universe Description:** all respondents during first interview

**Question Text: How long have you lived in ^fLONGNAME?**

**Fills:** fLONGNAME **Instructions:** FIll fLONGNAME with LONGNAME

> **Type:** Classification **Length:** 1

> > **X** Don't Know **X** Refuse  $\square$  Empty

 $\Box$  On Input **X** On Output

**Array:**

**Special Instructions:** Fill LONGNAME

1. If MARK It 11, set MARK  $= 11$ 

**Skip Instructions:** <1,D,R> If [INTNUM = 2, 3, 4 AND REPLC\_FL ne 1 AND I\_PSINCU ne blank] – goto GEO\_DONE <2> [goto GEO\_MN] 

**GEO\_MN** Field GEOGRAPHY.GEO\_MN

**Description:** Month moved to area

**Form Pane Label: SAS Name: Tag Name: Inherited Universe:**

**Universe:** GEO\_LONG = 2

**Universe Description:** Lived less than 5 years in area

**Question Text: What are the month and year you moved to the area?**

Enter Month:

**Type:** Classification **Length:** 2

> **X** Don't Know **X** Refuse  $\square$  Empty

On Input On Output

**Array:**

**Skip Instructions:** <1-12, D, R> [goto GEO\_YR]

## Field **GEO\_YR** GEOGRAPHY.GEO\_YR

**Description:** Year moved to area

**Form Pane Label: SAS Name: Tag Name: Inherited Universe:**

**Universe:** GEO\_MN = 1-12, D, R (GEO\_MN on path)

**Universe Description:**

**Question Text: 2002 TO 2007**

Enter Year:

**Type:** Classification **Length:** 4

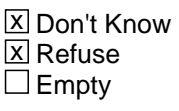

 $\Box$  On Input  $\Box$  On Output

**Store Instructions:** If GEO\_MN and GEO\_YR are more than 1 month ago - SET GEO\_DY = 15  $\hat{a} \in \hat{a}$  goto GEO\_DONE

**Array:**

#### **Special Instructions:**

If GEO\_MN gt I\_MN and GEO\_YR = I\_YEAR  $\hat{a} \in \text{``Invoke HARD CHECK } \hat{a} \in \text{``goto}$ ERR\_FUT1

If GEO\_MN If I\_MN and GEO\_YR=(I\_YEAR-5) Invoke HARD CHECK go to ERR\_LONG

MAKE MOVEDATE [allow 8] = MMDDYYYY (MM = month,  $DD = day$ , YYYY = year)

If GEO\_YEAR = D or R, store blank in MOVEDATE

If GEO\_MN =  $D$  or R AND GEO\_YR = CURRENT YEAR, store systems date in MOVEDATE

If GEO\_MN = D or R AND GEO\_YR ne D or R or current year, store current month in MOVEDATE (MM)

If GEO\_YR ne D or R .and. GEO\_MN ne D or R  $\hat{a}\epsilon$ " MAKE MOVEDATE = GEO\_MN + GEO\_DY + GEO\_YR [allow 8] (MMDDYYYY)

If  $GEO_YR = D$  or R, set MOVEDATE = blank

MAKE MOVEDAYS = NUMBER OF DAYS BETWEEN MOVEDATE AND SYSDATE.

HARD CHECKS:

 ERR\_FUT1: DATE ENTERED IS IN THE FUTURE

 ERR\_LONG: DATE ENTERED IS MORE THAN FIVE YEARS AGO

If GEO\_MN It I\_MN and GEO\_YR = (I\_YEAR - 5)  $\hat{a} \in \hat{B}$  Invoke HARD CHECK  $\hat{a} \in \hat{C}$  goto ERR\_LONG

**Skip Instructions:** If GEO\_MN and GEO\_YR are less than 1 month ago - goto GEO\_DY

If GEO\_MN and GEO\_YR are more than 1 month ago - goto GEO\_DONE

<D, R> – goto GEO\_DONE

## Field **GEO\_DONE** GEOGRAPHY.GEO\_DONE

**Description:** Section is complete

**Form Pane Label: SAS Name: Tag Name: Inherited Universe:**

**Universe:** (GEO\_ST NE D,R, 95) AND(GEO\_CNTY ne D, R, 95)

**Universe Description:**

**Question Text:** Enter 1 to continue.

**Type:** Classification **Length:** 1

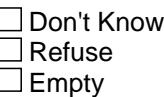

 $\Box$  On Input **X** On Output

**Array:**

**Special Instructions:** This is a GATE variable. Before leaving the GEO section, the interviewer MUST enter "1".

**Skip Instructions:** <1> if I\_PSINCU ne blank, goto HR\_VER; else goto HR\_SIZE

## **GEO\_DY** Field GEOGRAPHY.GEO\_DY

**Description:** Day moved to area

**Form Pane Label: SAS Name: Tag Name: Inherited Universe:**

**Universe:** GEO\_MN and GEO\_YR are less than 1 month ago (moved less than 1 month ago)

### **Universe Description:**

**Question Text:** Enter Day:

**Type:** Integer **Length:** 2

> **Min: Max:**

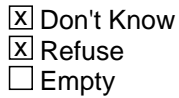

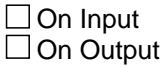

**Array:**

**Special Instructions:** If GEO\_MN gt I\_MN and GEO\_DY gt I\_DY -- Invoke HARD CHECK †goto ERR\_FUT2

MAKE MOVEDATE = GEO\_MN + GEO\_DY + GEO\_YR

MAKE MOVEDAYS = NUMBER OF DAYS BETWEEN MOVEDATE AND SYSDATE.

HARD CHECK: ERR\_FUT2

DATE ENTERED IS IN THE FUTURE

Note: It is not necessary to do a check about past dates, since only those people that moved within the last 30 days will come to this point--and the dates entered would still fall in range.

**Skip Instructions: <1-31, D,R> [goto GEO\_DONE]** 

If GEO\_MN gt I\_MN and GEO\_DY gt I\_DY -- Invoke HARD CHECK â€<sup>"</sup> goto ERR\_FUT2

Household Roster

**Description:** Questions about the members of the household

**Tab Name:** HR **Fly Over Name:** Household Roster **Universe Type:** If

**Inherited Universe:**

**Universe:**

**Universe Description:**

**Array:**

**Block Instructions:**

**Description:** Verify number HH members

**Form Pane Label:** Verify number HH members **SAS Name:** HR\_VER **Tag Name: Inherited Universe:**

> **Universe:** (INTNMBR = 2 or INTNMBR = 3 or INTNMBR = 4) AND (REPLC\_FL ne 1) AND (I\_PSINCU ne blank) OR  $[(\text{Hello}\_RS = 1 \text{ or } 2) \text{ and } (I\_PSINCU \text{ ne } '01' \text{ and } I\_PSINCU \text{ ne } blank)]$

**Universe Description:**

**Question Text: • INTERVIEW NUMBER: ^fINTNMBR** 

### **In your last interview, we determined that there ^IS\_ARE ^fI\_PSINCU ^PERSON\_PERSONS residing in your consumer unit. Is this still true?**

• If necessary: A consumer unit is a person living alone or a group of two or more people who are related or, if unrelated, who share major living expenses.

**Fills:** fINTNMBR **Instructions:** This fills in the interview number from the variable INTNMBR and is = INTNMBR

**Fills:** IS\_ARE **Instructions:** Fill "is" if I\_PSINCU = 1, else fill "are".

Fills: fl\_PSINCU **Instructions:** Fill = I\_PSINCU

**Fills:** PERSON\_PERSONS **Instructions:** Fill "person" if I\_PSINCU = 1, else fill "persons".

**Type:** Classification **Length:** 1

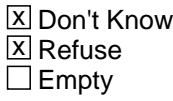

 $\Box$  On Input **X** On Output **Store Instructions:** <1> store I\_PSINCU in PSINCU  $â€$ <sup>"</sup> goto CP\_INTRO

**Array:**

**Skip Instructions:** <1>  $â€$ " goto CP\_INTRO <2,D,R> goto HR\_SIZE

**Description:** Household size

**Form Pane Label: SAS Name:** HR\_SIZE **Tag Name: Inherited Universe:**

> **Universe:** INTNMBR = 1 OR REPLC\_FL = 1 OR HR\_VER = 2, D, or R OR (HELLO\_RS = 1 or 2 and  $I_P$ SINCU = 1) OR  $I_P$ SINCU = blank

**Universe Description:**

Question Text:  $*$  Sample Phone : (^fAREA) ^fPREFIX - ^fSUFFIX **How many persons living at this residence are served by THIS telephone number? Do not include students living away at college or temporary house guests.**

**Fills:** fAREA **Instructions:** Fill respondent's area code = AREA

**Fills:** fPREFIX **Instructions:** Fill the respondent's first 3 digits of his/her phone number = PREFIX

**Fills:** fSUFFIX **Instructions:** Fill the respondent's last 4 digits of his/her phone number = SUFFIX

**Type:** Integer **Length:** 2

> **Min:** 1 **Max:** 99

> > **X** Don't Know **X** Refuse  $\square$  Empty

□ On Input **X** On Output

**Store Instructions:** <1> store HR\_SIZE in PSINCU; goto CP\_INTRO

**Array:**

**Special Instructions:** HR\_SIZE gt 30: SOFT EDIT: SIGNAL - NUMBER SEEMS UNUSUALLY HIGH. PLEASE VERIFY

**Skip Instructions:** <1> goto CP\_INTRO

<2-30> goto HR\_DESCU 

<31-99> goto HR\_DESCU

<D,R> [goto HR\_DESCU]

Field **HR\_DESCU** Household Roster.HR\_DESCU

**Description:** One consumer unit

**Form Pane Label: SAS Name:** HR\_DESCU **Tag Name: Inherited Universe:**

**Universe:** HR\_SIZE gt 1 or HR\_SIZE = D or R

**Universe Description:**

**Question Text:** • If respondent asks what major living expenses are included, click on the DEFS tab and choose number 3. Read entire answer.

> **I will be asking questions about purchases made by people in your consumer unit. A consumer unit is a person living alone or a group of two or more people who are related or, if unrelated, who share major living expenses.**

**Does this describe all of the people at this residence?**

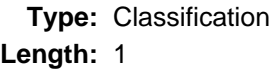

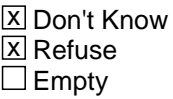

 $\Box$  On Input **X** On Output

**Store Instructions:** store HR\_SIZE in PSINCU

**Array:**

**Skip Instructions:** <1> If HR\_SIZE = D or R, goto HR\_NUMCU; else if HR\_SIZE gt 1, goto CP\_INTRO

<2, D, R> [goto HR\_NUMCU]

# **HR\_NUMCU** Field

Household Roster.HR\_NUMCU

**Description:** Number of people in consumer unit

**Form Pane Label: SAS Name:** HR\_NUMCU **Tag Name: Inherited Universe:**

> **Universe:** (HR\_SIZE = D or R and HR\_DESCU = 1) OR HR DESCU =  $2$

### **Universe Description:**

### **Question Text:** ^MORETHAN1

### **How many people are in YOUR consumer unit?**

If necessary: A consumer unit is a person living alone or a group of two or more people who are related or, if unrelated, who share major living expenses.

### **Fills:** MORETHAN1

**Instructions:** iF HR\_DESCU = 2, fill the following text: You've indicated you have more than one consumer unit at your residence

**Type:** Integer **Length:** 2

> **Min:** 1 **Max:** 99

> > x Don't Know **X** Refuse  $\square$  Empty

 $\Box$  On Input **X** On Output

**Array:**

**Special Instructions:** HR\_NUMCU gt 30: SIGNAL - NUMBER SEEMS UNUSUALLY HIGH. PLEASE VERIFY

> (HR\_SIZE ne DK or RF or blank) AND HR\_NUMCU gt HR\_SIZE: CHECK - NUMBER IN CONSUMER UNIT IS LARGER THAN NUMBER IN

HOUSEHOLD.

GO BACK TO CORRECT.

**Skip Instructions:** <1-30> store HR\_NUMCU in PSINCU â€<sup>"</sup> goto CP\_INTRO

<31-99> store HR\_NUMCU in PSINCU – goto CP\_INTRO

 $<$  D, R> store  $<$  in PSINCU â $\in$ " goto CP\_INTRO

## **COMMODITY PURCHASES** Block

COMMODITY PURCHASES

## **Description:** Questions about CU commodity purchases

**Tab Name: Fly Over Name: Universe Type:** If

**Inherited Universe:**

**Universe:**

**Universe Description:**

**Array:**

**Block Instructions:**

## Field **CP\_INTRO** COMMODITY PURCHASES.CP\_INTRO

**Description:** Commodity introduction

**Form Pane Label: SAS Name: Tag Name: Inherited Universe:**

**Universe:** HR\_VER = 1 or HR\_SIZE = 1 or HR\_DESCU = 1 or HR\_NUMCU ne blank

**Universe Description:**

**Question Text: Now I have some questions about purchases ^YOU\_YOUR may have made ^TIMEFILL.** 

> **Please include items purchased as gifts, but exclude items purchased for a business.**

> **If necessary:** A consumer unit is a person living alone or a group of two or more people who are related or, if unrelated, share major living expenses.

## **Fills:** YOU\_YOUR **Instructions:** fill "you" if PSINCU = 1; else fill "your consumer unit"

**Fills:** TIMEFILL **Instructions:** fill "recently" if GEO\_LONG = 1, D, R; else fill "since you have lived in the area.

> **Type:** Enumerated **Length:** 1

**Answer List:** tContinue

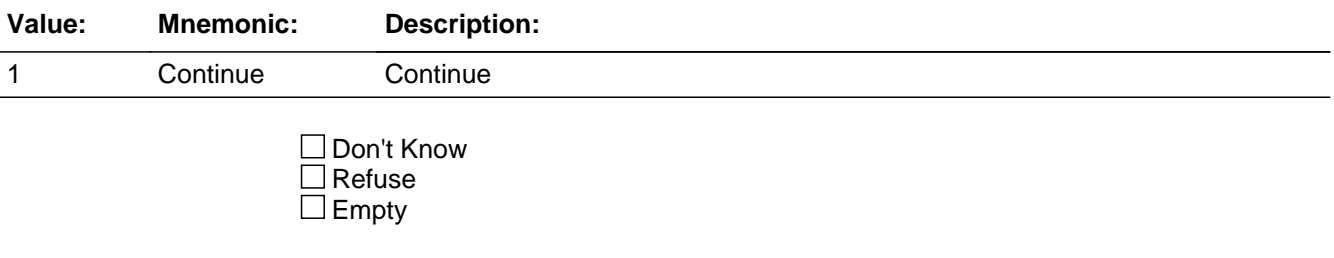

 $\Box$  On Input **X** On Output

**Store Instructions:** Display how many POPSCATS are possible for the PSU in the left upper corner of the infopane. Show ORDER and TOTCOMM.

## **Array:**

**Special Instructions:** (YOU/YOUR) you/your consumer unit

fill "you" if  $PSINCU = 1$ ; else fill "your consumer unit" 

(TIMEFILL) recently/since you have lived in the area.

 fill "recently" if GEO\_LONG = 1, D, R; else fill "since you have lived in the area.

(PSULONGNAME)fill the long name of the PSU

**Skip Instructions:** <1> [goto CP\_PURC]

## Field **CP\_PURC** COMMODITY PURCHASES.CP\_PURC

**Description:** Purchases/expenses, repeated for each commodity item purchased

**Form Pane Label: SAS Name: Tag Name: Inherited Universe:**

**Universe:** CP\_INTRO = 1 or <ORDER> lt <TOTCOMM>

RANDNMBR between LORANGE AND HIRANGE

**Universe Description:**

### **Question Text:** COMMODITY CODE = ^fPOPSCAT **In the ^fRECALLD ^HAVEHAS ^PAHEF2 ^TITLE ^TIMEFILL?**

**Fills:** fPOPSCAT **Instructions:** Fill the value for POPSCAT

**Fills:** fRECALLD **Instructions:** If RPTIME = 1, fill "past week" If RPTIME  $= 2$ , fill "past two weeks" If  $RPTIME = 3$ , fill "past month" If RPTIME  $= 4$ , fill "past three months" If RPTIME  $= 5$ , fill "past six months" If RPTIME  $= 6$ , fill "past year" If RPTIME  $= 7$ , fill "past two years" If RPTIME  $= 8$ , fill "past five years"

**Fills:** HAVEHAS **Instructions:** fill "have you" if PSINCU = 1; else fill "has anyone in your consumer unit"

**Fills:** PAHEF2

**Instructions:** fill "purchased any" if COMMTYPE = G (good) or fill "had expenses for" if COMMTYPE = S (service)

**Fills:** TITLE

**Instructions:** Fill "commodity title" from parameter file

## **Fills:** TIMEFILL **Instructions:** fill "recently" if GEO\_LONG = 1, D, R; else fill "since you have lived in the area.

**Type:** Enumerated **Length:** 1

**Answer List:** tYesNo

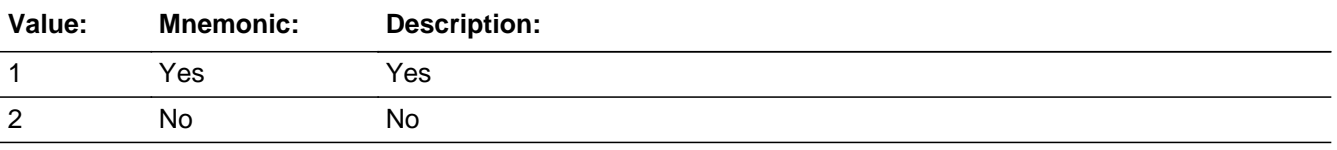

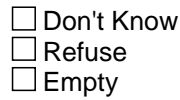

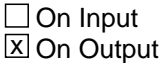

### **Array:**

**Special Instructions:** If POPSCAT = T14, display:

Local vehicle registration refers to city, county, or other LOCAL government registration for vehicles. State registration is NOT included.

If ORDER ge 2, set PARTFLAG = 1 and MARKTWO = 001. If MARK lt 12, set MARK  $= 12.$  Set OUTCOME  $= 000.$ 

PURCVER1, fill if recall period changes or if answer to previouse PURC question = 1;

(fill: RECALLFL) (fill: HAVEHAS) (fill:PAHEF2) (fill:TITLE)?

RECALLFL 

In the (fill:RECALLD)/Since you moved to the area

 fill "In the (fill:RECALLD) if GEO\_LONG = 1, D, R or MOVEDAYS gt RECLDAYS else fill: Since you moved to the area"

TITLE fill "commodity title― from parameter file
PURCVER2 (fill:PAHEF1) (fill:TITLE)? PAHEF1 Purchased any/Had expenses for fill "Purchased any" if  $COMMTYPE = G (good)$ or fill "Had expenses for" if COMMTYPE = S (service)

 TITLE fill "commodity title― from parameter file <F1> Commodity Help

**Skip Instructions:** >Value/Skip Instructions

 $<$ 1> [if POPSCAT = H05 or H06 or R02 â€" goto CP\_DIRPY] [goto CP\_OLTNM] 

<2,D,R> goto NEXT CP\_OLTNM; if no more CP\_OLTNM, then if ORDER lt TOTCOMM, goto NEXTCOMM (CP\_PURC); else if ORDER = TOTCOMM, goto CP\_END

# **CP\_DIRPY** Field

COMMODITY PURCHASES.CP\_DIRPY

**Description:** Direct payment

**Form Pane Label: SAS Name:** CP\_DIRPY **Tag Name: Inherited Universe:**

**Universe:** POPSCAT = H05 or POPSCAT = H06 or POPSCAT = R02 and CP\_PURC = 1

**Universe Description:**

**Question Text: COMMODITY CODE: ^fPOPSCAT** 

**Were the expenses for ^TITLE ... :** Read answer categories

**Fills:** fPOPSCAT **Instructions:** Fill the value for POPSCAT

**Fills:** TITLE **Instructions:** Fill "commodity title" from parameter file

**Type:** Enumerated **Length:** 1

**Answer List:** tCP\_DIRPY

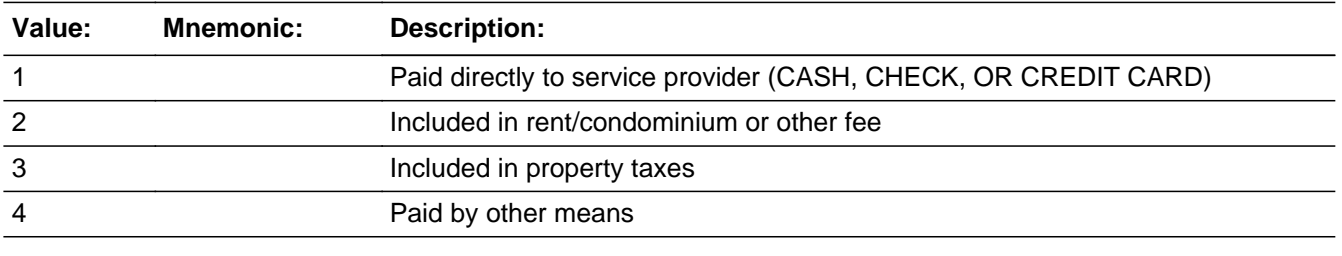

**X** Don't Know **X** Refuse  $\square$  Empty

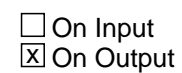

**Array:**

**Special Instructions: 1. Display in upper left-hand corner**  COMMODITY CODE = [fill: POPSCAT]

**Skip Instructions:** <1> [goto CP\_OLTNM]

<2, 3, 4,> goto NEXT CP\_OLTNM; if no more CP\_OLTNM, then if ORDER lt TOTCOMM, goto NEXTCOMM (CP\_PURC); else if ORDER = TOTCOMM, goto CP\_END

<D,R> goto NEXT CP\_OLTNM; if no more CP\_OLTNM, then if ORDER lt TOTCOMM, goto NEXTCOMM (CP\_PURC); else if ORDER = TOTCOMM, goto CP\_END

<F1> Commodity Help

# **CP\_OLTNM** Field COMMODITY PURCHASES.CP\_OLTNM

**Description:** Outlet name

**Form Pane Label: SAS Name: Tag Name: Inherited Universe:**

> **Universe:** CP\_PURC = 1 and CP\_DIRPY = 1 or blank or CP\_COST\_DR not equal blank

**Universe Description:**

**Question Text:** ?[F1] COMMODITY CODE= ^fPOPSCAT

**What are the names of all the DIFFERENT places from which ^YOU\_YOUR ^PAHEF2 ^TITLE?**

If necessary**:** ^fRECALLFL

Enter 888 to delete an outlet **Any place else? If respondent mentions an outlet name more than one time, probe to be sure that the outlet mentioned again is actually at a separate LOCATION.** Press ENTER when no more outlets are reported

**[**

**Fills:** fPOPSCAT **Instructions:** Fill the value for POPSCAT

**Fills:** YOU\_YOUR **Instructions:** fill "you" if PSINCU = 1; else fill "your consumer unit"

**Fills:** PAHEF2 **Instructions:** fill "purchased any" if COMMTYPE = G (good) or fill "had expenses for" if COMMTYPE = S (service)

**Fills:** TITLE **Instructions:** Fill "commodity title" from parameter file

# **Fills:** fRECALLFL **Instructions:** Fill fRECALLFL: In the(RECALLD)/Since you moved to the area

**Type:** String **Length:** 80

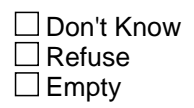

 $\Box$  On Input **X** On Output

**Array:**

**Special Instructions:** 1.SPECINST

If POPSCAT  $=$  R29: IF RESPONDENT SAYS VENDING MACHINE, ENTER "VENDING MACHINE"• IF RESPONDENT SAYS STREET VENDOR, ENTER "STREET VENDOR"•

If  $POPSCAT = MO4$ :

 IF RESPONSE INCLUDES THE WORD "HOSPITAL,"• PROBE FOR A SPECIFIC PHYSICIAN'S NAME. IF UNABLE TO OBTAIN PHYSICIAN'S NAME, ENTER HOSPITAL NAME.

2. Fill NOTE

If POSCAT = T04, T17, H02, R26 OR R27

 IF respondent mentions and outlet name more then one time, probe to be sure that the outlet is mentioned again for a different occasion.

Else, fill:

 If respondent mentions and outlet name more than one time, probe to be sure that the outlet mentioned again is actually at a separate location.

3. WHATOLT - SPECIAL WORDING REQUIRED for T14, H05, H06, R30

If  $POPSCAT = T14$ 

 What is the name of each local government agency from which [fill: YOU/YOUR] had expenses for [fill: TITLE]?

If POPSCAT = H05 or H06

What is the name of each organization from which [fill: YOU/YOUR] had expenses

for [fill: TITLE]?

If POPSCAT  $=$  R30 What are the names of all [fill: TITLE] [fill: YOU/YOUR] purchased?

If POPSCAT  $=$  T17 What are the names of all the cruise lines or tour companies used?

If POPSCAT  $=$  H02 What are the manes of all the hotels, motel, or vacation rental used?

If POPSCAT  $=$  T04 What are the names of all the rental companies used?

If POPSCAT  $=$  R27

 What are the names of all the places where the events were held, such as stadiums, arenas, parks and gyms?

#### If POPSCAT  $=$  R26

 What are the names of all the places where the events occured, such as theaters concert halls, museums, zoos or theme parks?

ALL OTHER POPSCATs (including R02, R29, or M04 )

 What are the names of all the DIFFERENT places from which [fill:YOU/YOUR] [fill:PAHEF2] [fill:TITLE]?

#### 4. fill: SPECINST]

 [fill: WHATOLT - special wording for T14, H05, H06, R30 "What is the name of each local government agency from which (fill: YOU/YOUR) has expenses for (fill: TITLE)]

5. Provide/Output CP\_CODE for every outlet identified.

The first 1 or 2 digits of CP\_CODE refers to the ORDER of the POPSCAT - that is, the outlets identified for the first POPSCAT in the PSU (regardless of whether it is in sample) will begin with "1" and the outlets identified for the tenth POPSCAT in the PSU will begin with a "10."• (The maximum value for the first 2 digits is "16".)

 If a POPSCAT is in sample, but no outlets are identified for that POPSCAT, the order-identifier for that POPSCAT will not be used - that is, if no outlets are identified for the third POPSCAT in sample, no CP\_CODE will begin with the number "3."

 If a POPSCAT in the PSU is not in sample for the case, the order-identifier for that POPSCAT will not be used. For example, if the random number for a case excludes the fourth POPSCAT, no CP\_CODE will begin with the number "4."•

 The last digit of CP\_CODE numbers the outlet as it is identified - that is, the first outlet identified for a particular POPSCAT gets a "1" and the third outlet identified for that SAME POPSCAT gets a "3." (The maximum value for the last digit is "5".)

6. ALLOW UP TO FIVE OUTLET NAMES FOR EACH COMMODITY. 

 CP\_OLTNM1 CP\_OLTNM2 CP\_OLTNM3 CP\_OLTNM4 CP\_OLTNM5

7. If OLTNM = D, R, ask CP\_COST\_DR - DO NOT ASK ANY OTHER QUESTIONS FOR THIS OUTLET

8. If OLTNM is deleted (OLTNM = 888) check to see if address information is available for the outlet. If "YES," then address variables will remain on path. If "NO,"• then address variables will be off path. That is to say, an outlet reported and deleted before address information is collected, will not get address questions.

**Skip Instructions:** <allow = 30>

NO MORE  $[$ if POPSCAT = R30, goto CP\_MAGSB $]$ [if POPSCAT = H05 or H06, goto CP\_GOVAG] [else goto CP\_COST]

<D> [goto CP\_COST\_DR] <R> [goto CP\_COST\_DR]

<F1> Commodity Help

**Description:** Cost if no outlet name

**Form Pane Label: SAS Name: Tag Name: Inherited Universe:**

**Universe:** CP\_OLTNM = BLANK, D, R

**Universe Description:**

**Question Text: COMMODITY CODE= ^fPOPSCAT** 

**About how much did ^YOU\_YOUR spend there for ^TITLE?** If necessary: ^fRECALLFL

**Fills:** fPOPSCAT **Instructions:** Fill the value for POPSCAT

**Fills:** YOU\_YOUR **Instructions:** fill "you" if PSINCU = 1; else fill "your consumer unit"

**Fills:** TITLE **Instructions:** Fill "commodity title" from parameter file

**Fills:** fRECALLFL **Instructions:** Fill fRECALLFL: In the(RECALLD)/Since you moved to the area

**Type:** Real / decimal **Length:** 75

**Min:** 0

**Max:** 0

**X** Don't Know **X** Refuse  $\Box$  Empty

 $\Box$  On Input **X** On Output

**Store Instructions:** If CP\_COST ne blank - set CP\_OLTYP = 1 STORE CP\_COST\_DR in CP\_COST

# **Array:**

**Special Instructions:** 1. Fill RECALLFL: In the (RECALLD)/Since you moved to the area

2. SOFTCHECKS 

<0> invoke SOFTCHECK (SOFTFREE): SOFTFREE: PLEASE VERIFY THAT THERE WAS NO COST.

[if CP\_COST greater than MAXTOVER, invoke SOFTCHECK (SOFTOVER): SOFTOVER: THE AMOUNT ENTERED IS UNUSUALLY HIGH. PLEASE VERIFY.

3. If CP\_COST ne blank - set CP\_OLTYP = 1 STORE CP\_COST\_DR in CP\_COST

NOTES: No Outlet Information needed for OUTLETS where OUTLET NAME not known

**Skip Instructions:** <0> invoke SOFTCHECK (SOFTFREE)  $â€$  Go BACK to CP\_OLTNM

<1-999999> [if CP\_COST greater than MAXTOVER, invoke SOFTCHECK (SOFTOVER) - Go BACK to CP\_OLTNM

<D,R> Go BACK to CP\_OLTNM

<F1> Commodity Help 

# **CP\_GOVAG** Field COMMODITY PURCHASES.CP\_GOVAG

**Description:** CP\_GOVAG

**Form Pane Label: SAS Name: Tag Name: Inherited Universe:**

**Universe:** POPSCAT = H05 or H06 and CP\_OLTNM not equal D, R, or blank

**Universe Description:**

**Question Text: COMMODITY CODE = ^fPOPSCAT** If answer is evdient, enter without asking. If necessary, ask: **Is this a private firm or government agency?**

**Fills:** fPOPSCAT **Instructions:** Fill the value for POPSCAT

> **Type:** Enumerated **Length:** 1

**Answer List:** tCP\_GOVAG

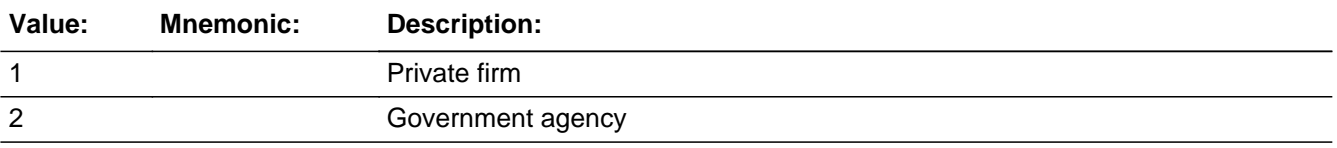

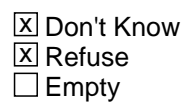

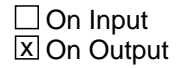

**Array:**

**Special Instructions:** PLACE

 If CP\_MAGDS ne blank, fill: CP\_MAGDS If CP\_OLTNM = VENDING MACHINE, fill: the vending machine  If CP\_OLTNM = STREET VENDOR, fill: the street vendor else, fill: CP\_OLTNM

**Skip Instructions:** <1,D,R> goto CP\_COST

<2> goto CP\_DEPNM

<F1> Commodity Help

**Description:** Name of department

**Form Pane Label: SAS Name: Tag Name: Inherited Universe:**

**Universe:** CP\_GOVAG = 2

**Universe Description:**

**Question Text: COMMODITY CODE = ^fPOPSCAT**

**You told me that this service was provided to you by ^PLACE. What is the name of the department which provides this service?**

**Enter Name**

**Fills:** fPOPSCAT **Instructions:** Fill the value for POPSCAT

**Fills:** PLACE

**Instructions:** If CP\_MAGDS ne blank, fill: CP\_MAGDS If CP\_OLTNM = VENDING MACHINE, fill: the vending machine If CP\_OLTNM = STREET VENDOR, fill: the street vendor else, fill: CP\_OLTNM

**Type:** String **Length:** 36

> x Don't Know **X** Refuse  $\square$  Empty

 $\Box$  On Input **X** On Output

**Array:**

**Special Instructions:** PLACE

 If CP\_MAGDS ne blank, fill: CP\_MAGDS If CP\_OLTNM = VENDING MACHINE, fill: the vending machine If CP\_OLTNM = STREET VENDOR, fill: the street vendor

else, fill: CP\_OLTNM

**Skip Instructions:** <allow = 30> goto CP\_COST

<D,R> goto CP\_COST

<F1> Commodity Help

# **CP\_MAGSB** Field COMMODITY PURCHASES.CP\_MAGSB

**Description:** Direct subscription/ reservation

**Form Pane Label: SAS Name: Tag Name: Inherited Universe:**

> **Universe:** (POPSCAT = H02, R26, R27, R30, T04 or T17)and CP\_OLTNM not equal D, R, or blank

**Universe Description:**

**Question Text:** COMMODITY CODE = ^fPOPSCAT **(fill: DIRECT)**

**Fills:** fPOPSCAT **Instructions:** Fill the value for POPSCAT

> **Type:** Enumerated **Length:** 2

**Answer List:** tCP\_MAGSB

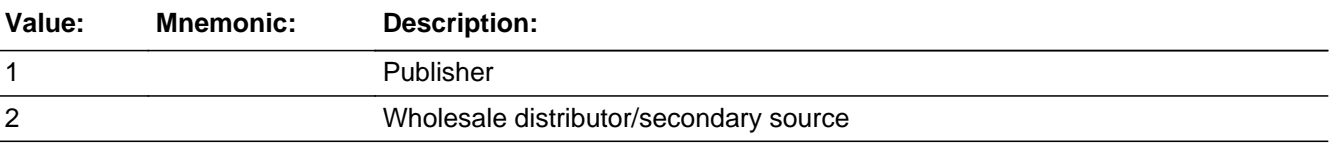

**X** Don't Know **X** Refuse  $\square$  Empty

 $\Box$  On Input **X** On Output

**Array:**

**Special Instructions:** If POPSCAT = R30

Was the subscription for  $^{\text{ACP}}$ \_OLTNM purchased directly from the publisher or from a wholesale distributor or a secondary source? Answer Lists.tCP\_MAGSB

If POPSCAT = T17, H02 or T04 Was the reservation made directly with ^fCP\_OLTNM or was it booked through a different company? Answer Lists.tCP\_MAGSB2

If POPSCAT =  $R26$  or  $R27$ Where the tickets purchased directly from ^fCP\_OLTNM or were they purchased another way? Answer Lists.tCP\_MAGSB3

**Skip Instructions:** <1,D,R> goto CP\_COST <2> goto CP\_MAGDS

<F1> Commodity Help

# **CP\_MAGDS** Field

COMMODITY PURCHASES.CP\_MAGDS

**Description:** Name of distributor

**Form Pane Label: SAS Name: Tag Name: Inherited Universe:**

**Universe:** CP\_MAGSB = 2

**Universe Description:**

**Question Text: COMMODITY CODE = ^fPOPSCAT (fill: NEWSOURCE)**

Enter Name:

**Fills:** fPOPSCAT **Instructions:** Fill the value for POPSCAT

> **Type:** String **Length:** 36

> > **X** Don't Know  $\Sigma$  Refuse  $\square$  Empty

 $\Box$  On Input **X** On Output

**Store Instructions:** POST-PROCESSING: Store CP-MAGDS in CP\_OLTNM

Copy CP\_OLTNM into CP\_MAGNM (no display - on OUTPUT FILE only)

**Array:**

#### **Special Instructions:** IF POPSCAT = R30

What is the name of the wholesale distributor or secondary source from which you purchased ^fCP\_OLTNM?

If POPSCAT = T17, H02 or H04 What is the name of the company you used to make your reservation for ^fCP\_OLTNM?

If POPSCAT =  $R26$  or  $R27$ What is the name of the com[pany you used to purchase your tickets for ^fCP\_OLTNM?

**Skip Instructions:** <allow = 30> goto CP\_COST <D,R> goto CP\_COST

<F1> Commodity Help

# **CP\_COST** Field COMMODITY PURCHASES.CP\_COST

**Description:** Cost

**Form Pane Label: SAS Name: Tag Name: Inherited Universe:**

**Universe:** CP\_OLTNM not equal BLANK or D or R

**Universe Description:**

#### **Question Text: COMMODITY CODE = ^fPOPSCAT**

**About how much did ^YOU\_YOUR spend at ^fPLACE2 for ^TITLE ^fPLACE1?**

**(Fill:** Please do NOT include taxes based on the value of the motor vehicle**.)**

If necessary: ^fRECALLFL

**Fills:** fPOPSCAT **Instructions:** Fill the value for POPSCAT

**Fills:** fPLACE2 **Instructions:** If CP\_MAGDS ne blank, fill: "at CP\_MAGDS" If CP\_OLTNM = VENDING MACHINE,fill: "at the vending machine" If CP\_OLTNM = STREET VENDOR, fill: "at the street vendor" If  $CP$  MAGSB = 1, fill: "for the  $CP$  OLTNM subscription" else, fill: CP\_OLTNM

**Fills:** TITLE

**Instructions:** Fill "commodity title" from parameter file

#### **Fills:** fPLACE1

**Instructions:** If CP\_MAGDS ne blank and If POPSCAT = H02, R26, R27 or T04, fill "at CP\_OLTNM"

If CP\_MAGDS ne blank and If POPSCAT = T17, fill "on CP\_OLTNM"

**Fills:** fRECALLFL

**Instructions:** Fill fRECALLFL: In the(RECALLD)/Since you moved to the area

**Type:** Set

#### **Max Number of Values:**

**Length:** 10

#### **Answer List:** tCP\_COST\_DR

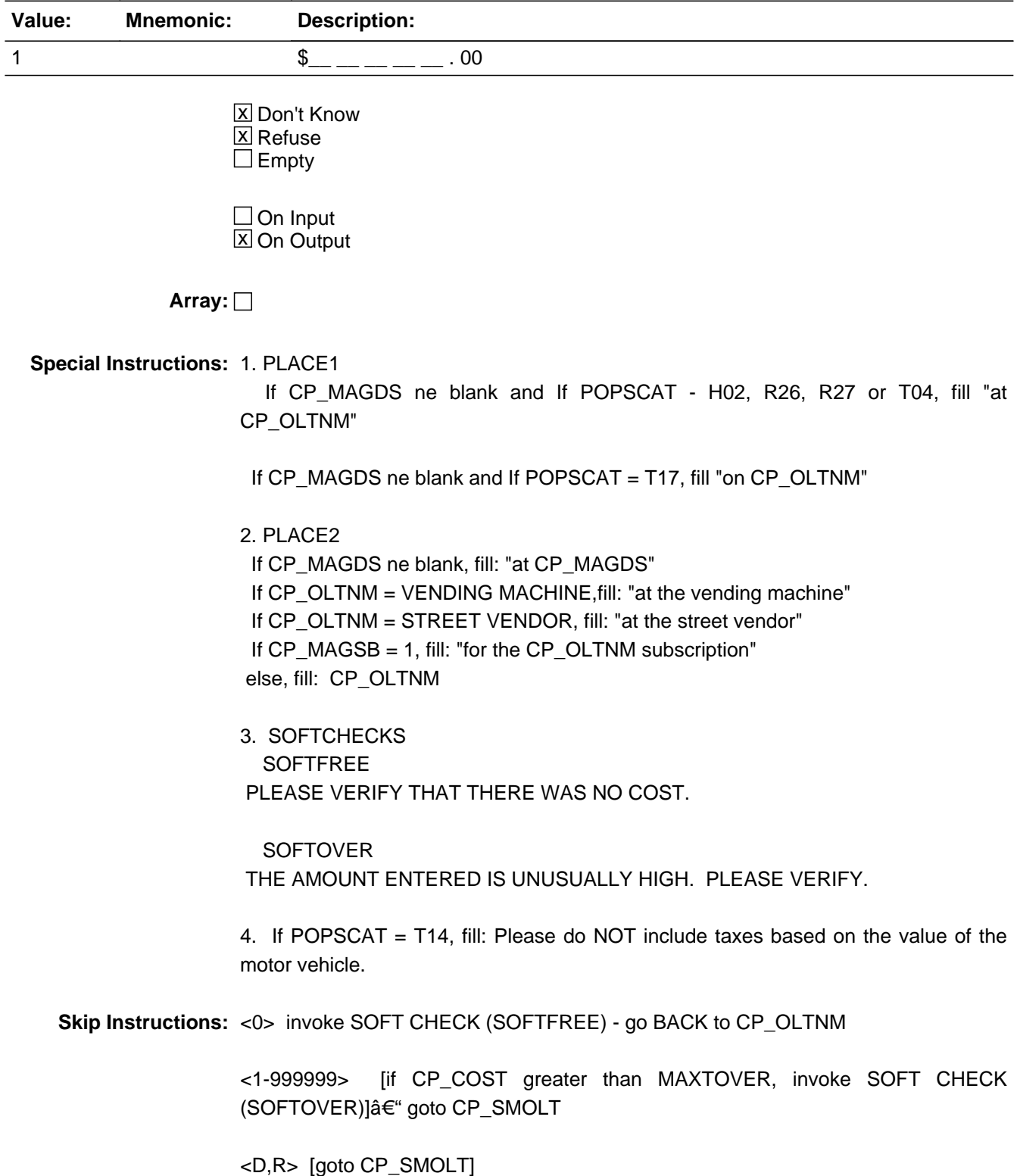

<F1> Commodity Help

# Field **CP SMOLT** COMMODITY PURCHASES.CP\_SMOLT

**Description:** Outlet already listed

**Form Pane Label: SAS Name: Tag Name: Inherited Universe:**

**Universe:** CP\_OLTNM not equal blank or D or R

#### **Universe Description:**

### **Question Text:** SCROLL and SCAN all PREVIOUS and CURRENT OUTLETS Is **^PLACE** already listed below? **Previous outlets: ^PLACE**

#### **Current outlets:**

- **1. 2.**
- **3.**
- **4.**
- **5.**
- **6.**
- **7.**
- **8.**
- **9.**
- **10.**
- **11.**
- **12.**
- **13.**
- **14.**
- **15.**
- **16.**

**Fills:** PLACE **Instructions:** If CP\_MAGDS ne blank, fill: CP\_MAGDS If CP\_OLTNM = VENDING MACHINE, fill: the vending machine If CP\_OLTNM = STREET VENDOR, fill: the street vendor else, fill: CP\_OLTNM

# **Type:** Enumerated **Length:** 1

#### **Answer List:** tYesNo

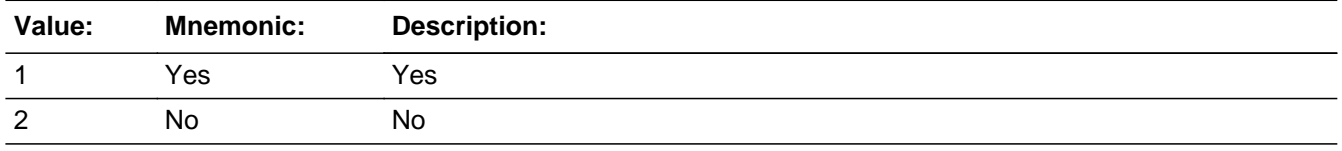

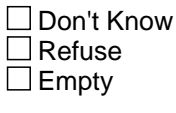

 $\Box$  On Input **X** On Output

### **Array:**

#### **Special Instructions:** 1. PLACE

 If CP\_MAGDS ne blank, fill: CP\_MAGDS If CP\_OLTNM = VENDING MACHINE, fill: the vending machine SPANISH "el vendedor callejero" If CP\_OLTNM = STREET VENDOR, fill: the street vendor SPANISH "la Maquina expendedora" else, fill: CP\_OLTNM

- 2. PREVIOUS OUTLETS: DISPLAY LIST OF OUTLET NAMES (I\_OLTNM) COLLECTED DURING PREVIOUS INTERVIEWS
- 3. CURRENT OUTLETS: DISPLAY OUTLETS (CP\_OLTNM) WHERE CP\_OLTYP = 1 (FOR CURRENT INTERVIEW)
- 4. RETURNING OUTLETS:

Display list of outlet names collected during previous interviews (up to 15 outlets may be displayed) in NUMERICAL ORDER

Display list of outlets names (if  $CP\_OLTYPE = 1$ ) collected during current interview in the order in which they are collected.

**Skip Instructions:** <1> goto CP\_OLTVR

<2> goto CP\_OLTYP

<F1> Commodity Help

**Description:** Verify same outlet

**Form Pane Label: SAS Name: Tag Name: Inherited Universe:**

**Universe:** CP\_SMOLT = 2 OR CP\_OLTVR = 995, D, or R

#### **Universe Description:**

**Question Text: COMMODITY CODE = ^fPOPSCAT** 

Probe or ask: **Is this the ^PLACE that is located at . . . . ?** Enter 995 if location is not on list. Determine if the current outlet is at the location mentioned in the list. If it is the SAME EXACT OUTLET (same shopping center or same street and cross street), enter the CODE for that outlet.

**Fills:** fPOPSCAT **Instructions:** Fill the value for POPSCAT

**Fills:** PLACE

**Instructions:** If CP\_MAGDS ne blank, fill: CP\_MAGDS If CP\_OLTNM = VENDING MACHINE, fill: the vending machine If CP\_OLTNM = STREET VENDOR, fill: the street vendor else, fill: CP\_OLTNM

**Type:** String **Length:** 36

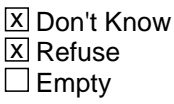

 $\Box$  On Input **X** On Output

**Array:**

**Special Instructions:** INSTRUMENT SHOULD ACCEPT ENTRY ONLY FOR VALID CODES (I.E., CODE MUST APPEAR ON THE LIST). DO NOT ALLOW INTERVIEWER TO ENTER A CODE THAT DOES NOT APPEAR ON THE LIST

DISPLAY TWO LISTS OF OUTLETS.

PREVIOUS OUTLET LIST: shows alphabetical listing of up to 15 outlets collected during previous interviews and the associated outlet codes assigned on the input file  $(i.e., I\_CODE = 171$  through 185, as needed).

CURRENT OUTLET LIST: shows OUTLETS (CP\_OLTYP = 1) collected during current interview and the CP\_CODE assigned by the instrument (i.e., 11 through 165, as needed)

Fill Instructions

PLACE If CP\_MAGDS ne blank, fill: CP\_MAGDS If CP\_OLTNM = VENDING MACHINE, fill: vending machine SPANISH "el vendedor callejero" If CP\_OLTNM = STREET VENDOR, fill: street vendor SPANISH "la Maquina expendedora" else, fill: CP\_OLTNM

DISPLAY PREVIOUS OUTLETS:

USE THE VARIABLES LISTED BELOW IN THE ORDER THAT THEY APPEAR. IF A VARIABLE IS BLANK, GOTO THE NEXT VARIABLE.

I\_CODE I\_OLTNM I\_SCNM I\_STRT I\_INET I\_PHONE I\_XSTRT

DISPLAY CURRENT OUTLETS:

USE THE VARIABLES LISTED BELOW IN THE ORDER THAT THEY APPEAR. IF A VARIABLE IS BLANK, GOTO THE NEXT VARIABLE.

CP\_CODE CP\_OLTNM CP\_SCNM CP\_NEWSC CP\_STRT CP\_XSTRT

**Skip Instructions:** <11 - 165> STORE ALL ADDRESS INFORMATION FOR CP\_OLTNM = CP\_CODE CP\_STRT to CP\_STRT [allow 36} CP\_XSTR to CP\_XSTR [allow 36] CP\_CITY to CP\_CITY [allow 22] CP\_CNTY to CP\_CNTY [allow 20] CP\_ST to CP\_ST [allow 2] CP\_LAND to CP\_LAND [allow 20]

> STORE <1> in CP\_OLTYP - goto NEXT CP\_OLTNM; if no more CP\_OLTNM, then if ORDER lt TOTCOMM, goto NEXTCOMM (CP\_PURC); else if ORDER = TOTCOMM, goto CP\_END

<171-185> STORE ALL ADDRESS INFORMATION FOR CP\_OLTNM = I\_OLTID I\_SCNM to CP\_SCNM [allow 36] I\_STRT to CP\_STRT [allow 36} I\_XSTR to CP\_XSTR [allow 36] I\_CITY to CP\_CITY [allow 22] I\_CNTY to CP\_CNTY [allow 20] I\_ST to CP\_ST [allow 2] I\_PHONE to CP\_PHONE [allow 10] I\_INET to CP\_INET [allow 20] I\_LAND to CP\_LAND [allow 20] I\_OLTYP to CP\_OLTYP [allow 1]

 goto NEXT CP\_OLTNM; if no more CP\_OLTNM, then if ORDER lt TOTCOMM, goto NEXTCOMM (CP\_PURC); else if ORDER = TOTCOMM, goto CP\_END <995, D, R> goto CP\_OLTYP

# Field **CP\_OLTYP** COMMODITY PURCHASES.CP\_OLTYP

**Description:** Outlet type

**Form Pane Label: SAS Name: Tag Name: Inherited Universe:**

**Universe:** CP\_SMOLT = 2 OR CP\_OLTVR = 995, D, or R

**Universe Description:**

**Question Text: COMMODITY CODE = ^fPOPSCAT** 

**Read categories if not apparent. If respondent asks how to categorize the outlet, click on the DEFS tab and choose the number 4.** 

**How was this ^ITEM\_SERVICE?**

**Fills:** fPOPSCAT **Instructions:** Fill the value for POPSCAT

**Fills:** ITEM\_SERVICE **Instructions:** If COMMTYPE = G, fill "item purchased"; if COMMTYPE = S, fill "service obtained" 

**Type:** Enumerated **Length:** 1

**Answer List:** tCP\_OLTYP

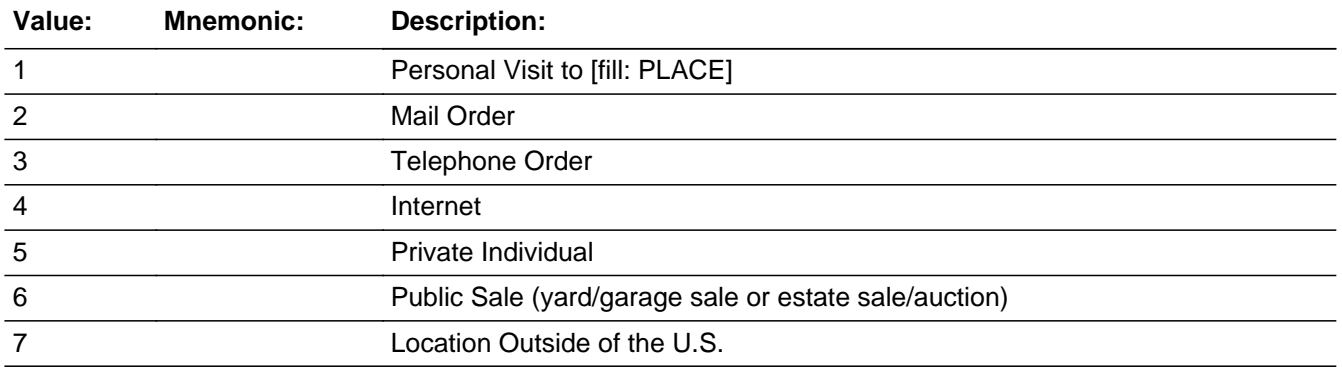

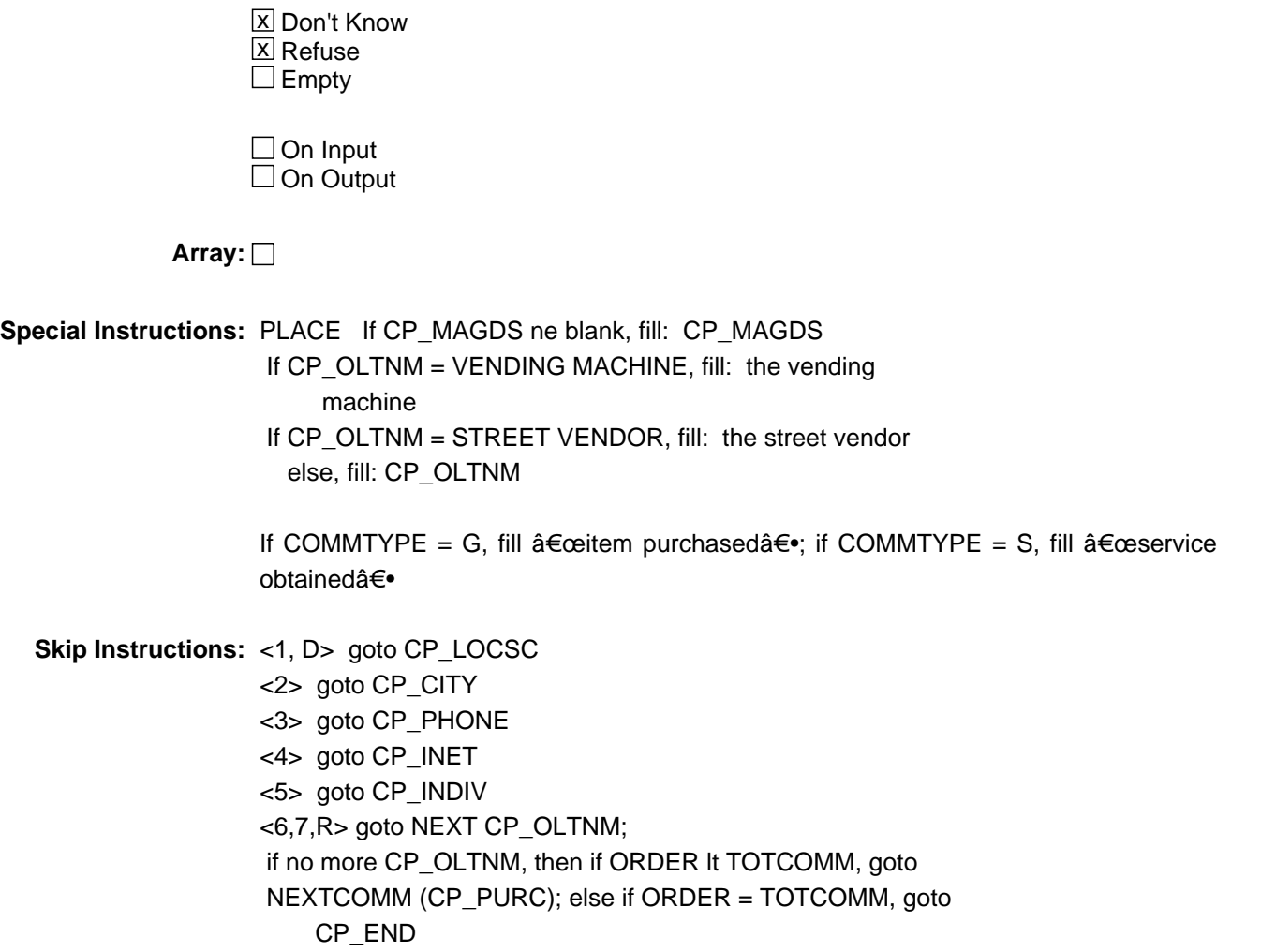

# Field **CP\_LOCSC** COMMODITY PURCHASES.CP\_LOCSC

**Description:** Outlet in shopping center

**Form Pane Label: SAS Name: Tag Name: Inherited Universe:**

**Universe:** CP\_OLTYP = 1 or D

**Universe Description:**

**Question Text: COMMODITY CODE = ^fPOPSCAT** 

**Read if not apparent.**

**Is ^PLACE located in a mall or shopping center?**

**Fills:** fPOPSCAT **Instructions:** Fill the value for POPSCAT

**Fills:** PLACE

**Instructions:** If CP\_MAGDS ne blank, fill: CP\_MAGDS If CP\_OLTNM = VENDING MACHINE, fill: the vending machine If CP\_OLTNM = STREET VENDOR, fill: the street vendor else, fill: CP\_OLTNM

**Type:** Enumerated **Length:** 1

**Answer List:** tYesNo

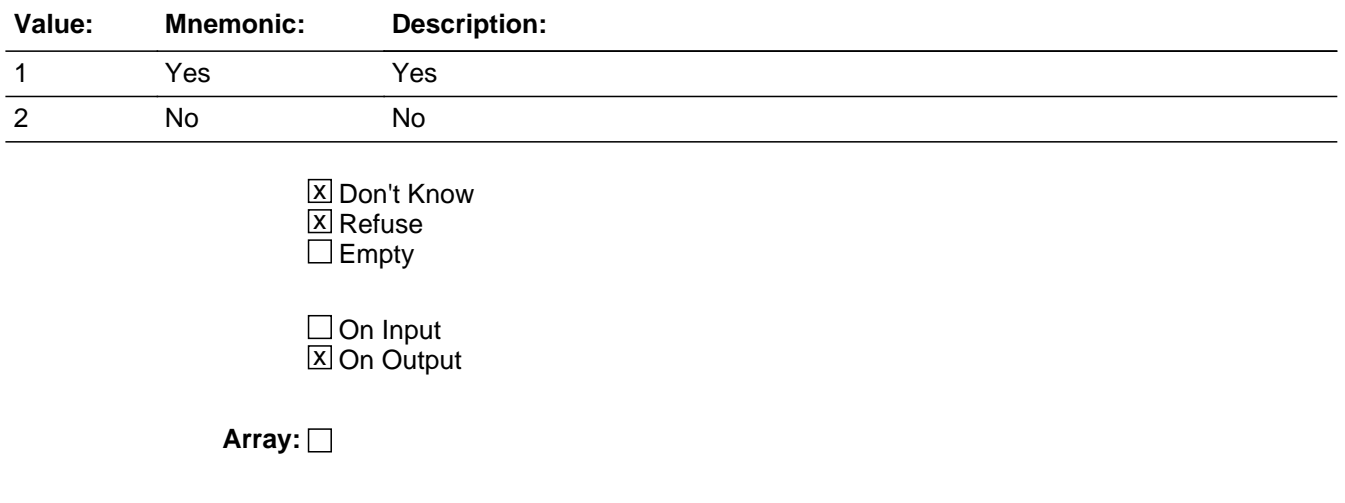

#### **Special Instructions:** PLACE

 If CP\_MAGDS ne blank, fill: CP\_MAGDS If CP\_OLTNM = VENDING MACHINE, fill: "the vending machine" SPANISH "el vendedor callejero" If CP\_OLTNM = STREET VENDOR, fill: the street vendor SPANISH "la Maquina expendedora" else, fill: CP\_OLTNM

**Skip Instructions:** <1> goto CP\_SCNM

<2, D, R> goto CP\_STRT

# Field **CP\_INDIV** COMMODITY PURCHASES.CP\_INDIV

**Form Pane Label: SAS Name: Tag Name: Inherited Universe:**

**Universe:** CP\_OLTYP = 5

**Description:** Private business

**Universe Description:**

**Question Text: COMMODITY CODE = ^fPOPSCAT** 

#### **Does ^PLACE provide this ^ITEM\_SERVICE2 as part of a business?**

**Fills:** fPOPSCAT **Instructions:** Fill the value for POPSCAT

**Fills:** PLACE

**Instructions:** If CP\_MAGDS ne blank, fill: CP\_MAGDS If CP\_OLTNM = VENDING MACHINE, fill: the vending machine If CP\_OLTNM = STREET VENDOR, fill: the street vendor else, fill: CP\_OLTNM

**Fills:** ITEM\_SERVICE2 **Instructions:** If COMMTYPE = G, fill "item"; if COMMTYPE = S, fill "service"

**Type:** Enumerated **Length:** 1

**Answer List:** tYesNo

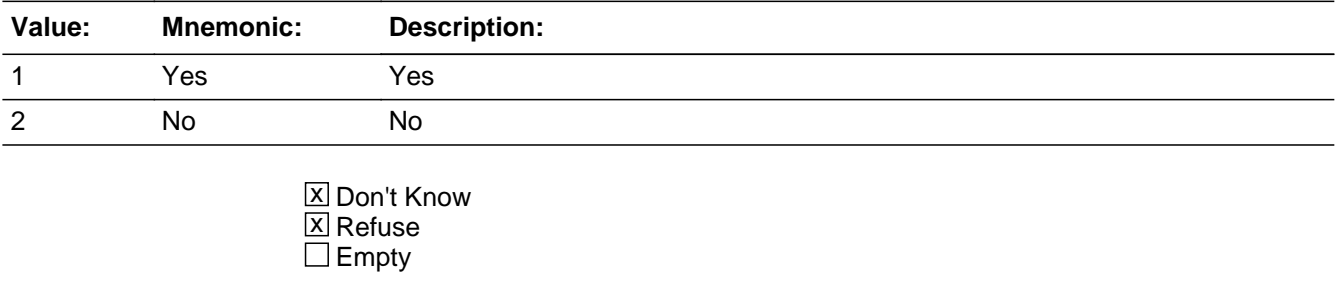

 $\Box$  On Input  $\boxtimes$  On Output

# **Array:**

**Special Instructions:** PLACE

 If CP\_MAGDS ne blank, fill: CP\_MAGDS If CP\_OLTNM = VENDING MACHINE, fill: "the vending machine" SPANISH "el vendedor callejero" If CP\_OLTNM = STREET VENDOR, fill: "the street vendor" SPANISH "la Maquina expendedora" else, fill: CP\_OLTNM

**Skip Instructions:** <1,D> goto CP\_STRT

<2,R> goto NEXT CP\_OLTNM; if no more CP\_OLTNM, then if ORDER lt TOTCOMM, goto NEXTCOMM (CP\_PURC); else if ORDER = TOTCOMM, goto CP\_END

# Field **CP\_INET** COMMODITY PURCHASES.CP\_INET

**Description:** Outlet Information

**Form Pane Label: SAS Name: Tag Name: Inherited Universe:**

**Universe:** CP\_OLTYP = 4

**Universe Description:**

**Question Text: COMMODITY CODE = ^fPOPSCAT** 

**What is the Internet address of ^OBJECT?**

**Do not type WWW.**

**Fills:** fPOPSCAT **Instructions:** Fill the value for POPSCAT

**Fills:** OBJECT **Instructions:** Fill = OBJECT

> **Type:** Classification **Length:** 75

> > **X** Don't Know  $X$  Refuse  $\square$  Empty

 $\Box$  On Input **X** On Output

**Array:**

**Special Instructions:** OBJECT:

If  $CP$ <sub>NEWSC</sub> = D, fill: the shopping center Else, if CP\_NEWSC ne blank, fill: CP\_NEWSC else if CP\_NEWSC = Blank, fill: [PLACE]

PLACE:

 If CP\_MAGDS ne blank, fill: CP\_MAGDS If CP\_OLTNM = VENDING MACHINE, fill: the vending machine SPANISH "el vendedor callejero" If CP\_OLTNM = STREET VENDOR, fill: the street vendor SPANISH "la Maquina expendedora" else, fill: CP\_OLTNM

**Skip Instructions:** <allow 20> <D> <R> <d> <d>0</a> NEXT CP\_OLTNM; if no more CP\_OLTNM, Then if ORDER lt TOTCOMM, goto NEXTCOMM (CP\_PURC); else if ORDER = TOTCOMM, goto CP\_END

# Field **CP\_PHONE** COMMODITY PURCHASES.CP\_PHONE

**Description:** Outlet Information

**Form Pane Label: SAS Name: Tag Name: Inherited Universe:**

**Universe:** CP\_OLTYP = 3

**Universe Description:**

**Question Text: COMMODITY CODE = ^fPOPSCAT** 

**What is the telephone number of ^OBJECT?**

**Fills:** fPOPSCAT **Instructions:** Fill the value for POPSCAT

**Fills:** OBJECT **Instructions:** Fill = OBJECT

> **Type:** Classification **Length:** 1

> > **X** Don't Know **X** Refuse  $\square$  Empty

 $\Box$  On Input  $\boxtimes$  On Output

**Array:**

**Special Instructions: OBJECT: If CP\_OLTSC not blank or D, fill "of CP\_OLTSC―** If  $CP\_OLTSC = D$ , fill  $â€ce$ of the mall where  $CP\_OLTNM$  is located― If POPSCAT = T14, E09, E10, fill  $\hat{a} \in \hat{c}$  where CP\_OLTNM is located― else, fill OLTNM

**Skip Instructions:** <allow 10> <D> <R> goto NEXT CP\_OLTNM; if no more CP\_OLTNM, then if ORDER lt TOTCOMM, goto NEXTCOMM (CP\_PURC);

Last Modified: Monday, September 10, 2007 Page 107 of 208

else if ORDER = TOTCOMM, goto CP\_END
# Field **CP SCNM** COMMODITY PURCHASES.CP\_SCNM

**Description:** Mall/shopping center name

**Form Pane Label: SAS Name: Tag Name: Inherited Universe:**

**Universe:** CP\_LOCSC= 1

### **Universe Description:**

### **Question Text:** COMMODITY CODE = ^fPOPSCAT

**What is the name of the mall or shopping center in which ^PLACE is located?** Begin typing name of mall or shopping center. Alphabetical listing of shopping centers will appear. Highlight the name of the EXACT Shopping Center that matches the respondent's answer and hit 'ENTER' If more than one shopping center has the same name or a very similar name, verify correct shopping center by reading the CITY, STATE, STREET, and INTERSECTING STREET. If respondent KNOWS the name of the Shopping Center, but the name of the Shopping Center does not appear in the list, ENTER 'X' If respondent does not know the name of the shopping center, ENTER 'CTRL-D' If the shopping center is a strip mall without a name, enter 'CTRL-D' If respondent refuses to provide the name of the shopping center, ENTER 'CTRL-R'

**Fills:** fPOPSCAT **Instructions:** Fill the value for POPSCAT

### **Fills:** PLACE

**Instructions:** If CP\_MAGDS ne blank, fill: CP\_MAGDS If  $CP$  OLTNM = VENDING MACHINE, fill: the vending machine If CP\_OLTNM = STREET VENDOR, fill: the street vendor else, fill: CP\_OLTNM

### **Type:** String **Length:** 75

**X** Don't Know **X** Refuse  $\square$  Empty

Last Modified: Monday, September 10, 2007 Page 109 of 208

 $\Box$  On Input **X** On Output

**Array:**

**Special Instructions:** DISPLAY PARAMETER FILE CONTAINING NATIONAL LIST OF SHOPPING **CENTERS** 

L\_SCNAME L\_SCID L\_SCCITY L\_SCST L\_PSU

PLACE

 If CP\_MAGDS ne blank, fill: CP\_MAGDS If CP\_OLTNM = VENDING MACHINE, fill: the vending machine If CP\_OLTNM = STREET VENDOR, fill: the street vendor else, fill: CP\_OLTNM

**Skip Instructions:** <allow = 36>

<anyname> STORE ALL ADDRESS INFORMATION FOR CP\_SCNM = L\_SCNM L\_STRT to CP\_STRT [allow 36} L\_XSTRT to CP\_XSTR [allow 36] L\_CITY to CP\_CITY [allow 22] L\_ST to CP\_ST [allow 2] L\_SCID to CP\_SCID [allow 5]

 goto NEXT CP\_OLTNM; if no more CP\_OLTNM, then if ORDER lt TOTCOMM, goto NEXTCOMM (CP\_PURC);else if ORDER = TOTCOMM,goto CP\_END

<X> goto CP\_NEWSC

<D> goto CP\_STRT

<R> goto NEXT CP\_OLTNM; if no more CP\_OLTNM, then if ORDER lt TOTCOMM, goto NEXTCOMM (CP\_PURC); else if ORDER = TOTCOMM, goto CP\_END Survey: TPOPS Blaise Item-Level Specifications Report Section: COMMODITY PURCHASES Spider Version 1.4.0

# Field **CP\_NEWSC** COMMODITY PURCHASES.CP\_NEWSC

**Description:**

**Form Pane Label: SAS Name: Tag Name: Inherited Universe:**

**Universe:** CP\_SCNM = X

**Universe Description:**

**Question Text: <> ENTER NAME OF SHOPPING CENTER NOT ON THE NATIONAL SHOPPING CENTER LIST.**

**Enter Name: [allow 36]**

**Type:** String **Length:** 36

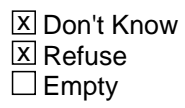

 $\Box$  On Input **X** On Output

**Array:**

**Skip Instructions:** <allow = 36> goto CP\_STRT <D> goto CP\_STRT <R> if ORDER It TOTCOMM, goto NEXTCOMM (CP\_PURC); else if ORDER = TOTCOMM, goto CP\_END

# **CP\_STRT** Field COMMODITY PURCHASES.CP\_STRT

### **Description:** Street name

**Form Pane Label: SAS Name: Tag Name: Inherited Universe:**

> **Universe:** (CP\_LOCSC = 2, D, or R) OR (CP\_INDIV = 1 or D) OR  $(CP_{S}\text{CNM} = D) \text{ OR } (CP_{N}\text{NEN}) \text{ OR } (NP_{N}\text{CNN})$  or  $CP_{N}\text{NEN} \text{ OR } (DP_{N}\text{NEN})$

**Universe Description:**

**Question Text: COMMODITY CODE = ^fPOPScat** 

### **What is the address of ^OBJECT?**

Probe: street name?

**Fills:** OBJECT **Instructions:** Fill = OBJECT

> **Type:** String **Length:** 36

> > **X** Don't Know **X** Refuse  $\square$  Empty

 $\Box$  On Input **X** On Output

**Array:**

**Special Instructions:** OBJECT:

If  $CP$ \_NEWSC = D, fill: the shopping center Else, if CP\_NEWSC ne blank, fill: CP\_NEWSC else if CP\_NEWSC = Blank, fill: [PLACE]

PLACE:

 If CP\_MAGDS ne blank, fill: CP\_MAGDS If CP\_OLTNM = VENDING MACHINE, fill: the vending machine

 If CP\_OLTNM = STREET VENDOR, fill: the street vendor else, fill: CP\_OLTNM

**Skip Instructions:** <allow = 36> <D> <R> goto CP\_CITY

# **CP\_CITY** Field COMMODITY PURCHASES.CP\_CITY

**Description:** Street

**Form Pane Label: SAS Name: Tag Name: Inherited Universe:**

**Universe:** (CP\_STRT ne blank) OR (CP\_OLTYP = 2)

**Universe Description:**

**Question Text: COMMODITY CODE = ^fPOPSCAT** 

**What is the address ^OBJECT?**

Probe: City?

**Fills:** fPOPSCAT **Instructions:** Fill the value for POPSCAT

**Fills:** OBJECT **Instructions:** Fill = OBJECT

> **Type:** String **Length:** 36

> > **X** Don't Know  $X$  Refuse  $\square$  Empty

 $\Box$  On Input **X** On Output

**Array:**

**Special Instructions:** OBJECT:

If  $CP$ <sub>NEWSC</sub> = D, fill: the shopping center Else, if CP\_NEWSC ne blank, fill: CP\_NEWSC else if CP\_NEWSC = Blank, fill: [PLACE]

PLACE:

 If CP\_MAGDS ne blank, fill: CP\_MAGDS If CP\_OLTNM = VENDING MACHINE, fill: "the vending machine" SPANISH "el vendedor callejero" If CP\_OLTNM = STREET VENDOR, fill: the street vendor SPANISH "la Maquina expendedora" else, fill: CP\_OLTNM

**Skip Instructions:** <allow = 22> goto CP\_STATE

<D> If CP\_OLTYP = 2 goto CP\_STATE; else goto CP\_CNTY

<R> goto CP\_STATE

## **CP\_CNTY** Field COMMODITY PURCHASES.CP\_CNTY

**Description:** County

**Form Pane Label: SAS Name: Tag Name: Inherited Universe:**

**Universe:** (CP\_CITY = D and CP\_OLTYP ne 2)

**Universe Description:**

**Question Text: COMMODITY CODE = ^fPOPSCAT** 

**What is the address of ^OBJECT?**

### Probe: county?

**Fills:** fPOPSCAT **Instructions:** Fill the value for POPSCAT

**Fills:** OBJECT **Instructions:** Fill = OBJECT

> **Type:** String **Length:** 36

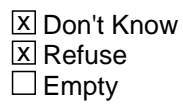

 $\Box$  On Input **X** On Output

**Array:**

### **Special Instructions:** OBJECT:

If  $CP$ <sub>NEWSC</sub> = D, fill: the shopping center Else, if CP\_NEWSC ne blank, fill: CP\_NEWSC else if CP\_NEWSC = Blank, fill: [PLACE]

PLACE:

 If CP\_MAGDS ne blank, fill: CP\_MAGDS If CP\_OLTNM = VENDING MACHINE, fill: "the vending machine" SPANISH "el vendedor callejero"

 If CP\_OLTNM = STREET VENDOR, fill: "the street vendor" SPANISH "la Maquina expendedora" else, fill: CP\_OLTNM

**Skip Instructions:** <allow = 20> <D> <R> <d>9> <d>9</a>

# **CP\_STATE** Field COMMODITY PURCHASES.CP\_STATE

**Description:** State abbreviation

**Form Pane Label: SAS Name: Tag Name: Inherited Universe:**

> **Universe:**  $(CP_CITY = ne blank or CP_CITY = R) OR$ (CP\_CNTY ne blank or CP\_CNTY = D or R) OR  $(CP_CITY = D$  and  $CP_OLITY = 2)$

**Universe Description:**

**Question Text: COMMODITY CODE = ^fPOPSCAT** 

Enter the 2 character state abbreviation.

If you need a list of the state abbreviations, click on the DEFS tab and choose number 1.

Probe: State?

**Fills:** fPOPSCAT **Instructions:** Fill the value for POPSCAT

> **Type:** String **Length:** 36

> > **X** Don't Know **X** Refuse  $\square$  Empty

 $\Box$  On Input **X** On Output

**Array:**

**Special Instructions:** OBJECT:

If  $CP$ <sub>NEWSC</sub> = D, fill: the shopping center Else, if CP\_NEWSC ne blank, fill: CP\_NEWSC else if CP\_NEWSC = Blank, fill: [PLACE]

PLACE:

If CP\_MAGDS ne blank, fill: CP\_MAGDS

 If CP\_OLTNM = VENDING MACHINE, fill: "the vending machine" SPANISH "el vendedor callejero" If CP\_OLTNM = STREET VENDOR, fill: "the street vendor" SPANISH "la Maquina expendedora" else, fill: CP\_OLTNM

**Skip Instructions:** <allow = 2> FILL CP\_STNM  $\hat{a} \in \hat{a}$  if CP\_OLTYP = 2, goto NEXT CP\_OLTNM; if no more CP\_OLTNM, then if ORDER lt TOTCOMM, goto NEXTCOMM (CP\_PURC); else if ORDER = TOTCOMM, goto CP\_END

 If CP\_OLTYP ne 2, goto CP\_XSTRT

<D> <R> goto CP\_XSTRT

# **CP\_STNM** Field COMMODITY PURCHASES.CP\_STNM

#### **Description:** State name

**Form Pane Label: SAS Name: Tag Name: Inherited Universe:**

**Universe:**

### **Universe Description:**

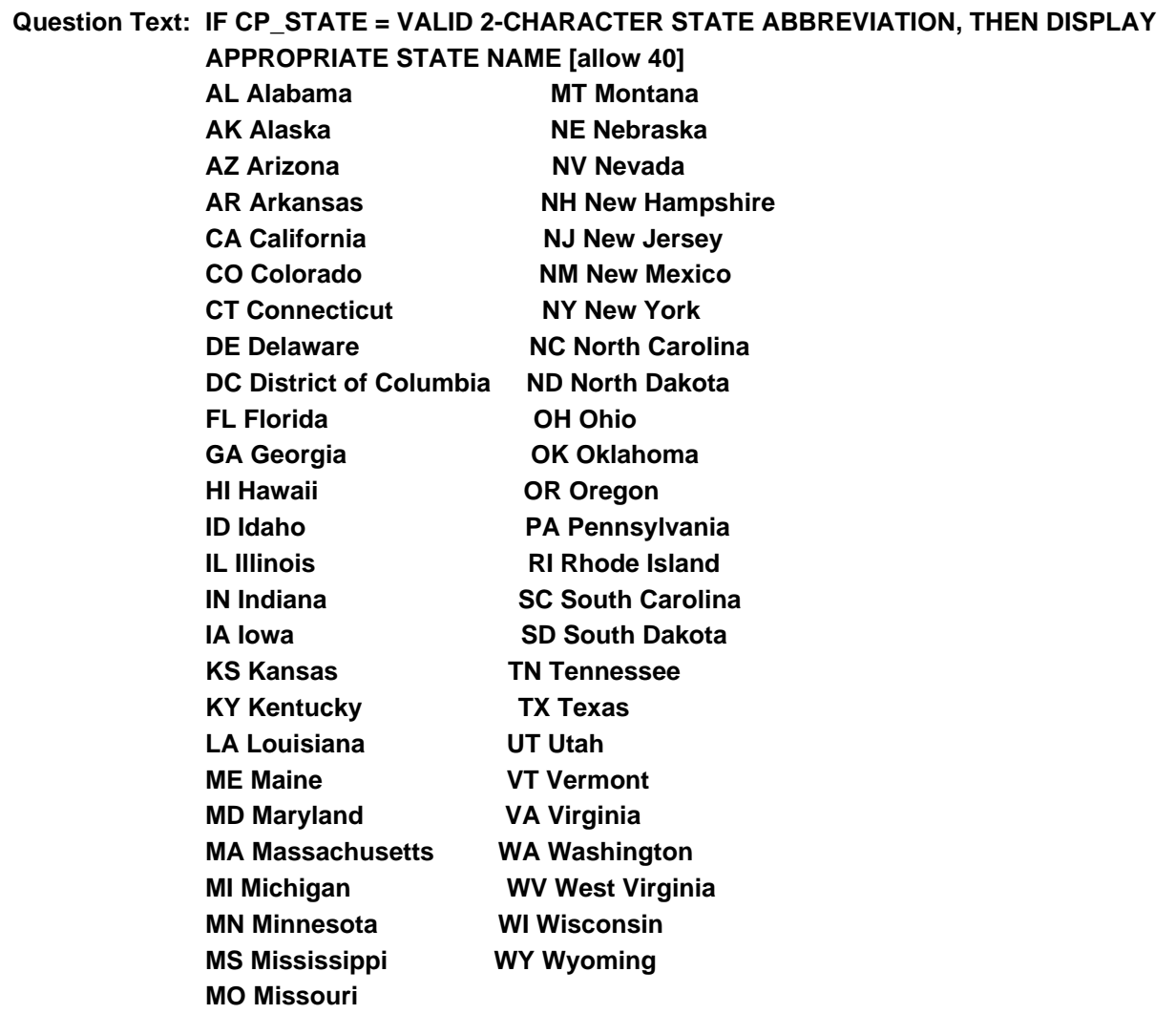

**Type:** Enumerated **Length:** 40

## **Answer List:** tCP\_STNM

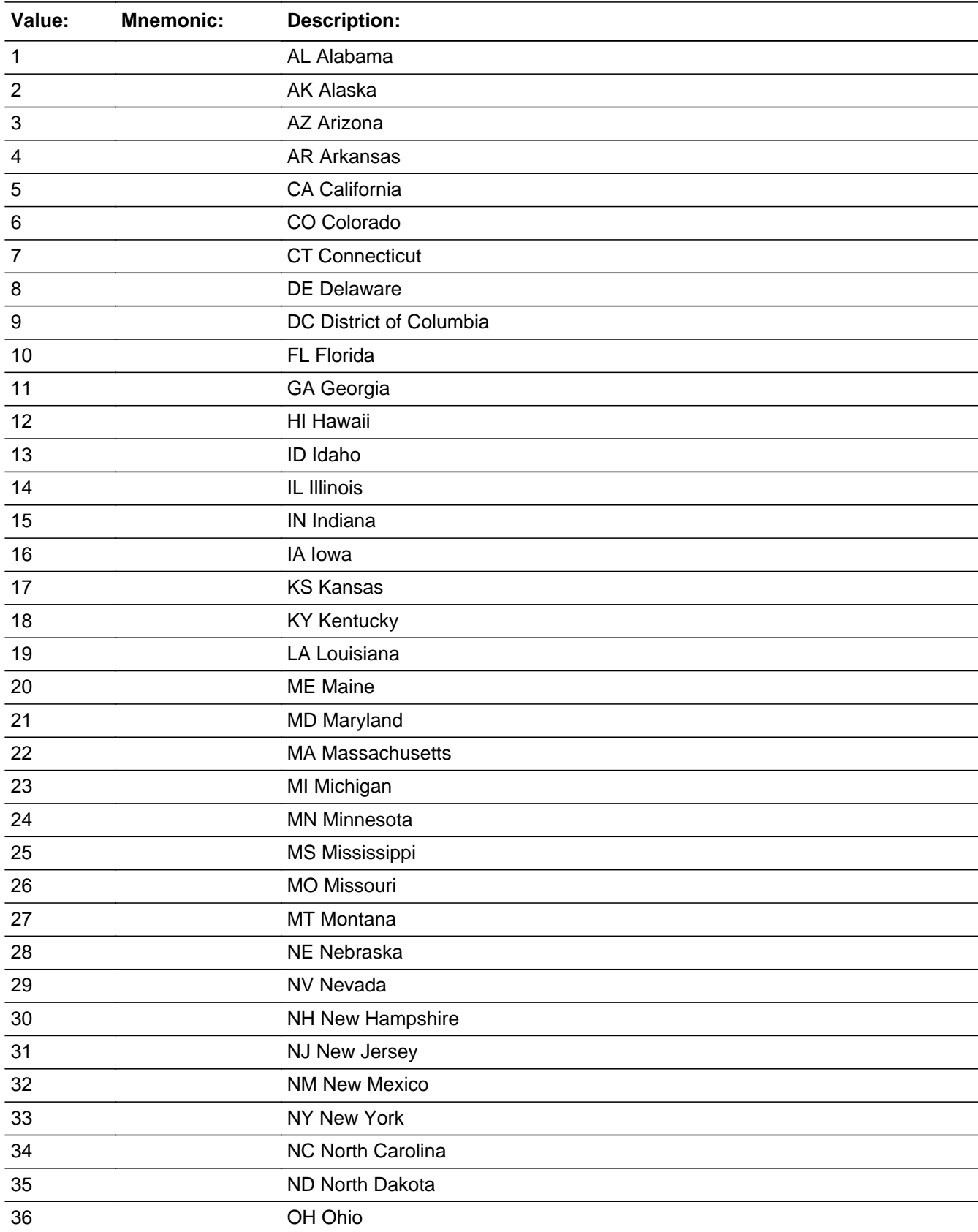

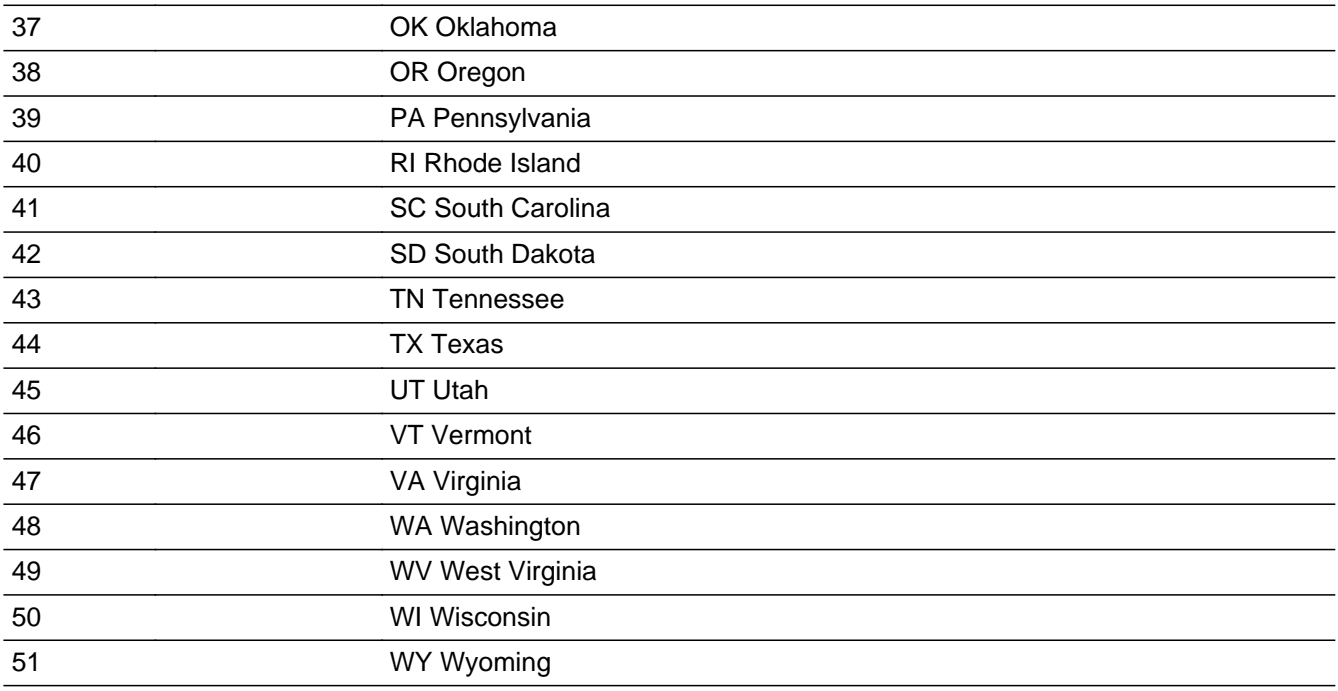

X Don't Know **X** Refuse  $\square$  Empty

On Input 对 On Output

**Array:**

# **Field CP\_XSTRT** COMMODITY PURCHASES.CP\_XSTRT

**Description:** Nearest intersecting street

**Form Pane Label: SAS Name: Tag Name: Inherited Universe:**

**Universe:** (CP\_STATE = ne blank or CP\_STATE = D or CP\_STATE = R)

**Universe Description:**

**Question Text: COMMODITY CODE = ^fPOPSCAT** 

**What is the address of ^OBJECT?**

Probe: nearest intersecting street?

**Fills:** fPOPSCAT **Instructions:** Fill the value for POPSCAT

**Fills:** OBJECT **Instructions:** Fill = OBJECT

> **Type:** String **Length:** 36

> > **X** Don't Know  $X$  Refuse  $\square$  Empty

 $\Box$  On Input **X** On Output

**Array:**

**Special Instructions:** OBJECT:

If  $CP$ <sub>NEWSC</sub> = D, fill: the shopping center Else, if CP\_NEWSC ne blank, fill: CP\_NEWSC else if CP\_NEWSC = Blank, fill: [PLACE]

PLACE:

 If CP\_MAGDS ne blank, fill: CP\_MAGDS If CP\_OLTNM = VENDING MACHINE, fill: "the vending machine" SPANISH "el vendedor callejero" If CP\_OLTNM = STREET VENDOR, fill: "the street vendor" SPANISH "la Maquina expendedora" else, fill: CP\_OLTNM

**Skip Instructions:** <allow = 36> <D> <R>

If POPSCAT =  $H02$ , T04, R26 or R27, goto POS\_CITY

If no more CP\_OLTNM, then if ORDER lt TOTCOMM, goto NEXTCOMM (CP\_PURC); Else if ORDER = TOTCOMM, goto CP\_END

# Field **POS CITY** COMMODITY PURCHASES.POS\_CITY

**Description:** Point of service city

**Form Pane Label: SAS Name: Tag Name: Inherited Universe:**

> **Universe:** CP\_XSTRT ne blank and POPSCAT = H02, T04, R27, or R26 and CP\_MAGSB = 2 or CP\_OLTYP = 2, 3, 4, 5, 6 or 7

### **Universe Description:**

**Question Text: Can you provide me with the location of ^fCP\_OLTNM for which ^fPOS**

### <>Probe: city?

**Fills:** fCP\_OLTNM **Instructions:** Fill = CP\_OLTNM

**Fills:** fPOS **Instructions:** If POPSCAT = H02 or T04 Fill "this reservation was made"

> If POPSCAT =  $R26$  or  $R26$ Fill "tickets were purchased"

**Type:** String **Length:** 22

> **X** Don't Know **X** Refuse  $\square$  Empty

 $\Box$  On Input  $\Box$  On Output

**Array:**

**Special Instructions:** fPOS If POPSCAT = H02 or T04 fill "this reservation was made"

> If POPSCAT =  $R26$  or  $R26$ Fill "tickets were purchased"

**Skip Instructions:** <D><R> got to POS\_STATE

# Field **POS STATE** COMMODITY PURCHASES.POS\_STATE

**Description:** Point of service state

**Form Pane Label: SAS Name: Tag Name: Inherited Universe:**

**Universe:** POC\_CITY ne blank and POPSCAT = H02, T04, R26 or R27

### **Universe Description:**

**Question Text: Can you provide me with the location of ^fCP\_OLTNM for which ^fPOS**

Enter the 2 character state abbreviation. Enter "X" if outside the United States. If you need a list of the state abbrevations, click on the DEFs tab and choose number 1.

<> Probe: State?

**Fills:** fCP\_OLTNM **Instructions:** Fill = CP\_OLTNM

**Fills:** fPOS **Instructions:** If POPSCAT = H02 or T04 Fill "this reservation was made"

> If POPSCAT =  $R26$  or  $R26$ Fill "tickets were purchased"

**Type:** String **Length:** 2

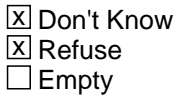

 $\Box$  On Input  $\Box$  On Output

**Array:**

**Special Instructions:** Fill CP\_STNM - If POS\_STATE = X, goto POS\_COUNTRY Else goto next CP\_OLTNM;

 If no more CP\_OLTNM then If order lt TOTCOMM, go to NEXTCOMM (CP\_PURC) Else If ORDER = TOTCOMM, goto CP\_END

fPOS

If POPSCAT = H02 or T04 Fill "this reservation was made"

If POPSCAT  $=$  R26 or R26 Fill "tickets were purchased"

# Field **POS COUNTRY** COMMODITY PURCHASES.POS\_COUNTRY

**Description:** Foreign Country

**Form Pane Label: SAS Name: Tag Name: Inherited Universe:**

**Universe:** POS\_STATE = X and POPSCAT = H02, T04, R27, or R26

**Universe Description:**

**Question Text: Can you provide me with the location of ^fCP\_OLTNM for which ^fPOS**

<>Probe: Foreign Country?

**Fills:** fCP\_OLTNM **Instructions:** Fill = CP\_OLTNM

**Fills:** fPOS **Instructions:** If POPSCAT = H02 or T04 Fill "this reservation was made"

> If POPSCAT =  $R26$  or  $R26$ Fill "tickets were purchased"

**Type:** String **Length:** 25

> **X** Don't Know  $X$  Refuse  $\square$  Empty

 $\Box$  On Input  $\Box$  On Output

**Array:**

### **Special Instructions:** fPOS

If POPSCAT  $=$  H02 or T04 Fill "this reservation was made"

If POPSCAT =  $R26$  or  $R26$ Fill "tickets were purchased"

goto NEXT CP\_OLTNM If no more CP\_OLTNM, then if ORDER lt TOTCOMM, goto NEXTCOMM (CP\_PURC) Else IF ORDER = TOTCOMM, goto CP\_END

# Field **CP\_END** COMMODITY PURCHASES.CP\_END

**Description:**

**Form Pane Label: SAS Name: Tag Name: Inherited Universe:**

**Universe:** ORDER = TOTCOMM

**Universe Description:**

**Question Text:**

**Type:** Enumerated **Length:** 1

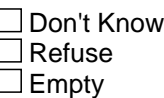

 $\Box$  On Input **X** On Output

**Array:**

**Special Instructions:** All commodity and outlet questions have been asked. SET COMPLETION FLAG = 1

 $POPSGRP = 1 - 15$   $\hat{a} \in \text{``goto BEA_N}$  INTRO

 $POPSGRP = 16$   $\hat{a} \in \text{``goto}$   $DM$   $ENDCP$ 

## **BEA** Block BEA

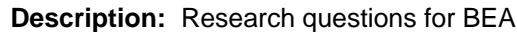

**Tab Name:** BEA **Fly Over Name:** Bureau of Economic Analysis Research Section **Universe Type:** If

**Inherited Universe:**

**Universe:**

**Universe Description:**

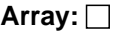

**Block Instructions:** \*\*\* This section is no longer included in the instrument. The specifications are maintained as a record for future reference and as a precaution in case the section is to be included in a future version of the instrument. \*\*\*

Field **BEA\_INTRO** BEA.BEA\_INTRO

**Description:** Intro Research

**Form Pane Label: SAS Name: Tag Name: Inherited Universe:**

> **Universe:** [POPSGRP = 1 - 15 and Completion Flag = 1 (All commodity questions have been asked)]

### **Universe Description:**

**Question Text:**  $\leq$  If the respondent asks for an explaination of "business expenses," click on the DEFS tab and choose number 7. Read entire answer.

> **Next, I will ask a few questions about restaurant expenditures within the United States that include business expenses. By business expenses, I mean purchases that were reimbursed by an employer, or for self-employed people, purchases that were tax deductible business expenses.**

#### <Enter 1 to continue

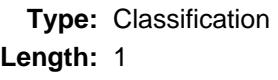

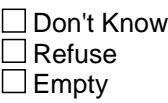

 $\Box$  On Input **X** On Output

**Array:**

**Skip Instructions:** <1> goto BEA\_FSR

## **BEA\_FSR** Field BEA.BEA\_FSR

**Description:** Full service expenses

**Form Pane Label: SAS Name: Tag Name: Inherited Universe:**

**Universe:** BEA\_INTRO = 1

**Universe Description:**

**Question Text: In the past month, how much [fill: YOU2/YOUR2] spent at full service restaurants, including business expenses?**

### **ENTER DOLLARS ONLY**

 $$$ <sub>\_\_\_\_\_</sub>.00

**Type:** Classification **Length:** 1

> X Don't Know **X** Refuse **X** Empty

 $\Box$  On Input **X** On Output

**Array:**

Special Instructions: SOFTCHECK #1: THE AMOUNT ENTERED IS UNUSUALLY HIGH. PLEASE VERIFY.

> (YOU2/YOUR2) have you/has your consumer unit fill "have you" if  $\text{PSINCU} = 1$ ; else fill "has your consumer unit"

**Skip Instructions: <0> goto BEA\_LSR** 

 $<1$ -999999> [if BEA\_FSR greater than 600, invoke SOFTCHECK #1] $â€$ "goto BEA\_FSRBS

<D,R> goto BEA\_LSR

<F1> H\_FSR

# **BEA\_FSRBS** Field BEA.BEA\_FSRBS

**Description:** Full service business

**Form Pane Label: SAS Name: Tag Name: Inherited Universe:**

**Universe:** BEA\_FSR ge 1

**Universe Description:**

**Question Text: Of that amount, how much was a business expense? ENTER DOLLARS ONLY**  $\frac{1}{2}$   $\frac{1}{2}$ 

> **Type:** Classification **Length:** 1

> > **X** Don't Know  $\Sigma$  Refuse **X** Empty

 $\Box$  On Input **X** On Output

**Array:**

Special Instructions: HARDCHECK #1: BUSINESS EXPENSE AMOUNT CANNOT BE MORE THAN AMOUNT SPENT

**Skip Instructions:** <0> goto BEA\_LSR

<1-99999> [if >BEA\_FSRBS< gt >BEA\_FSR< invoke HARDCHECK #1] goto BEA\_LSR

<D,R> goto BEA\_LSR

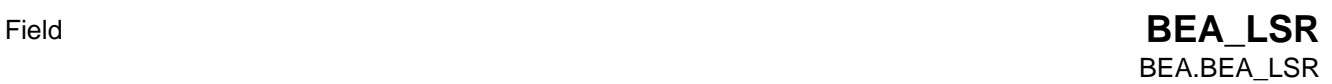

**Description:** Limited service expenses

**Form Pane Label: SAS Name: Tag Name: Inherited Universe:**

> **Universe:** (BEA\_INTRO = 1) AND  $[(BEA_FSR = 0, D, R) OR (BEA_FSRBS)$  ne blank)]

**Universe Description:**

**Question Text: In the past month, how much was spent at limited service restaurants [fill: YOU3/YOUR3]?** 

> <> If necessary: including business expenses. **ENTER DOLLARS ONLY**  $\frac{1}{2}$   $\frac{1}{2}$   $\frac{1}{2}$

**Type:** Classification **Length:** 1

> **X** Don't Know **X** Refuse **X** Empty

 $\Box$  On Input **X** On Output

**Array:**

**Special Instructions:** SOFTCHECK #2: THE AMOUNT ENTERED IS UNUSUALLY HIGH. PLEASE VERIFY

> (YOU3/YOUR3) by you/by your consumer unit fill "by you" if  $\text{PSINCU} = 1$ ; else fill "by your consumer unit"

**Skip Instructions:** <0> goto DM\_ENDCP

<1-999999> [if BEA\_LSR greater than 400, invoke SOFTCHECK #2]–goto BEA\_LSRBS

<D,R> goto DM\_ENDCP

 $<$ F1> H\_LSR

Field **BEA LSRBS** BEA.BEA\_LSRBS

**Description:** Limited service business

**Form Pane Label: SAS Name: Tag Name: Inherited Universe:**

**Universe:** BEA\_LSR ge 1

**Universe Description:**

**Question Text: Of that amount, how much was a business expense? ENTER DOLLARS ONLY**  $\frac{1}{2}$   $\frac{1}{2}$ 

> **Type:** Classification **Length:** 1

> > **X** Don't Know  $\Sigma$  Refuse **X** Empty

 $\Box$  On Input **X** On Output

**Array:**

Special Instructions: HARDCHECK #2: BUSINESS EXPENSE AMOUNT CANNOT BE MORE THAN AMOUNT SPENT

**Skip Instructions:** <0> goto DM\_ENDCP

<1-99999> [if >BEA\_LSRBS< gt >BEA\_LSR< invoke HARDCHECK #2] goto DM\_ENDCP

<D,R> goto DM\_ENDCP

## **DEMOGRAPHIC** Block DEMOGRAPHIC

**Description:** Demographic questions

**Tab Name: Fly Over Name: Universe Type:** If

**Inherited Universe:**

**Universe:**

**Universe Description:**

**Array:**

**Block Instructions:**

## Field **DM\_ENDCP** DEMOGRAPHIC.DM\_ENDCP

**Description:** End expenditure questions

**Form Pane Label: SAS Name:** DM\_ENDCP **Tag Name: Inherited Universe:**

**Universe:** Flg\_CompleteGeoSection = 1

**Universe Description:**

**Question Text: ^fDM\_ENDCP**

Enter <1> to continue.

#### **Fills:** fDM\_ENDCP

**Instructions:** If INTNUM = 1 or REPLC FL = 1 or CONTACT FL = 1, fill "That completes the expenditure questions. I have a few remaining questions I'd like to ask to help us analyze the data / Esto completa las preguntas sobre los gastos. Me gustaria ahora hacerle unas preguntas que nos ayudaran a analizar la informaciÃ<sup>3</sup>n que Usted nos dio."

> If INTNUM = 2 or 3 and REPLC\_FL ne 1 and CONTACT\_FL ne 1, fill: "That completes today's interview / Con esto completamos la entrevista de hoy."

If INTNMBR = 4 and REPLC\_FL ne '1', there is NO fill.

**Type:** Classification **Length:** 1

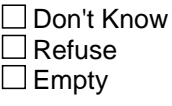

 $\Box$  On Input **X** On Output

## **Array:**

**Special Instructions:** GOTO CHANGES when INCOME questions are included: If INTNUM = 4, goto INCOME

**Skip Instructions:** <1> If INTNUM = 1 OR REPLC\_FI = 1 or CONTACT\_FL = 1  $\hat{a}\epsilon$  = goto DM\_DFNUM If INTNUM = 2 or 3 and REPLC\_FL ne 1-- goto TY\_NXTTM If INTNUM = 4 and REPLC\_FL ne 1-- goto TY\_ENDIT

## Field **DM\_DFNUM** DEMOGRAPHIC.DM\_DFNUM

**Description:** More than one phone number

**Form Pane Label: SAS Name:** DM\_DFNUM **Tag Name: Inherited Universe:**

**Universe:** DM\_ENDCP = 1 and (INTNUM = 1 or REPLC\_FL = 1 or CONTACT\_FL = 1)

### **Universe Description:**

**Question Text: Does this residence have more than one telephone number?** 

Include only land-based phone lines; do not include cell phones or pagers.

**Type:** Classification **Length:** 1

> **X** Don't Know **X** Refuse **X** Empty

 $\Box$  On Input **X** On Output

**Array:**

**Skip Instructions: <1> goto DM\_NMTEL** 

 $\langle$ 2> Set DM\_NMTEL = 1; set DM\_USETL = 1; set DM\_BUSTL = 0  $â$ € go to DM\_LVQTR

<D, R> goto DM\_LVQTR

## **DM\_NMTEL** Field DEMOGRAPHIC.DM\_NMTEL

**Description:** How many phone numbers

**Form Pane Label: SAS Name:** DM\_NMTEL **Tag Name: Inherited Universe:**

**Universe:** DM\_DFNUM = 1

**Universe Description:**

Question Text:  $\bullet$  If more than 10 different numbers, enter 10.

**How many different telephone NUMBERS does it have?** 

**Type:** Classification **Length:** 2

> x Don't Know **X** Refuse **X** Empty

 $\Box$  On Input **X** On Output

**Array:**

**Special Instructions:** If >DM\_NMTEL< = 1 â€<sup>"</sup> invoke HARDCHECK #1

HARDCHECK#1: NUMBER OF DIFFERENT NUMBERS MUST EXCEED "1" IF DM  $DFNUM = 1$ 

 BACK UP TO CORRECT DM\_DFNUM BACK UP TO CORRECT DM\_NMTEL

**Skip Instructions:** <2-10> goto DM\_USETL

<D,R> goto DM\_BUSTL

If >DM\_NMTEL< = 1  $â€$ " invoke HARDCHECK #1
# Field **DM\_USETL** DEMOGRAPHIC.DM\_USETL

**Description:** Numbers used by CU

**Form Pane Label: SAS Name:** DM\_USETL **Tag Name: Inherited Universe:**

**Universe:** DM\_NMTEL = 2, 3, 4, 5, 6, 7, 8, 9, or 10

**Universe Description:**

**Question Text:** • If more than 10 different numbers, enter 10.

**How many of ^fDM\_NMTEL telephone numbers do you usually use?**

**Fills:** fDM\_NMTEL **Instructions:** if DM\_NMTEL = 2 - 9, fill DM\_NMTEL; else fill "these"

**Type:** Classification **Length:** 1

> **X** Don't Know **X** Refuse **X** Empty

 $\Box$  On Input **X** On Output

**Array:**

**Special Instructions:** If DM\_USETL gt DM\_NMTEL invoke HARDCHECK

HARDCHECK: NUMBER OF TELEPHONE NUMBERS RESPONDENT USES CANNOT EXCEED THE NUMBER OF TELEPHONES IN THE CONSUMER UNIT. GO BACK TO CORRECT.

**Skip Instructions:** <1-10, D, R> goto DM\_BUSTL

**Description:** Number of business phones

**Form Pane Label: SAS Name: Tag Name: Inherited Universe:**

**Universe:** DM\_DFNUM = 1 AND [(DM\_NMTEL = D, R) OR (DM\_USETL ne blank)]

**Universe Description:**

**Question Text:** • If more than 10 different numbers, enter 10.

**How many of ^fDM\_NMTEL telephone numbers are used ONLY for business?**

**Fills:** fDM\_NMTEL **Instructions:** if DM\_NMTEL = 2 - 9, fill DM\_NMTEL; else fill "these"

**Type:** Classification **Length:** 1

> **X** Don't Know  $\Sigma$  Refuse **X** Empty

 $\Box$  On Input **X** On Output

**Array:**

**Special Instructions:** If DM\_BUSTL = DM\_NMTEL invoke SOFTCHECK

SOFTCHECK: ALL OF THE TELEPHONE NUMBERS IN YOUR CONSUMER UNIT ARE USED ONLY FOR BUSINESS. IS THAT CORRECT? SPA Todos los números de teléfono en su unidad de consúmo se usan se usan solamente para negocios. ¿Es correcto?

If DM\_USETL gt DM\_NMTEL invoke HARDCHECK

HARDCHECK: NUMBER OF BUSINESS TELEPHONE NUMBERS CANNOT EXCEED THE NUMBER OF TELEPHONES IN THE CONSUMER UNIT. GO BACK TO CORRECT.

**Skip Instructions:** <0-10, D, R> goto DM\_LVQTR

If >DM\_BUSTL< = >DM\_NMTEL< - goto DM\_LVQTR

# **DM\_LVQTR** Field DEMOGRAPHIC.DM\_LVQTR

**Description:** Own or rent

**Form Pane Label: SAS Name:** DM\_LVQTR **Tag Name: Inherited Universe:**

**Universe:** (DM\_BUSTL ne blank) or (DM\_DFNUM = D or R)

**Universe Description:**

**Question Text: Are your living quarters owned or rented?**

**Type:** Classification **Length:** 2

> **X** Don't Know  $\Sigma$  Refuse **X** Empty

 $\Box$  On Input **X** On Output

**Array:**

**Skip Instructions:** <1, 2, D, R> if PSINCU = 1, goto DM\_SEX; else goto DM\_RELAT

# Field **DM\_RELAT** DEMOGRAPHIC.DM\_RELAT

**Description:** relationship of current respondent to owner/renter of home

**Form Pane Label: SAS Name:** DM\_RELAT **Tag Name: Inherited Universe:**

**Universe:** DM\_LVQTR ne blank

**Universe Description:**

**Question Text: How are YOU related to one of the persons who ^fDM\_RELAT this home?**

**Fills:** fDM\_RELAT **Instructions:** If DM\_LVQTR = 1, fill: owns; If  $DM_LVQTR = 2$ , fill: rents; else fill: owns or rents

> **Type:** Classification **Length:** 1

> > x Don't Know **X** Refuse  $\square$  Empty

 $\Box$  On Input  $\Box$  On Output

**Store Instructions:** If  $DM_LVQTR = 1$ , fill: owns/es due $\tilde{A}_{\pm 0}$ ; If DM\_LVQTR = 2, fill: rents/renta; else fill: owns or rents/es dueño o renta

**Array:**

**Special Instructions:** If PSINCU = 1 then set DM\_RELAT = 1 else ask DM\_RELAT

## **DM\_SEX** Field DEMOGRAPHIC.DM\_SEX

**Description:** gender of respondent

**Form Pane Label: SAS Name:** DM\_SEX **Tag Name: Inherited Universe:**

**Universe:** DM\_RELAT ne blank

**Universe Description:**

Question Text:  $\bullet$  If necessary, ask: **Are you male or female?**

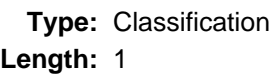

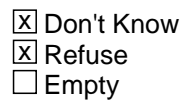

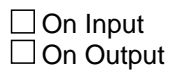

**Array:**

**Special Instructions:**

**Skip Instructions:** 

<1, 2, 3, 4, 5, 6, 7, 8, 9, D, R> goto DM\_SEX

### Field **DM\_MARTL** DEMOGRAPHIC.DM\_MARTL

**Description:** marital status of respondent

**Form Pane Label: SAS Name:** DM\_MARTL **Tag Name: Inherited Universe:**

**Universe:** DM\_SEX ne blank

**Universe Description:**

Question Text:  $\bullet$  If necessary, ask:

**Are you currently married, widowed, divorced, separated, or never married?**

**Type:** Classification **Length:** 1

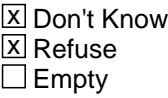

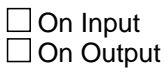

# **DM\_SPNSH** Field DEMOGRAPHIC.DM\_SPNSH

**Description:** is respondent Spanish, hispanic or latino

**Form Pane Label: SAS Name:** DM\_SPNSH **Tag Name: Inherited Universe:**

**Universe:** DM\_MARTL ne blank

**Universe Description:**

**Question Text: Are you Spanish, Hispanic, or Latino?**

**Type:** Classification **Length:** 1

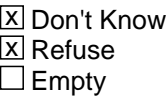

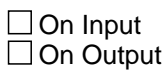

**Description:** respondent's race

**Form Pane Label: SAS Name:** DM\_RACE **Tag Name: Inherited Universe:**

**Universe:** DM\_SPNSH ne blank

**Universe Description:**

**Question Text: • Mark all that apply.** 

**• Press ENTER when done** 

**What is your race? Please choose one or more categories from the following list: White; Black or African American; American Indian or Alaska Native; Asian; or Native Hawaiian or Other Pacific Islander.**

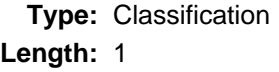

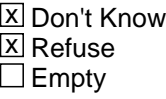

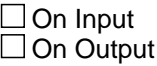

# **DM\_SPCFY** Field DEMOGRAPHIC.DM\_SPCFY

**Description:** Respondent's race verbatim response

**Form Pane Label: SAS Name:** DM\_SPCFY **Tag Name: Inherited Universe:**

**Universe:** DM\_RACE = 6

**Universe Description:**

**Question Text: + Enter verbatim response** 

**Type:** Classification **Length:** 65

> **X** Don't Know  $\Sigma$  Refuse  $\square$  Empty

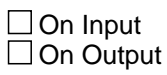

**Array:**

**Skip Instructions:** <Response> goto DM\_AGE <D,R> goto DM\_AGE

**Description:** respondent's age

**Form Pane Label: SAS Name:** DM\_AGE **Tag Name: Inherited Universe:**

**Universe:** DM\_RACE ne blank

**Universe Description:**

Question Text: • If 99 or older, enter 99 **What is your age?**

> **Type:** Classification **Length:** 1

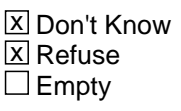

 $\Box$  On Input  $\Box$  On Output

**Array:**

**Special Instructions:** If 0 - 15, invoke HARDCHECK. HARDCHECK: RESPONDENT MUST BE AT LEAST 16 YEARS OLD.

If 16 or 17, invoke SOFTCHECK.

 SOFTCHECK: ENG YOU TOLD ME THAT YOU ARE ^DM\_AGE YEARS OLD. IS THAT CORRECT?

SPA Me dijo que usted tiene ^DM\_AGE a $\tilde{A}$ ±os,  $\hat{A}$ ¿Es correcto?

#### **DM\_ELDER** Field DEMOGRAPHIC.DM\_ELDER

**Description:** are there people aged 62 or older in CU

**Form Pane Label: SAS Name:** DM\_ELDER **Tag Name: Inherited Universe:**

> **Universe:** (PSINCU = blank and (DM\_AGE gt 15 or DK or RF)) OR (PSINCU gt 1 and (DM\_AGE gt 15 or DK or RF))

**Universe Description:**

**Question Text: ^fDM\_ELDER many members of your consumer unit are aged 62 or older, if any?**

**Fills:** fDM\_ELDER **Instructions:** IF DM\_AGE >= 62, fill "Including yourself, how/Incluyendose usted, cuantas"

ELSE fill "How/Cuantas"

**Type:** Classification **Length:** 2

> x Don't Know  $\overline{X}$  Refuse  $\square$  Empty

 $\Box$  On Input  $\Box$  On Output

**Array:**

**Special Instructions:** If (DM\_AGE gt 15 and le 61) AND PSINCU = 1 set DM\_ELDER = 0

If  $(DM_AGE$  ge 62 and le 99) AND PSINCU = 1set  $DM_ELDER = 1$ 

Else ask DM\_ELDER

0, invoke HARDCHECK\_1.

 HARDCHECK\_1: "RESPONDENT REPORTED AGE AS 62 OR OLDER. GO BACK TO CORRECT."

DM\_ELDER gt PSINCU, invoke HARDCHECK\_2:

 HARDCHECK\_2: "NUMBER OF ELDERLY MEMBERS CANNOT EXCEED THE NUMBER OF MEMBERS IN THE CONSUMER UNIT. GO BACK TO CORRECT."

DM\_ELDER gt 30, invoke SOFTCHECK.

SOFTCHECK: ENG "NUMBER SEEMS UNUSUALLY HIGH. PLEASE VERIFY."

SPA "El numbero parece excepcionalmente alta. Verifique por favor."

#### **DM\_ARMFC** Field DEMOGRAPHIC.DM\_ARMFC

**Description:** pay from the armed forces account for at least half CU earnings

**Form Pane Label: SAS Name:** DM\_ARMFC **Tag Name: Inherited Universe:**

**Universe:** (DM\_ELDER ne blank) OR (PSINCU ge 1 AND (DM\_AGE ge 16 or DK or RF))

#### **Universe Description:**

**Question Text:** • If the respondent asks if he/she should consider income from another source, click on the DEFs tab and choose number 6. Read the entire answer.

> **In the past year, did earnings from Armed Forces pay and allowances account for at least half of your total consumer unit income?**

**Type:** Classification

#### **Length:** 1

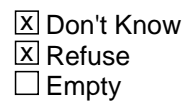

 $\Box$  On Input □ On Output

**Array:**

**Special Instructions:** If DM\_ARMFC = 1, set OUTCOME = 1, SUBTYPE = 5, If MARK lt 21 set MARK = 21

If  $DM\_ARMFC = 2$ , set OUTCOME = 0, SUBTYPE = 00

#### Field **DM\_AFNOW** DEMOGRAPHIC.DM\_AFNOW

**Description:** is respondent in the armed forces

**Form Pane Label: SAS Name:** DM\_AFNOW **Tag Name: Inherited Universe:**

**Universe:** DM\_ARMFC = DK or RF

#### **Universe Description:**

Question Text: • If the respondent asks which branches of the service are included, click on the DEFs tab and choose number 5. Read entire answer.

#### **Are you currently in the Armed Forces?**

**Type:** Classification **Length:** 1

> **X** Don't Know **X** Refuse  $\Box$  Empty

On Input On Output

**Array:**

**Special Instructions:** If DM\_AFNOW = 1, set OUTCOME = 1, SUBTYPE = 5, If MARK lt 21 set MARK = 21

If DM\_AFNOW = 2, DK, or RF, set OUTCOME = 0, SUBTYPE =  $00$ 

#### **Thank You** Block Thank You

**Description:** Thank You - end of interview

**Tab Name:** TY **Fly Over Name:** Thank You - end of interview **Universe Type:** If

**Inherited Universe:**

**Universe:**

**Universe Description:**

**Array:**

**Block Instructions:**

Field **TY\_NXTTM** Thank You.TY\_NXTTM

**Description:** Plans for call backs

**Form Pane Label: SAS Name:** TY\_NXTTM **Tag Name: Inherited Universe:**

> **Universe:** (DM\_ARMFC = 2 and IntNmbr ne 4) OR ((DM\_AFNOW = 2 or DK or RF) and IntNmbr ne 4) OR(DM\_ENDCP = 1 and IntNmbr = 2 or 3) and (Replc\_Fl ne '1' and Contact\_Fl ne '1'))

#### **Universe Description:**

**Question Text: We plan to contact your household ^fTY\_NXTTM. What are the best days and times to call you?**

> Jot down the best and worst days and times on paper. You will record them in Web CATI after the interview has ended.

Enter <1> to continue.

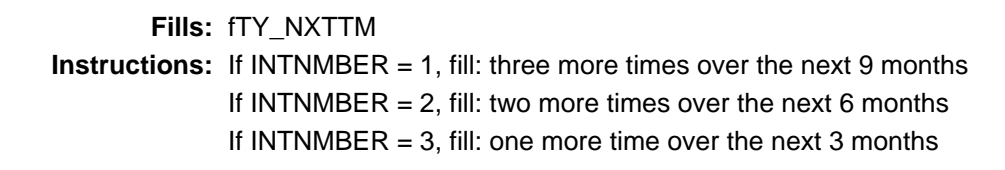

**Type:** Classification **Length:** 1

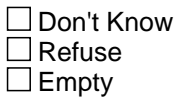

 $\Box$  On Input  $\boxtimes$  On Output

**Array:**

**Skip Instructions:** <1> goto TY\_CMBLS

#### **TY\_CMBLS** Field Thank You.TY\_CMBLS

**Description:** Want BLS address

**Form Pane Label: SAS Name:** TY\_CMBLS **Tag Name: Inherited Universe:**

**Universe:** TY\_NXTTM = 1

**Universe Description:**

**Question Text: Comments or ideas about how to improve the survey can be sent to the Bureau of Labor Statistics.** 

**Would you like that address?**

**Type:** Classification **Length:** 1

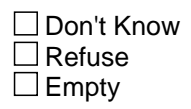

 $\Box$  On Input **X** On Output

**Array:**

**Special Instructions:** 1. If  $TY\_CMBLS = 1$ , D or R, set OUTCOME = 00, SUBTYPE = 00

2. If  $TY\_CMBLS = 2$ , set OUTCOME = 1, SUBTYPE = 1, MARK = 21

**Skip Instructions:** <1> goto TY\_BLSAD <2> goto EXITTHNK

Field **TY\_ENDIT** Thank You.TY\_ENDIT

**Description:** Thanks for last call

**Form Pane Label: SAS Name:** TY\_ENDIT **Tag Name: Inherited Universe:**

> **Universe:**  $(DM_{\text{F}}NDCP = 1 \text{ and } IntNmbr = 4) OR  $DM_{\text{A}}RMFC = 1 \text{ OR } DM_{\text{A}}RNMOW = 1 \text{ OR } M_{\text{A}}RMQW = 1 \text{ OR } M_{\text{A}}RMQW = 1 \text{ OR } M_{\text{A}}RMQW = 1 \text{ OR } M_{\text{A}}RMQW = 1 \text{ OR } M_{\text{A}}RMQW = 1 \text{ OR } M_{\text{A}}RMQW = 1 \text{ OR } M_{\text{A}}RMQW = 1 \text{ OR } M_{\text{A}}$$ ( $(DM_AFNOW = 2, DK, or RF)$  and  $IntNmbr = 4$ ) OR  $DM_ARMFC = 2$  and  $IntNmbr$  $= 4$ )

**Universe Description:**

**Question Text: This completes the last regularly scheduled interview for this consumer unit for the Point of Purchase Survey. If you have any comments regarding the burden estimate or any other aspect of this survey, including suggestions for reducing the time needed to respond,you may contact the Bureau of Labor Statistics. Would you like that address?**

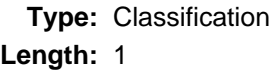

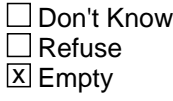

 $\Box$  On Input **X** On Output

**Array:**

**Special Instructions:** If TY ENDIT = 2 then If DM\_ARMFC = 1 or DM\_AFNOW = 1, set OUTCOME = 1, SUBTYPE = 5, and if MARK It 21, set MARK  $= 21$ 

else

set OUTCOME = 1, SUBTYPE = 1, and if MARK lt 21, set MARK = 21

**Skip Instructions:** <1> goto TY\_BLSAD <2> goto EXITTHNK

### **TY\_BLSAD** Field Thank You.TY\_BLSAD

**Description:** BLS address

**Form Pane Label: SAS Name:** TY\_BLSAD **Tag Name:**

**Inherited Universe:**

**Universe:** TY\_CMBLS = 1 or TY\_ENDIT = 1

**Universe Description:**

**Question Text: Direct any comments you may have to:**

**Bureau of Labor Statistics 2 Massachusetts Avenue, N.E., Room 3615 Washington, DC 20212**

**or to their website at: www.bls.gov**

**Remember to include your name, address, and telephone number or your case identification number, if you would like a response.**

Enter <1> to continue

**Type:** Classification **Length:** 1

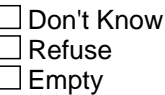

 $\Box$  On Input **X** On Output

**Array:**

**Special Instructions:** IF TY\_BLSAD = 1, SET OUTCOME = 1, SUBTYPE = 1, MARK = 21

**Skip Instructions: <1> EXITTHNK** 

# Field **THANKRES** Thank You.THANKRES

**Description:** Thanks to ineligible HH

**Form Pane Label: SAS Name:** THANKRES **Tag Name: Inherited Universe:**

> **Universe:** (RESNUM = 1, 5, 6, or 7) OR (OTHRES = 5, 6, 7, 8, 9, 10, 11, D or R) OR (PAYPHONE = 1, D, or R) OR (PROBCALL = 14) OR  $(FIND_OTH = 4)$ OR (GEO\_ST = 95 OR GEO\_CNTY = 95 OR GEO\_LIM = 2 OR GEO\_TOWN = 95)

**Universe Description:**

**Question Text: Thank you for your time. Your phone number is not eligible for this survey.**

Enter <1> to continue.

**Type:** Classification **Length:** 1

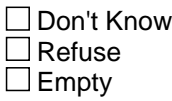

 $\Box$  On Input **X** On Output

**Array:**

**Special Instructions:** 1. If THANKRES = 1, set OUTCOME = 20, set SUBTYPE = 3. If MARK It 22, set  $MARK = 22$ 

# **EXITTHNK** Field

Thank You.EXITTHNK

**Description:** Thanks to end call

**Form Pane Label: SAS Name:** EXITTHNK **Tag Name: Inherited Universe:**

> **Universe:** (RESNUM = R) OR (PROBCALL = 1, 2, 4, 5, or 13) OR (TY\_CMBLS =  $2$  OR TY\_ENDIT =  $2$  OR TY\_BLSAD =  $1$ ) OR (GEO\_ST =  $D$  OR R) OR (GEO\_CNTY =  $D$  OR R) OR (GEO\_LIM = D OR R) OR (GEO\_TOWN = D OR R) OR (ID\_SPVR = 3 OR 4) OR (FIND\_OTH = R)

#### **Universe Description:**

**Question Text: Thank you for your time and cooperation.**

Enter <1> to continue.

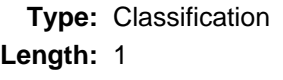

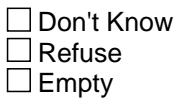

 $\Box$  On Input **X** On Output

**Array:**

**Special Instructions:** 1. If RES\_NAME = BLANK, SET RES\_NAME = LADY OR MAN OF HOUSE

Field **TY CLBCK** Thank You.TY\_CLBCK

**Description:** Thanks for call backs

**Form Pane Label: SAS Name:** TY\_CLBCK **Tag Name: Inherited Universe:**

> **Universe:** RESNUM = DK OR ID\_WHO ne blank OR ID\_OTHER ne blank OR (FIND\_OTH = 3 and Res\_Name ne blank) OR (Res\_Name ne blank and (HELLO\_RS = 3 or ID\_SPVR = 2)) OR ((PROBCALL = 3 or 12) and Res\_Name ne blank) OR (FIND\_OTH = DK) OR (HELLO  $RS = 4$  and HELLO TWO = 3)

#### **Universe Description:**

#### **Question Text: We will try again at another time. What are the best days and times to call?**

- Jot down the best and worst days and times on paper. You will record them in WebCATI after the interview has ended.
- Enter <1> to continue.

**Type:** Classification **Length:** 1

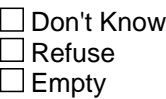

 $\Box$  On Input **X** On Output

**Array:**

**Special Instructions:** If RES\_NAME = blank, set RES\_NAME = LADY OR MAN OF HOUSE

If MARK LT 3, SET MARK =  $0$ 

**Description:** Thanks for call backs

**Form Pane Label: SAS Name: Tag Name: Inherited Universe:**

**Universe:** F10 – EXIT FROM ANY SCREEN

**Universe Description:**

**Question Text: We will try again at another time. What are the best days and times to call? Thank you for your help.** 

> <Jot down the best and worst days and times on paper. You will record them in WebCATI after the interview has ended. < Enter 1 to continue

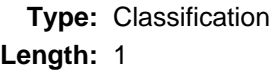

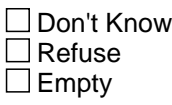

 $\Box$  On Input **X** On Output

**Array:**

**Special Instructions:** If RES\_NAME = blank and RESNUM = 2, set RES\_NAME = LADY OR MAN OF **HOUSE** 

IF MARK LT 3, SET MARK =  $0$ 

**Description:** Reminders

**Form Pane Label: SAS Name:** TY\_LAST **Tag Name: Inherited Universe:**

> **Universe:** (TY\_BLSAD = 1) or (THANKRES = 1) or  $EXITTHNK = 1$ or  $(TY_CLLBCK = 1)$ or (PROBCALL =  $6, 7, 8, 9, 10, 11$ )

**Universe Description:**

Question Text: • Remember to Record the Language in which the interview was conducted.

- Remember to Record the Future Best and Worst Time to Call Information.
- Enter <1> to continue.

**Type:** Classification **Length:** 1

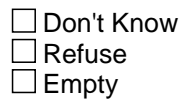

 $\Box$  On Input **X** On Output

**Array:**

**Special Instructions:** 1. COPY RES\_NAME into NAMERESP

```
 If RES_NAME = blank, store LADY OR MAN OF HOUSE in NAMERESP
```
2. If PARTFLAG = 1, if MARK It 12, set MARK = 12

 If TY\_LAST = 1 then If  $PROBCALL = 10$  then If  $CP$ \_INTRO = blank, set OUTCOME = 35, SUBTYPE = 4

else

# set OUTCOME = 35, SUBTYPE = 3

**Skip Instructions:** <1> SHOW\_CTRL

Field **CHNG** RESP Thank You.CHNG\_RESP

**Description:** Change Respondent

**Form Pane Label: SAS Name: Tag Name: Inherited Universe:**

**Universe:**

**Universe Description:**

**Question Text:** Whom should I ask for when I call back?

**Type:** Open **Length:** 20

> □ Don't Know  $\Box$  Refuse  $\square$  Empty

 $\Box$  On Input **X** On Output

**Store Instructions:** [store CHNG\_RESP in RESPNAME] - goto MAIN PATH

**Array:**

**Special Instructions: 1. Display Hard Error if entry is all numeric:** 

HARD ERROR: There must be at least one alphabetic character in this field. Go back to correct.

**Skip Instructions:** [store CHNG\_RESP in RESPNAME] - goto MAIN PATH

#### **TABs** Block TABs

**Description:** This block contains information concerning the TABs

**Tab Name: Fly Over Name: Universe Type:** If

**Inherited Universe:**

**Universe:**

**Universe Description:**

**Array:**

**Block Instructions:** Create a TAB for each item.

Block **FAQs** TABs.FAQs

**Description:** TAB - This block contains 20 FAQs

**Tab Name:** FAQ **Fly Over Name:** Frequently Asked Question **Universe Type:** If

**Inherited Universe:**

**Universe:**

**Universe Description:**

**Array:**

**Block Instructions:**

#### **FAQ WHATSRVY** Field TABs.FAQs.FAQ\_WHATSRVY

**Description:** FAQ 1 What is this survey about?

**Form Pane Label: SAS Name: Tag Name: Inherited Universe:**

**Universe:**

**Universe Description:**

# **Question Text: What is this survey about? The purpose of the Telephone Point of Purchase Survey is to provide information on the stores and businesses where people shop and the products they buy. This information is used to update the Consumer Price Index, which directly affects almost everyone.**

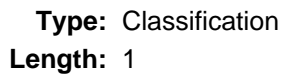

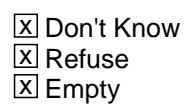

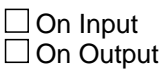

# Field **Field
Field
Field
SRVYUSE** TABs.FAQs.FAQ\_SRVYUSE

**Description:** FAQ 2 How will the information be used?

**Form Pane Label: SAS Name: Tag Name: Inherited Universe:**

**Universe:**

**Universe Description:**

**Question Text: How will the information be used? In order for the Bureau of Labor Statistics to update the Consumer Price Index, it is necessary to maintain an up-to-date list of the stores and businesses where people shop. The Census Bureau conducts the Telephone Point of Purchase Survey to provide the statistical data needed to update this list.**

**Type:** Classification **Length:** 1

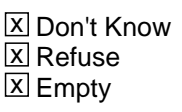

 $\Box$  On Input  $\Box$  On Output

# **FAQ\_WHYME** FIELD FIELD FIELD FIELD FIELD FIELD FIELD FIELD FIELD FIELD FIELD FIELD FIELD FIELD FIELD FIELD FIELD FIELD FIELD FIELD FIELD FIELD FIELD FIELD FIELD FIELD FIELD FIELD FIELD FIELD FIELD FIELD FIELD FIELD FIELD TABs.FAQs.FAQ\_WHYME

**Description:** FAQ 3 How was I selected? Why me?

**Form Pane Label: SAS Name: Tag Name: Inherited Universe:**

**Universe:**

**Universe Description:**

**Question Text: How was I selected? Why me?** 

**We did not select you PERSONALLY; your PHONE NUMBER was randomly selected from a list of phone numbers.**

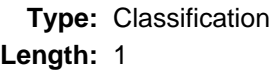

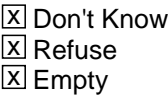

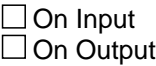

Field **Field
Field
Field
SOMEELSE**Field

Field **FAQ**SOMEELSE TABs.FAQs.FAQ\_SOMEELSE

**Description:** FAQ 4 Why don't you select someone else?

**Form Pane Label: SAS Name: Tag Name: Inherited Universe:**

**Universe:**

**Universe Description:**

**Question Text: Why don't you select someone else?** 

**Your answers are very important to this survey because your phone number was selected randomly. Your household's <u1:p>purchases represent the purchases of many similar households. It would cost too much and take too long to call all <u1:p>households in the U.S. We cannot select another phone number because it would harm the quality of the information we <u1:p>collect. <o:p><o:p> <o:p>**

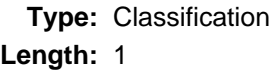

**X** Don't Know **X** Refuse **X** Empty

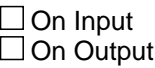

**Description:** FAQ 5 Do I have to participate?

**Form Pane Label: SAS Name: Tag Name: Inherited Universe:**

**Universe:**

**Universe Description:**

**Question Text: Do I have to participate?**

 **Participation is voluntary and there are no penalties for not answering questions, but to ensure the validity and accuracy of the information it is very important that we have your cooperation in the survey. To collect information on the buying habits of the population, your telephone number was selected to represent hundreds of other households like yours.<o:p>**

**Type:** Classification **Length:** 1

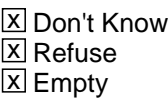

 $\square$  On Input  $\Box$  On Output

### Field **Field
Field
Field
FRQ MAILME** TABs.FAQs.FAQ\_MAILME

**Description:** FAQ 6 Just mail me a questionnaire.

**Form Pane Label: SAS Name: Tag Name: Inherited Universe:**

**Universe:**

**Universe Description:**

**Question Text: Just mail me a questionnaire**

**<o:p>We do not have a paper questionnaire.<o:p>The questionnaire's design and the nature of the questions require a trained person to record the information. This is the least expensive way of obtaining this information.<o:p> <o:p>**

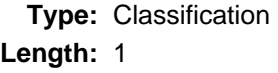

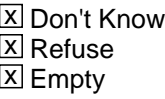

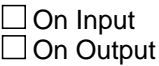

**Description:** FAQ 7 Is this survey authorized by law?

**Form Pane Label: SAS Name: Tag Name: Inherited Universe:**

**Universe:**

**Universe Description:**

**Question Text: Is this surey authorized by law?<o:p>Participation is voluntary and there are no penalties for refusing to answer any questions in this survey which is authorized by Title 29, section 2, of the United States Code. Your participation is extremely important to ensure the completeness and accuracy of the statistical results.<o:p>**

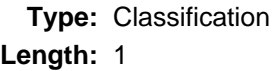

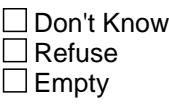

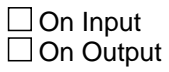
Field **Field
Field
Field
Solution FAQ CONFPROT** TABs.FAQs.FAQ\_CONFPROT

**Description:** FAQ 8 What confidentiality protection do I have?

**Form Pane Label: SAS Name: Tag Name: Inherited Universe:**

**Universe:**

**Universe Description:**

**Question Text: What confidentiality protection do I have?<o:p>The confidentiality of the information you provide is assured to the full extent permitted by law in accordance with the Privacy Act of 1974 and the Confidential Information Protection and Statistical Efficiency Act of 2002 (Title 5 of Public Law 107-347). The information you provide will only be used for statistical purposes.<o:p>We will not ask for your address, birth date, social security number, or last name. In fact, we will not ask for any information that will identify you as an individual. The information that you provide will be used only to identify the stores and businesses where Americans shop and the products they buy.<o:p>**

**Type:** Classification **Length:** 1

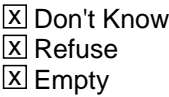

 $\Box$  On Input  $\Box$  On Output

# **FAQ\_WHYNAME** FIELD Field Field Field Field Field Field Field Field Field Field Field Field Field Field Field Field Field Field Field Field Field Field Field Field Field Field Field Field Field Field Field Field Field Fiel

TABs.FAQs.FAQ\_WHYNAME

**Description:** FAQ 9 Why do you need my name?

**Form Pane Label: SAS Name: Tag Name: Inherited Universe:**

**Universe:**

**Universe Description:**

**Question Text: Why do you need my name?<o:p>We ask for a first name so that we can refer to you during the interview.<o:p>**

**Type:** Classification **Length:** 1

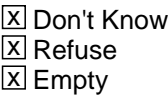

 $\Box$  On Input  $\Box$  On Output

Field **Field
Field
Field
Field
Field
Field
Field
Field
Field
Field
Field
Field
Field
Field
Field
Field
Field
Field
Field
Field
Field
Field
Field
Field
Field
Field
Field
Field
Field
Field
Field
Field
Field
Field
Field
Field** TABs.FAQs.FAQ\_TAXWASTE

**Description:** FAQ 10 I think this is a waste of taxes?

**Form Pane Label: SAS Name: Tag Name: Inherited Universe:**

**Universe:**

**Universe Description:**

**Question Text: I think this is a waste of taxes!<o:p>By calling a selected number of households we provide information to update the Consumer Price Index, which is required by law. This method is far less expensive than calling every housing unit.<o:p>**

**Type:** Classification **Length:** 1

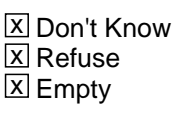

 $\Box$  On Input  $\Box$  On Output

**Description:** FAQ 11 I thought you only counted people.

**Form Pane Label: SAS Name: Tag Name: Inherited Universe:**

**Universe:**

**Universe Description:**

**Question Text: I thought you only counted people. <o:p> <o:p>We also conduct surveys to collect information monthly, quarterly and yearly, on labor force, retail and wholesale trade, household expenses, household income, and education to name a few examples.**

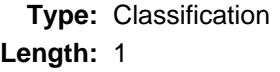

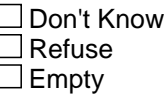

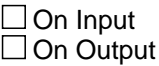

# **Field FAQ\_TITLE29** TABs.FAQs.FAQ\_TITLE29

**Description:** FAQ 12 What is Title 29?

**Form Pane Label: SAS Name: Tag Name: Inherited Universe:**

**Universe:**

**Universe Description:**

**Question Text: What is title 29?<o:p>Title 29 is part of the United States Code which by law specifies the duties of the Bureau of Labor Statistics. It is very broad in scope. This title gives the Bureau of Labor Statistics authority to designate the Census Bureau to collect data including the data collected in this survey. The title includes acquiring and diffusing: "among the people of the United States useful information on subjects connected with labor ..." Section 2 of the code specifically mentions the collection of many types of labor related data, including retail and wholesale trade information.<o:p>**

**Type:** Classification **Length:** 1

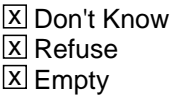

 $\Box$  On Input  $\Box$  On Output

## **FAQ CPI USE** Field TABs.FAQs.FAQ\_CPI\_USE

**Description:** FAQ 13 Uses of the Consumer Price Index

**Form Pane Label: SAS Name: Tag Name: Inherited Universe:**

**Universe:**

**Universe Description:**

**Question Text: Uses of the Consumer Price Index<o:p>The Consumer Price Index is a measure of the average change in the prices paid by urban consumers for a fixed market basket of goods and services.** 

> **<o:p>The Consumer Price Index is commonly used as:<o:p> 1. A measure of inflation.<o:p> 2. An economic indicator. The President, the Congress, and the Federal Reserve use trends in the Consumer Price Index to aid in formulating fiscal and monetary policies. In addition, businesses, labor organizations and private citizens use the index as a guide in making economic decisions.<o:p>3. A means of adjusting income payments. Adjustments to wages, Social Security Pay- ments, retirement bene-fits and other compen-sation such as child support and payments received by millions of Americans are based on changes in the Consumer Price Index.<o:p> 4. An** adjustment factor for tax brackets (indexing) to prevent &Isquo;bracket creep' **due to inflation.**

**Type:** Classification **Length:** 1

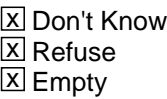

 $\Box$  On Input  $\square$  On Output

# Field **Field
Field
Field
Solution FAQ\_TOLLPHN** TABs.FAQs.FAQ\_TOLLPHN

**Description:** FAQ 14 Confirm call/toll-free (800) numbers

**Form Pane Label: SAS Name: Tag Name: Inherited Universe:**

**Universe:**

**Universe Description:**

**Question Text: Confirm call/toll free (800) numbers**  $\leq$  $\leq$  $\leq$  $\leq$  $\leq$  $\leq$  $\leq$  $\leq$  $\leq$  $\leq$  $\leq$  $\leq$  $\leq$  $\leq$  $\leq$  $\leq$  $\leq$  $\leq$  $\leq$  $\leq$  $\leq$  $\leq$  $\leq$  $\leq$  $\leq$  $\leq$  $\leq$  $\leq$  **that I am calling from the Census Bureau, you may call our toll free number: Hagerstown: 1-800-392-6975 Tucson: 1-800-642-0469 Jeffersonville: 1-800-523-3205<o:p>When you call, please provide your name and the following case identification number:** 

**Read CASEID number from lower left corner of screen.**

**IF NECESSARY**

**To verify that the toll free number is legitimate, you may call Directory Assistance on: 1-800-555-1212.<o:p>**

**Type:** Classification **Length:** 1

> **X** Don't Know **X** Refuse **X** Empty

□ On Input  $\Box$  On Output

**Array:**

**Special Instructions:** Fill CASEID number in [fill: ]

# **FAQ\_BLSADDR** Field TABs.FAQs.FAQ\_BLSADDR

**Description:** FAQ 15 BLS comments

**Form Pane Label: SAS Name: Tag Name: Inherited Universe:**

**Universe:**

**Universe Description:**

**Question Text: Bureau of Labor Statistics (BLS) Comments <o:p>Direct any comments you have to: <o:p>Bureau of Labor Statistics<o:p>2 Massachusetts Avenue, N.E., Room 3615 <o:p>Washington, DC 20212 <o:p>or to their website at: www.bls.gov**

> Reference the Telephone Point of Purchase Survey or &Idquo; TPOPS" **in your correspondence. Remember to include your name, address, and telephone number or the following case identification number, if you request a response.<o:p>Read CASEID number from lower left corner of screen.**

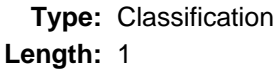

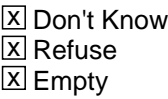

 $\Box$  On Input □ On Output

# Field **FIELD FAQ DATAREQS** TABs.FAQs.FAQ\_DATAREQS

### **Description:** FAQ 16 Data requests

**Form Pane Label: SAS Name: Tag Name: Inherited Universe:**

**Universe:**

**Universe Description:**

**Question Text: Data Requests<o:p>Neither the Census Bureau nor the Bureau of Labor Statistics publishes data collected from this survey.<o:p>The purpose of the Telephone Point of Purchase Survey is to provide the Bureau of Labor Statistics with a list of outlets (stores) where consumers buy the goods and services asked about during the interview. The Bureau of Labor Statistics uses data from of the Telephone Point of Purchase Survey, along with data from three other surveys to adjust the Consumer Price Index, which is a leading measure of inflation that indicates the cost of living in our country.<o:p> We can send you a pamphlet describing the Consumer Price Index and how people use it. The TPOPS survey collects the stores and service establishments mentioned in Chapter 8 of that pamphlet.**

## **THE PAMPLET IS AVAILABLE IN ENGLISH ONLY WRITE DOWN THE RESPONDENT'S NAME AND ADDRESS AND GIVE IT TO YOUR SUPERVISOR**

**Type:** Classification **Length:** 1

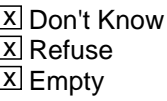

 $\Box$  On Input  $\square$  On Output

# **FAQ\_ADDRESS** Field TABs.FAQs.FAQ\_ADDRESS

**Description:** FAQ 17 How did you get my address?

**Form Pane Label: SAS Name: Tag Name: Inherited Universe:**

**Universe:**

**Universe Description:**

**Question Text: How did you get my address?<o:p>First, your telephone number was randomly selected from a computer-generated list of all possible phone numbers in your area code. Next, the residential address registered to your phone number was identified via a computer search of various telephone databases. <o:p>Finally, the address information was used exclusively to create and mail the letter to you. A permanent record of your address was not kept.<o:p>**

**Type:** Classification **Length:** 1

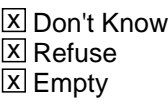

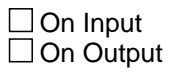

# Field **Field
Field
FRAQ SENDINFO** TABs.FAQs.FAQ\_SENDINFO

**Description:** FAQ 18 What is this advance letter about? How can I get one?

**Form Pane Label: SAS Name: Tag Name: Inherited Universe:**

**Universe:**

**Universe Description:**

**Question Text: What is this advance letter about? How can I get one?<o:p>The letter contains a brief explanation of the Telephone Point of Purchase Survey and its importance in creating the Consumer Price Index, as well as the legal authorizations for collecting this data. We would like to continue the interview at this time. If you like, we can send you another copy of the letter if you provide me with your name and address.**

**THE LETTER IS AVAILABLE IN ENGLISH ONLY**.**<o:p>**

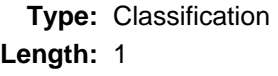

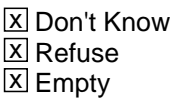

 $\square$  On Input  $\Box$  On Output

# **FAQ20** Field

TABs.FAQs.FAQ20

**Description:** FAQ20Return to interview

**Form Pane Label: SAS Name: Tag Name: Inherited Universe:**

**Universe:**

**Universe Description:**

**Question Text:**

**Type:** Classification **Length:** 1

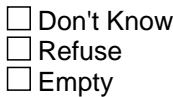

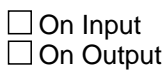

# **Field FAQ\_RACE** TABs.FAQs.FAQ\_RACE

**Description:** FAQ 19 Why do we ask race and ethnicity questions?

**Form Pane Label: SAS Name:** FAQ\_RACE **Tag Name: Inherited Universe:**

**Universe:**

**Universe Description:**

**Question Text: Why do we ask race and ethnicity questions?<o:p> <o:p>In October 1997, the Office of Management and Budget, or OMB, issued Standards for Maintaining, Collecting, and Presenting Federal Data on Race and Ethnicity. These guidelines state that race and ethnicity are separate and distinct concepts and should be collected in different questions. The standards are available on the Internet at www.whitehouse.gov/omb/fedreg/1997standards.html. <o:p>All federal agencies, including the Census Bureau, which collect and report data on race and ethnicity, must follow these standards. <o:p>The Bureau of Labor Statistics uses the data from the TPOPS survey to produce a sample of retail stores and service establishments that is then used to price goods and services for the Consumer Price Index. The race and ethnicity questions are asked to ensure that the survey shows no bias regarding any ethnic group and that the shopping habits of the whole population are represented.**

**Type:** Classification **Length:** 2

> **X** Don't Know **X** Refuse **X** Empty

 $\Box$  On Input  $\Box$  On Output

**Description:** TAB - Definition of 7 commodity concepts Help Screens

**Tab Name:** DEFs **Fly Over Name:** Definition of some commodity concepts **Universe Type:** If

**Inherited Universe:**

**Universe:**

**Universe Description:**

**Array:**

**Block Instructions:**

# Field **STATE ABBREVATIONS** TABs.DEFs.STATE ABBREVATIONS

**Description:** 2-digit abbreviations of the 50 US states and the District of Columbia

**Form Pane Label: SAS Name: Tag Name:** Def 1. STATE ABBREVIATIONS **Inherited Universe:**

**Question Text: State abbreviations**

**Universe:**

**Universe Description:**

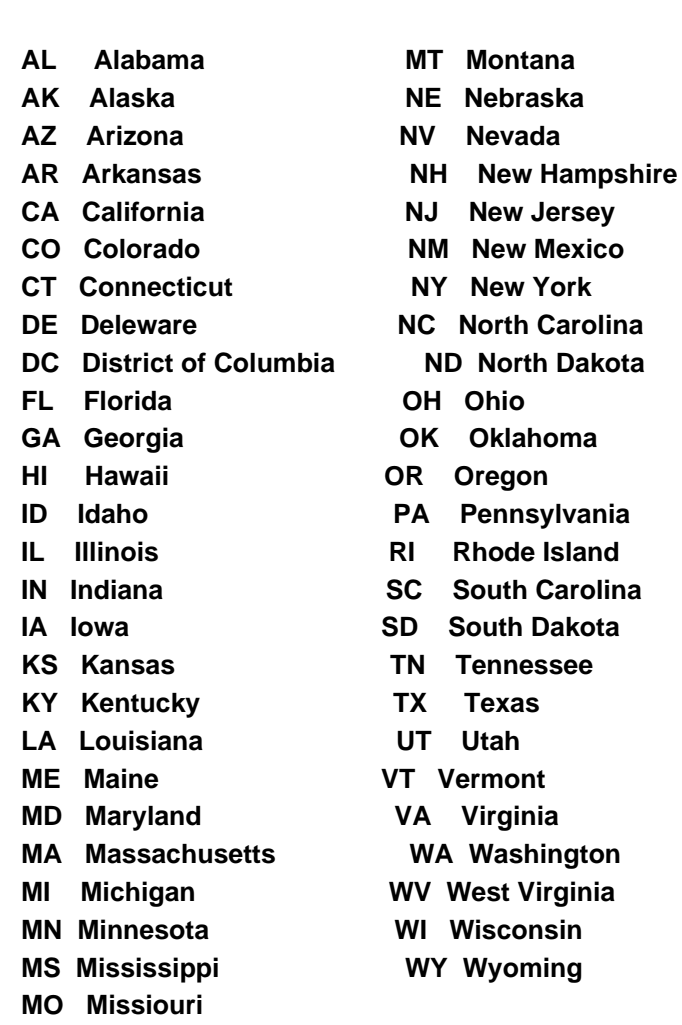

**Mexico** 

**Carolina** 

**Type:** Classification **Length:** 1

Last Modified: Wednesday, November 7, 2007 **Page 195 of 208** Page 195 of 208

□ Don't Know Refuse  $\square$  Empty

**X** On Input **X** On Output

**Store Instructions:** IF GEO\_VER =1, store FIPSCODE (8500/67-71) in FIPS\_ST and FIPS CTY.

Output variable is GEO\_ST

# **Array:**

**Special Instructions:** Fill county name and state from input file, up to 4 Different States, or 95. Someplace Else.

[fill STATE\_n associated with PSU in XSTATE]

- 1. Number of states in PSU stored in XSTATE; display appropriate number
- 2. Reject if GEO\_ST gt XSTATE (state number out of range for PSU)
- 3. Store GEO\_ST in FIPS\_ST
- 4. If  $GEO_ST = 1 4$ , set  $OUTCOME = 00$ ,  $SUBTYPE = 00$
- 5. If  $GEO_ST = D$ , set  $OUTCOME = 20$ ,  $SUBTYPE = 9$ ; if MARK It 8, set MARK =  $8$
- 6. If GEO\_ST = R, if MARK It 9, set MARK =  $9$
- 7. If GEO\_ST =  $95$ , set OUTCOME =  $20$ , SUBTYPE =  $8$ ; if MARK It 22, set MARK  $= 22$

Field **DEF CU** TABs.DEFs.DEF\_CU

**Description:** Consumer Unit

**Form Pane Label: SAS Name: Tag Name:** Def 2, Consumer Unit **Inherited Universe:**

**Universe:**

### **Universe Description:**

**Question Text:** CONSUMER UNIT**A consumer unit is a person living alone or a group of two or more people who are related by blood, marriage, or other legal arrangement or who share major living expenses.**

**Type:** Classification **Length:** 1

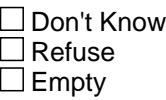

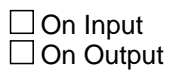

# **DEF\_LVGEXP** Field TABs.DEFs.DEF\_LVGEXP

**Description:** Critial shared living expenses

**Form Pane Label: SAS Name: Tag Name:** Def 3. Living Expenses **Inherited Universe:**

**Universe:**

**Universe Description:**

**Question Text: Living Expenses Individuals will be considered part of the same consumer unit if they share at least two of the following major living expenses:**

**1. Housing Expenses** 

**2. Food Expenses or** 

**3. Other Expenses such as transportation, clothing, medical, or educational expenses.**

**Type:** Classification

**Length:** 1

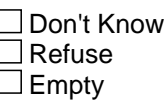

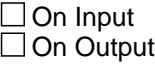

## Field **DEF OUT TYPE** TABs.DEFs.DEF\_OUT\_TYPE

**Description:** Different outlet types for consumor purchases

**Form Pane Label: SAS Name: Tag Name:** Def 4. Outlet Type **Inherited Universe:**

**Universe:**

**Universe Description:**

**Question Text: Outlet Type**

 **The key to selecting the correct outlet type at screen CP\_OLTYP is to determine**

 **HOW you entered into the ""contract"", either express or implied, to purchase**

 **the item or service.**

 **SELECT (1) PERSONAL VISIT, if you made a personal visit to the store/business/outlet and**

 **either paid for the item at the store or made arrangements there to finance the purchase.**

 **SELECT (2) MAIL ORDER, if you filled out a mail-order form and mailed the form to the vendor.**

 **SELECT (3) TELEPHONE ORDER, if you ordered the item over the telephone**

 **by calling the vendor, or by sending the request order by fax. This includes food items that are delivered to the home, if the order was placed over the telephone (for example Pizza Delivery).**

 **SELECT (4) INTERNET, if you filled out a form on an Internet web site or company home page**

 **and submitted the order electronically over the Internet or via e mail. (This is true, even if the company is located outside the U.S.)**

 **SELECT (5) PRIVATE INDIVIDUAL, if the outlet name is a person's name (e.g., Joe Smith) and**

 **is not connected to a business. (This is true, even in cases where the contract was made by**

 **personal visit or over the telephone.) Precode (5) Private Individual has priority and should be**

 **selected if the outlet name is a person and not a business.**

 **One exception: If the outlet name is a doctor or medical physician's name (e.g., Dr. Joe Smith),**

 **then Precode (5) should not be selected. Assume doctors have offices or make house calls and**

 **are ""normally"" in business, so Precode (1) Personal Visit or Precode (3) Telephone should be**

 **selected.**

 **SELECT (6) PUBLIC SALE, if the outlet name given by the respondent contains the phrase**

 **"public sale", "garage sale", "yard sale", "estate sale", "swap meet", or**

 **"auction". (This is true, even in cases where the contract was made by personal visit.)**

 **Precode (6) Public Sale has priority and should be selected if you know know the purchase**

 **was made at a public sale.**

 **If you are not sure if the purchase was made at a public sale (and the outlet name does not**

 **give an indication), Precode (1) Personal Visit should be selected.**

 **SELECT (7) LOCATION OUTSIDE OF THE U.S., if the outlet is located outside the U.S.,**

 **unless it is an Internet outlet. Precode (7) Location Outside the U.S. has priority**

 **and should be selected if the outlet is located outside the United States. (This is true, even in cases where the contract was made by personal visit, mail order, or telephone.)**

**Type:** Classification **Length:** 1

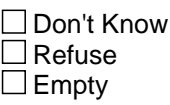

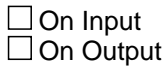

**Field DEF\_INARMFC** TABs.DEFs.DEF\_INARMFC

**Description:** Listing of the types of services, which to include and which to NOT include

**Form Pane Label: SAS Name: Tag Name:** Def 5. In Armed Forces

**Inherited Universe:**

**Universe:**

**Universe Description:**

**Question Text: IN ARMED FORCES<o:p> <o:p> INCLUDE:**

- **-- U.S. Army**
- **-- U.S. Navy**
- **-- U.S. Air Force**
- **-- U.S. Marine Corps**
- **-- U.S. Coast Guard**
- **-- a Reserve Branch of any of the above**
- **-- Commissioned Officers of the U.S. Public Health Service**
- **-- National Guard in Federal Service (if service is during a period**

 **when that unit became part of the regular forces by presidential order) DO NOT INCLUDE:**

- **-- Coast Guard Temporary Reserve**
- **-- Active Reserve Training**
- **-- Merchant Marine, Maritime Commission, or American Field Service**
- **-- Civilian employees of the Department of Defense**
- **-- National Guard on standby status**
- **-- R.O.T.C., VISTA, or Peace Corps**

**Type:** Classification **Length:** 1

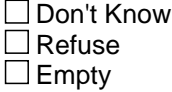

 $\Box$  On Input  $\Box$  On Output

## **DEF\_AFCPAY** Field TABs.DEFs.DEF\_AFCPAY

**Description:** Description what the components of pay and the types of armed forces pay to include and NOT to include

**Form Pane Label: SAS Name: Tag Name:** Def 6. Armed Forces Pay **Inherited Universe:**

**Universe:**

### **Universe Description:**

**Question Text: Armed Forces Pay<u1:p><o:p>Total consumer unit income shall be defined as: total money earnings and selected money receipts of all consumer unit members 14 years of age or over during the 12 months preceding the interview.**

 **Components of income include:**

- **-- wages and salaries,**
- self-employment income,
- **-- Social Security,**
- **-- private and government retirement,**
- **-- interest,**
- **-- dividends,**
- **-- rental income,**
- $unembyment$  and workers' compensation,
- **-- veterans' benefits,**
- **-- public assistance,**
- **-- supplemental security income,**
- **-- food stamps,**
- **-- regular contributions for support, and**

 **-- other income such as cash scholarships, fellowships, and meals and rent as pay.**

 **It does not include money from any non-periodic, one-time, or lump-sum items such as**

 **money received from the sale of property, withdrawals of bank deposits, money borrowed,**

 **tax refunds, or gifts.**

 **Armed Forces pay consists of wages, salaries, and allowances earned while on active duty**

 **in the following:**

- **-- U.S. Army**
- **-- U.S. Navy**
- **-- U.S. Air Force**
- **-- U.S. Marine Corps**
- **-- U.S. Coast Guard**

 **It also includes income received by individuals in the following:**

- **-- a Reserve Branch of any of the above**
- **-- Commissioned Officers of the U.S. Public Health Service**
- **-- National Guard in Federal Service (if service is during a period when that unit became part of the regular forces by presidential order)**

 **It does not include earnings of members in the following organizations:**

- **-- Coast Guard Temporary Reserve**
- **-- Active Reserve Training**
- **-- Merchant Marine, Maritime Commission, or American Field Service**
- **-- Civilian employees of the Department of Defense**
- **-- National Guard on standby status**
- **-- R.O.T.C., VISTA, or Peace Corps**

**Type:** Classification **Length:** 1

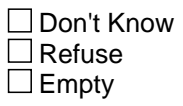

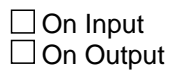

# **DEF\_BUSEXP** Field

TABs.DEFs.DEF\_BUSEXP

**Description:** Definition of business expenses

**Form Pane Label: SAS Name: Tag Name:** DEF 7. Business Expenses **Inherited Universe:**

**Universe:**

### **Universe Description:**

### **Question Text:** Business **CONSIDERENT CONSIDERENT CONSIDERENT CONSIDERENT CONSIDERED BUSINESS**

**Expenses<o:p>Business expenses at a full service or limited service restaurant include any expense incurred directly by the employee who has been or will be reimbursed by an employer. This includes using personal funds or credit card, a company credit acrd, or money advanced by the employer. If the expense is incurred by a self-employed individual, then the expense should be included only if it is eligible to be deducted from income as a cost of doing business. <o:p>**

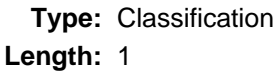

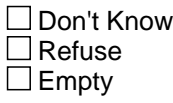

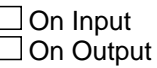

# **Field ChangeResp** TABs.ChangeResp

**Description:** TAB - Change Respondent Help Screen

**Form Pane Label:** Change **SAS Name: Tag Name:** Change Respondent **Inherited Universe:**

**Universe:**

**Universe Description:**

**Question Text: Whom should I ask for when I call back?**

**Type:** Classification **Length:** 20

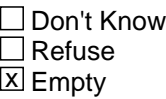

 $\Box$  On Input □ On Output

**Store Instructions:** Store CHNG\_RESP in RESPNAME

**Array:**

**Special Instructions:** Display Hard Error if entry is all numberic:

HARD ERROR: There must be at least one alphabetic character in this field. Go back to correct.

**Skip Instructions:** goto MAIN PATH

# **TAB\_INTNM** Field

TABs.TAB\_INTNM

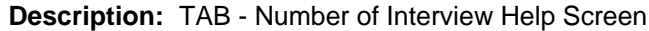

**Form Pane Label: SAS Name: Tag Name:** Interview Number **Inherited Universe:**

**Universe:**

**Universe Description:**

**Question Text:**

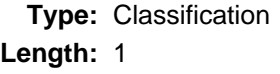

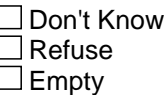

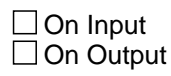

**Array:**

**Special Instructions:** Fill INTNUM of current interview

**Skip Instructions:** goto MAIN PATH

# Field **Instrument** TABs.Instrument

**Description:** Main path of the instrument

**Form Pane Label: SAS Name: Tag Name: Inherited Universe:**

**Universe:**

**Universe Description:**

**Question Text:**

**Type:** Classification **Length:** 1

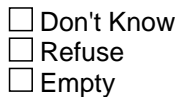

On Input On Output

# **Exit** Field

TABs.Exit

**Description:** Allows interviewer to exit interview using TY\_CLBCK

**Form Pane Label: SAS Name: Tag Name: Inherited Universe:**

**Universe:**

**Universe Description:**

**Question Text: See TY\_CLBCK**

**Type:** Classification **Length:** 1

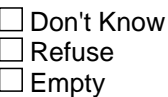

On Input On Output